#### REPUBLIQUE ALGERIENNE DEMOCRATIQUE ET POPULAIRE MINISTÈRE DE L'ENSEIGNEMENT SUPÉRIEUR ET DE LA RECHERCHE **SCIENTIFIQUE**

École Nationale Polytechnique

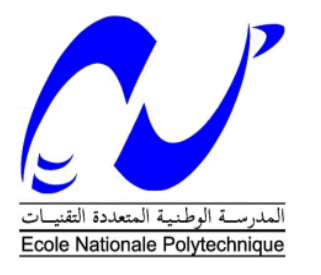

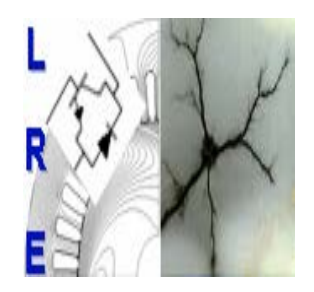

Département Électrotechnique Mémoire de projet de fin d'étude

En vue de l'obtention du diplôme d'Ingénieur d'État en Électrotechnique

## Commande de deux machines asynchrones pentaphasées en série alimentées par un convertisseur matriciel

#### **Fouad CHERIET Salah DJETNI**

Sous la direction de : M. L.NEZLI Pr M. O.ZOUAID Dr Présenté et soutenue publiquement le 14/06/2017

### Composition du Jury :

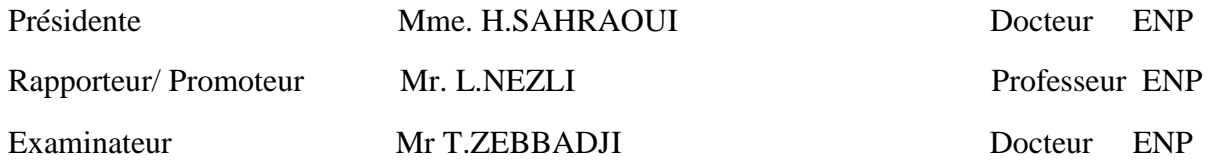

#### REPUBLIQUE ALGERIENNE DEMOCRATIQUE ET POPULAIRE MINISTÈRE DE L'ENSEIGNEMENT SUPÉRIEUR ET DE LA RECHERCHE **SCIENTIFIQUE**

École Nationale Polytechnique

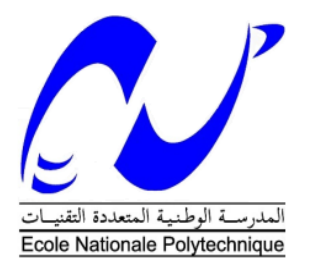

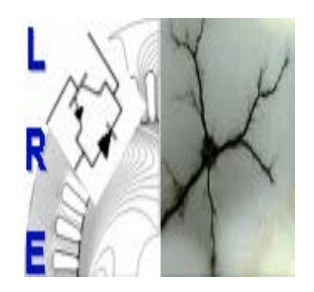

Département Électrotechnique Mémoire de projet de fin d'étude

En vue de l'obtention du diplôme d'Ingénieur d'État en Électrotechnique

## Commande de deux machines asynchrones pentaphasées en série alimentées par un convertisseur matriciel

#### **Fouad CHERIET Salah DJETNI**

Sous la direction de : M. L.NEZLI Pr M. O.ZOUAID Dr Présenté et soutenue publiquement le 14/06/2017

### Composition du Jury :

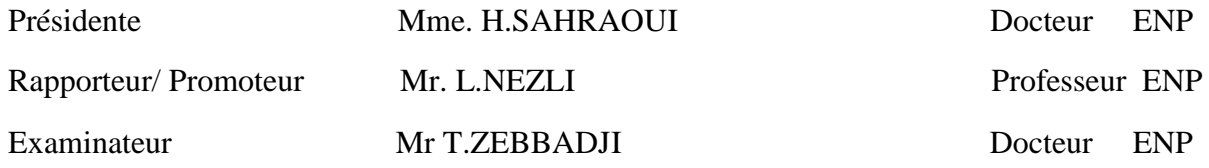

### *Dédicace*

*A mes parents, à mes frères, mes sœurs, et mes cousins à toute ma famille, à tous mes amis je dédie ce mémoire.*

*fouad*

### Dédicaces

A mon père, à mon père, à mon père. A ma mère, à ma mère, à ma mère. A mes frères et mes sœurs. A mes grands-parents. A toute ma famille. A mes amis. JE DÉDIE CE MODESTE TRAVAIL.

**SALAH** 

## *Remerciements*

*Nous remercions, avant tout, notre Dieu de nous avoir donné la force et le courage pour réaliser ce travail.*

*Nous remercions nos encadreurs : Mr L.NEZLI Professeurs à l'Ecole Nationale Polytechnique d'Alger et Mr O.ZOUID, pour leurs précieuses directives, leurs fructueux conseils, leurs courtoisie si raffinée et leurs qualités humaines.*

*Nous adressons nos chaleureux remerciements aux membres du jury qui ont bien voulu juger notre travail et nous honorer avec leur participation.*

*Nous souhaitons également remercier tous les enseignants ayant assurés nos cours pendant nos années d'études.*

**ملخص**

في ھذا العمل. قمنا بدراسة التحكم في مكنتین لا متزامنتین خماسیتا الطور مربوطتین على التسلسل ومغذتان عن طریق محول مصفوفي. قمنا بوضع النموذج الریاضي لمكنة غیر متزامنة خماسیة الطور ولتغذیتھا. حیث ان تطبیق تحویل بارك یسمح بتقلیص نموذج المكنة. في الشطر الثاني قمنا بدراسة المحول المصفوفي والتحكم بھ من خلال استراتیجیة تعدیل النبض. وبعدھا قمنا في الشطر الثالث باستعمال استراتیجیة أخرى وھي استراتیجیة التعدیل الشعاعي. في الشطر الرابع قمنا بالتحكم بمكنة عن طریق التحكم الشعاعي. أما في الشطر الأخیر فقمنا بوضع نمودج ریاضي لمكنتین لا متزامنتین خماسیتا الطور مربوطتین على التسلسل ومغذتان عن طریق محول مصفوفي. حیث تأكدنا من ان قلب اطوار المكنة الثانیة بشكل مناسب یسمح بالتحكم بكل مكنة على حدى.

**كلمات مفتاحیة.** مكنة لا متزامنة خماسیة الطور. نطام متعدد المكنات. قلب الاطوار. تحكم شعاعي. تعدیل

#### **Abstract**

In this work, we studied the control of series-connected five-phase two induction motors supplied with matrix converter.

After the presentation of the multiphase machines, we developed the mathematical model of the Five-phase induction motor. The application of Park's transformation has considerably reduced the model of the machine.

In the second part, we presented and modeled the matrix converter. Then we used the computed PWM strategy to control this converter.

In the third part, we studied the strategy of Space Vector Modulation (SVM), this technique was used to control the matrix converter and to supply a machine.

In the fourth part, we applied the vector control to control of Five-phase induction motor.

In the last part, we studied a multi-machine system composed of series-connected five-phase two induction motors, then we used the vector control of this system. We have found that an appropriate transposition of phase orders applied to the second machine allows the completely independent control of the two machines.

**Keywords:** Five-phase induction motor, Space vector modulation, multi-machine system, phase transposition, vector control.

#### **Résumé**

Dans ce travail, nous avons étudié la commande de deux MAS pentaphasées en série alimentées par un convertisseur matriciel.

Après la présentation des machines polyphasées, nous avons élaboré le modèle mathématique de la MAS pentaphasée. L'application de la transformation de Park a permis de réduire considérablement le modèle de la machine.

Dans la deuxième partie, nous avons présenté et modélisé le convertisseur matriciel. Ensuite nous avons utilisé la stratégie MLI calculé pour commander ce convertisseur.

Dans la troisième partie, nous avons étudié la stratégie de modulation vectorielle (SVM), cette technique était utilisée pour commander le convertisseur matriciel et alimenter une machine.

Dans la quatrième partie, nous avons abordé la commande vectorielle d'une MAS pentaphasée. Dans la dernière partie, nous avons étudié un système multi-machine composé de deux MAS pentaphasées en série, ensuite nous avons abordé la commande vectorielle de ce système. Nous avons constaté qu'une transposition appropriée d'ordres de phases appliquée à la deuxième machine permet la commande complètement indépendante des deux machines.

**Mots clés :** Machine asynchrone pentaphasée, Modulation vectorielle, systèmes multimachines, transposition de phases, commande vectorielle.

## **Table des matières**

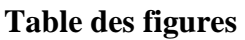

**Liste de notations et des symboles**

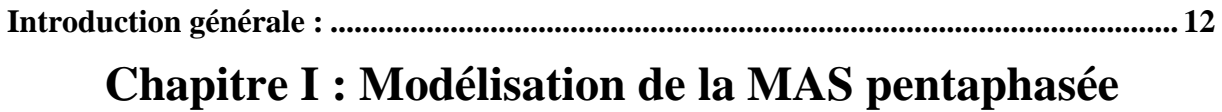

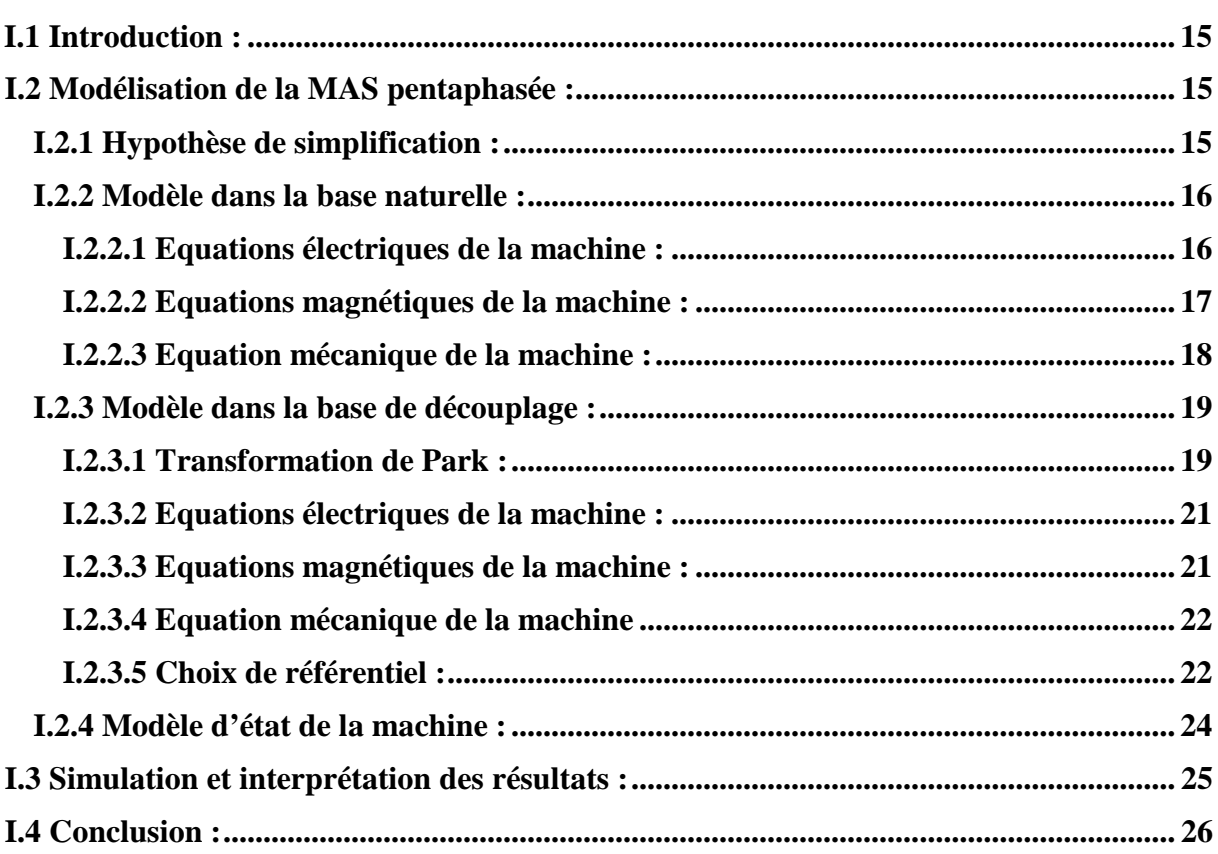

### **Chapitre II : Modélisation du convertisseur matriciel**

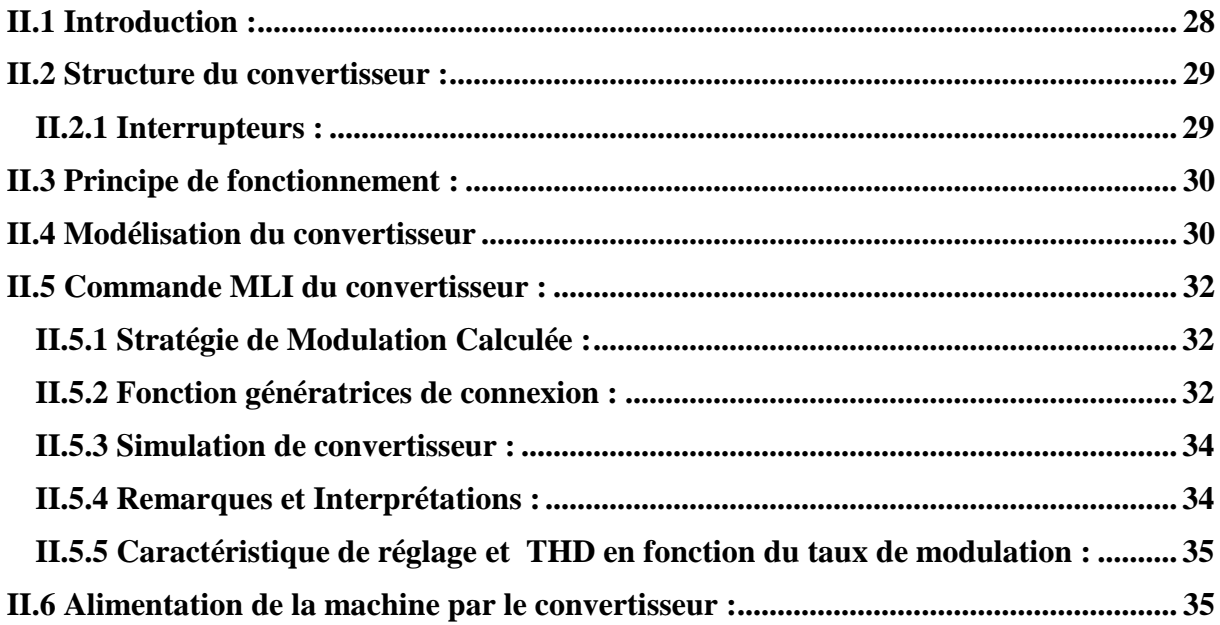

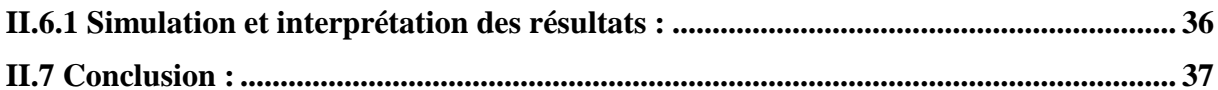

### Chapitre III : Stratégie de commande SVM du convertisseur matriciel

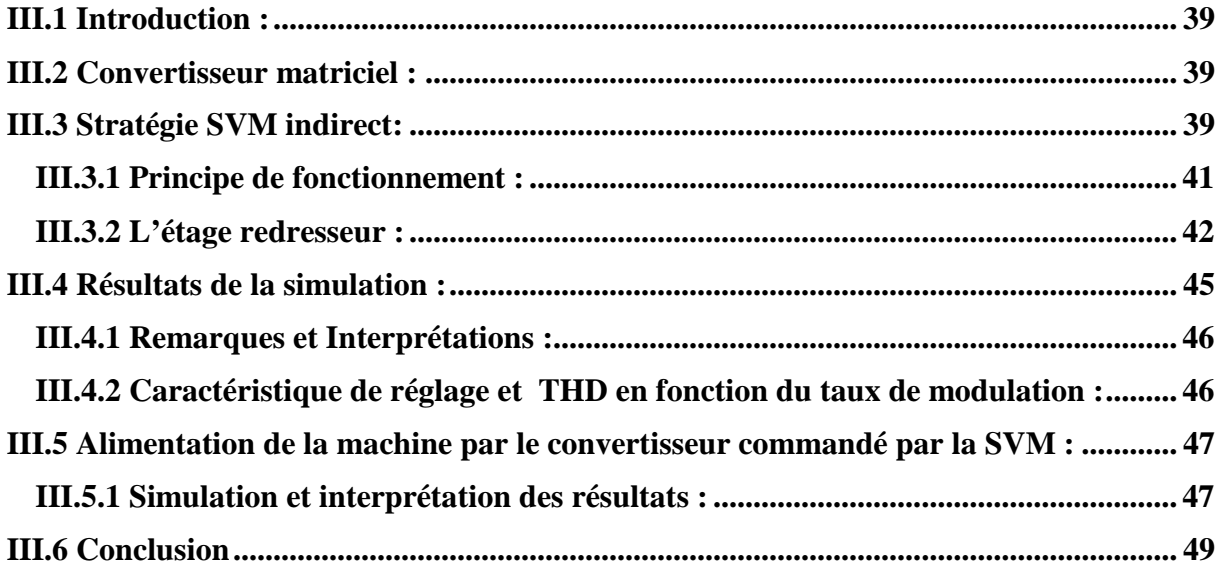

### Chapitre IV : Commande vectorielle de la MAS pentaphasée

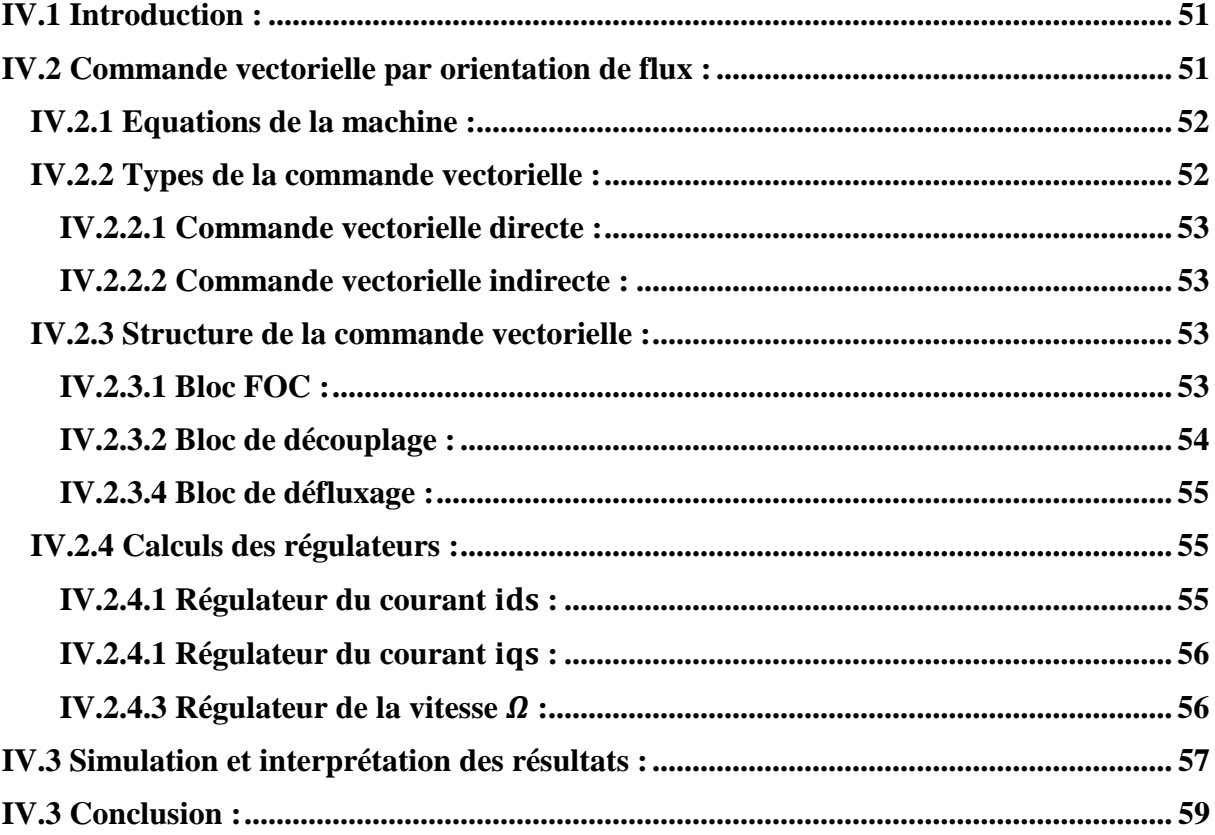

### Chapitre V: Modélisation et commande vectorielle de deux MAS pentaphasées en série

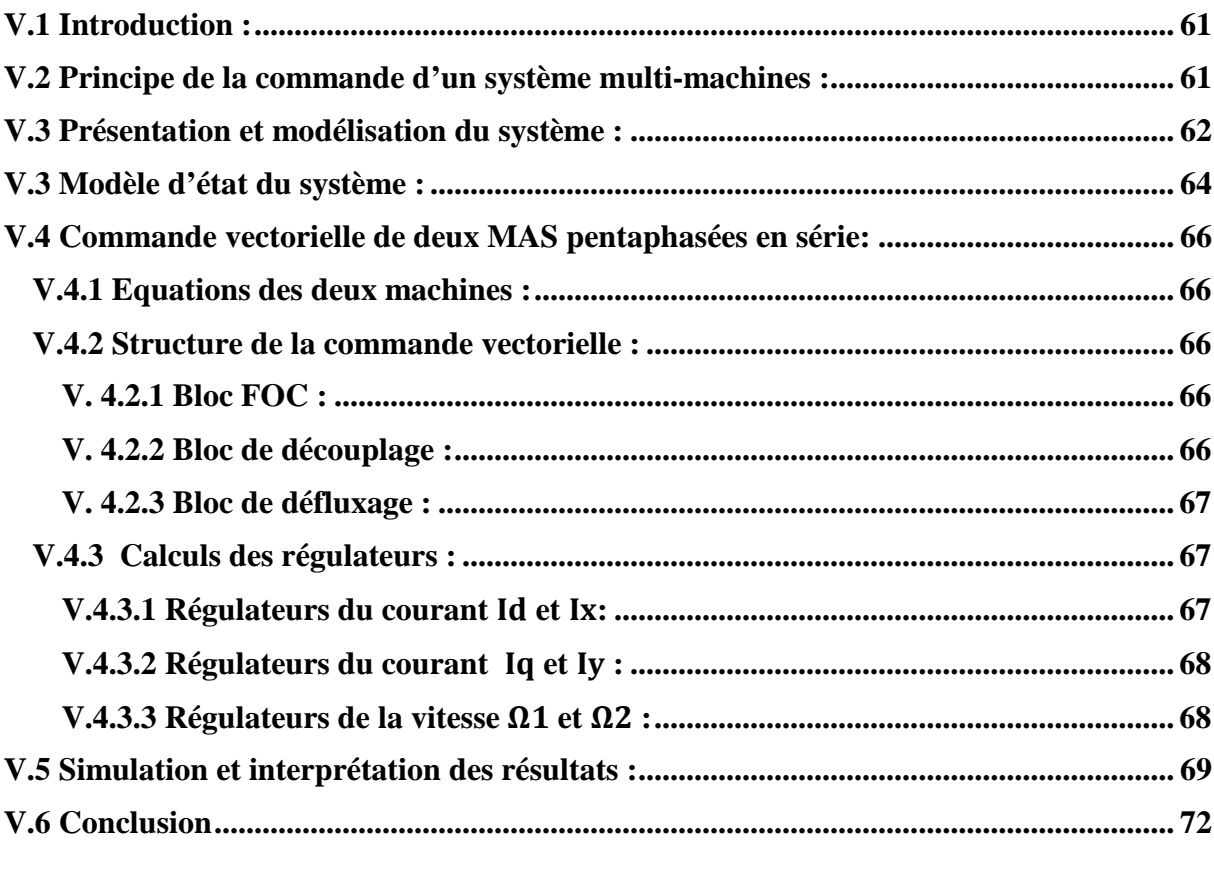

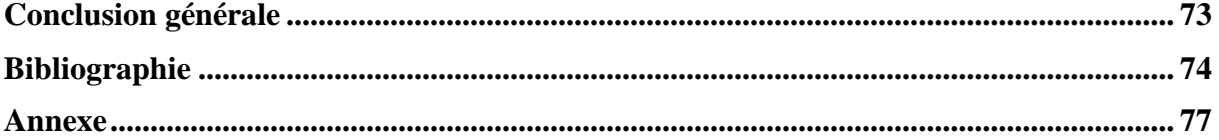

## **Liste des figures**

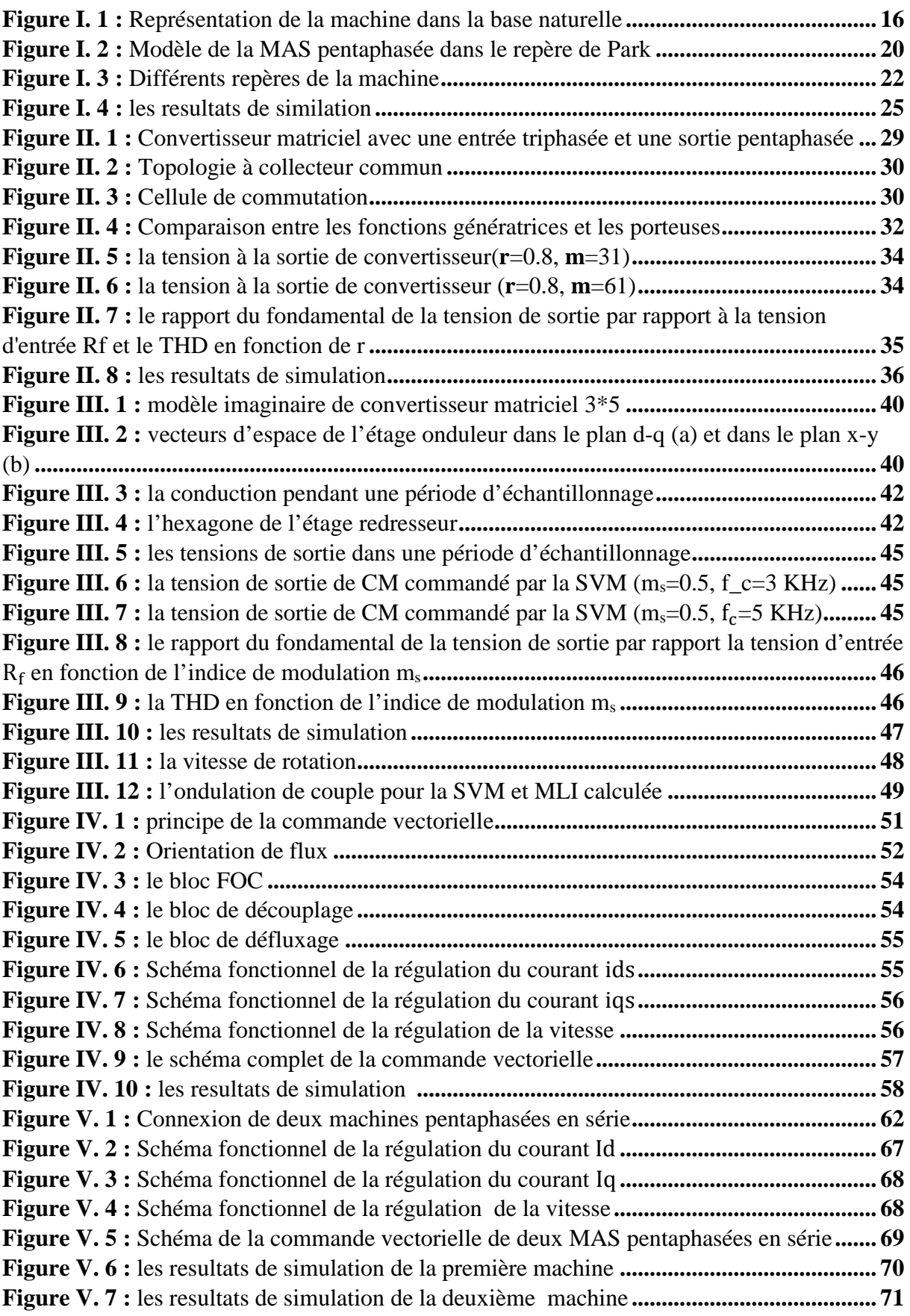

## **Liste de notations et symboles**

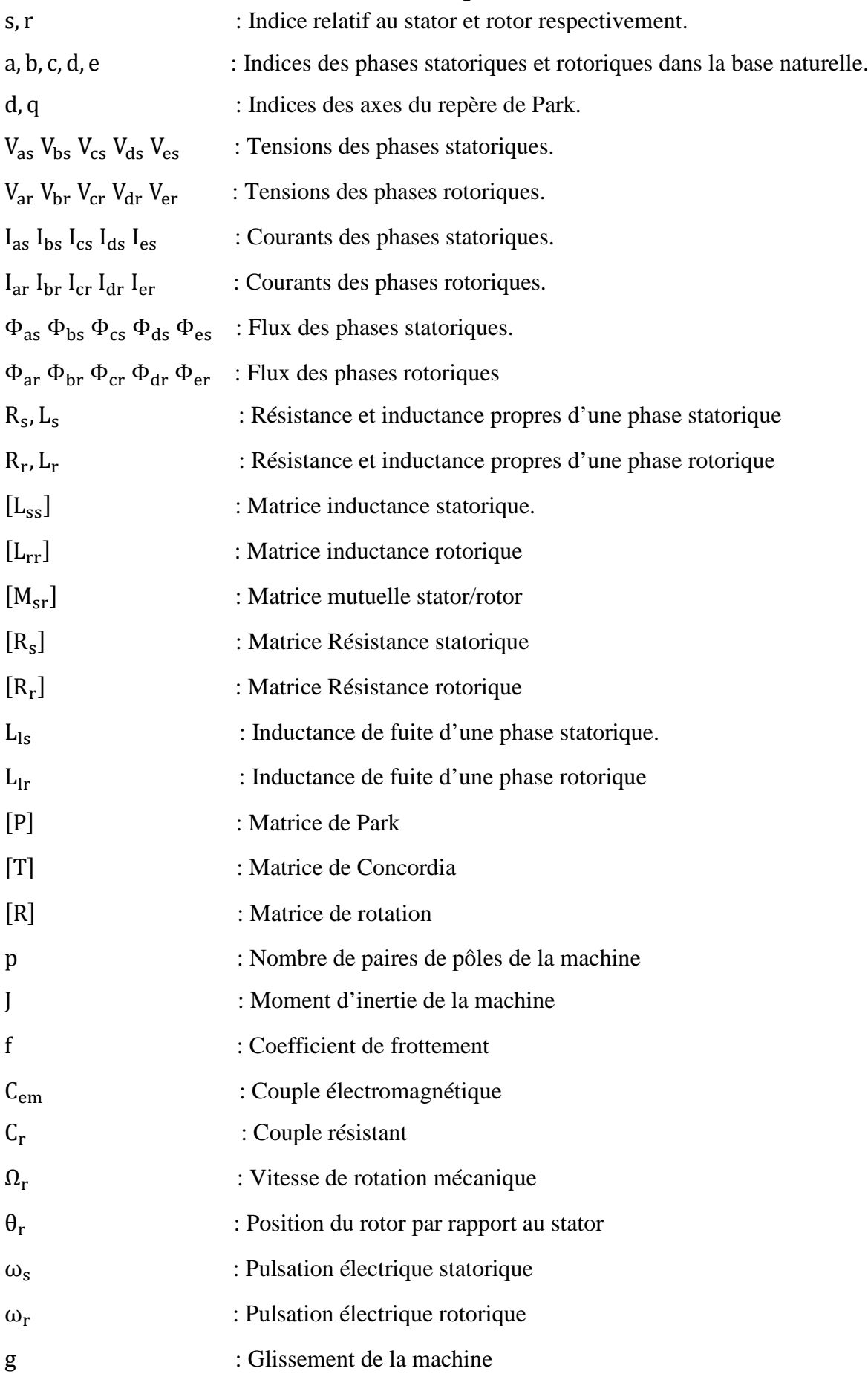

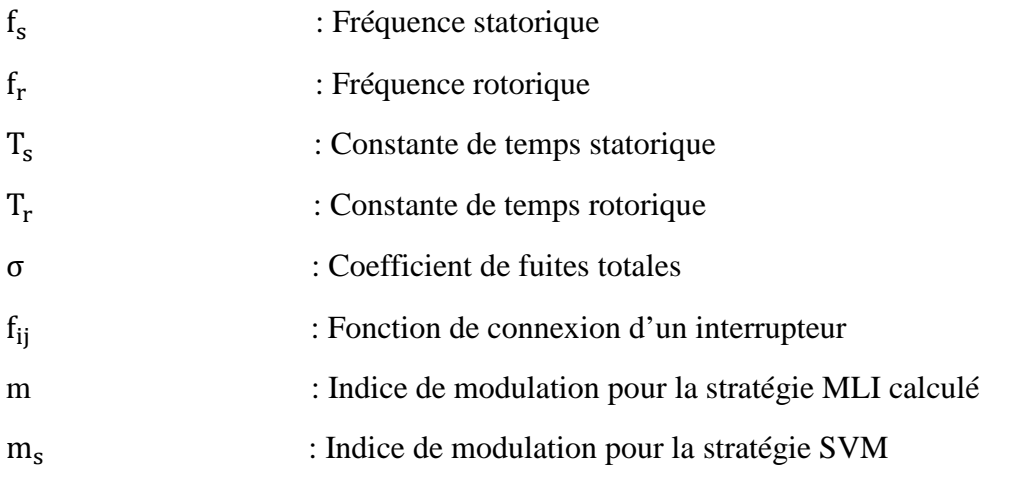

#### <span id="page-13-0"></span>**Introduction générale :**

Dans le domaine des machines électriques, les machines triphasées sont largement diffusées leurs problématiques de conception et d'alimentation sont aujourd'hui bien maitrisées. Néanmoins, les machines polyphasées (c'est-`a-dire dont le nombre de phases est supérieur à trois) présentent en comparaison des caractéristiques particulièrement attractives[1].

Depuis un certain nombre d'années, les machines polyphasées trouvent un regain d'intérêt. En effet, les progrès de l'électronique de puissance permettent maintenant d'assurer des alimentations adaptées. De plus, un grand nombre de phases permet une segmentation de puissance qui répartit les contraintes sur plusieurs composants[1]. Cela permet, entre autres, d'utiliser des composants de puissance fonctionnant avec une fréquence de commutation élevée, et ainsi, de réduire les taux harmoniques des courants et l'ondulation du couple. Enfin, ces machines autorisent des modes de marches dégradées lors d'une mise en défaut d'un bobinage ou d'un composant de puissance. Cependant, ces divers avantages ne doivent pas occulter la complexité de leur commande, tant en mode normal qu'en mode dégradé.

Les applications industrielles d'entraînement électrique nécessitent souvent un nombre de variateurs de vitesse. Les exemples incluent la robotique, la traction, les véhicules électriques, etc. La commande de ces multi-moteurs nécessite un contrôle indépendant de chaque moteur, la solution standard dans telles situations est de commander chaque machine par son propre onduleur et tous les onduleurs sont connectés à la même source DC, si un système multi-moteur comprend k machines triphasées, nécessite 3k bras d'onduleur. De nombreuses solutions ont donc été proposées pour réduire le nombre total de bras d'onduleur requis dans un système multi-machines, l'une de ces solutions est de connecter plusieurs machines en série[2].

Dans le domaine de l'électronique de puissance la conversion indirecte de fréquence en utilisant une cascade redresseur-lien continu-onduleur soit une technique bien établie, la conversion directe est toujours peu connue, même si dans beaucoup d'applications d'entraînements à courant alternatif, il est souhaitable de remplacer le convertisseur de tension conventionnel AC/DC/AC par un convertisseur plus compact, tout en gardant de bonnes formes d'ondes entrée/sortie et la possibilité de réglage du facteur de puissance à l'entrée. En effet, les récentes avancées en électronique de puissance ont permis l'émergence du convertisseur matriciel (MC) permettant une conversion directe AC/AC.

Le convertisseur matriciel présente plusieurs avantages par rapport aux convertisseurs conventionnels. Etant donné qu'il s'agit d'un convertisseur alternatif-alternatif direct sans

circuit intermédiaire continu. Les éléments passifs de stockage de l'énergie qui forment le circuit intermédiaire continu (généralement des condensateurs) sont éliminés. Il est donc possible de réduire considérablement le volume du convertisseur[3].

Ce projet est consacré à la commande de deux machines asynchrones pentaphasées montées en série et alimentées par un convertisseur matriciel, et l'alimentation d'une machine en utilisant la stratégie MLI calculée et la modulation vectorielle (SVM).

Dans le premier chapitre, on va établir un modèle mathématique de la machine asynchrone pentaphasée, et le simuler en utilisant un réseau pentaphasé parfait pour le valider.

Le deuxième chapitre sera consacré à l'étude de convertisseur matriciel direct, en commençant par sa topologie et sa structure, puis la technique MLI calculée qui sera utilisée pour la commande du convertisseur.

Dans le troisième chapitre nous allons étudier la stratégie de commande par modulation vectorielle (SVM), cette technique sera utilisée pour commander le convertisseur matriciel et simuler sous SIMULINK en alimentant une machine asynchrone pentatphasée.

Dans le quatrième chapitre nous allons utiliser la commande vectorielle indirecte pour commander une machine asynchrone pentaphasée et simuler le fonctionnement de la machine par SIMULINK.

Le cinquième chapitre sera consacré à la commande de deux machines asynchrones pentaphasées montées en série, en commençant par la modélisation mathématique de deux machines en série, ce modèle sera validé par la simulation avec une alimentation par un convertisseur matriciel, puis on va utiliser la commande vectorielle pour commander séparément les deux machines.

Chapitre I Modélisation de la MAS pentaphasée

#### <span id="page-16-0"></span>**I.1 Introduction :**

En général les machines réelles sont connues par leurs enroulements et leurs géométries propres trop complexes, pour se prêter à une analyse tenant compte de leurs configurations exactes, on doit donc développer pour chaque type un modèle dont le comportement soit le plus proche possible du modèle réel. [4]

La modélisation des machines électriques est une phase primordiale pour l'observation et l'analyse des différentes évolutions de ses grandeurs électromécaniques d'une part et d'autre part pour l'élaboration des lois de commande. [4]

Ce chapitre comportera deux parties. La première partie donnera un modèle mathématique de la machine asynchrone pentaphasée dans le repère naturel puis biphasé selon la transformation de Park. La deuxième partie sera consacrée à la validation par une simulation numérique du modèle de la machine.

#### <span id="page-16-1"></span>**I.2 Modélisation de la MAS pentaphasée :**

#### <span id="page-16-2"></span>**I.2.1 Hypothèse de simplification :**

Le fonctionnement de la machine asynchrone présente des phénomènes très complexes, comme les courants de Foucault, la saturation, …... etc. Ces phénomènes, compliquent le modèle de la machine.

Certaines hypothèses classiques sont admises pour la modélisation des machines électriques. Elles permettent d'avoir un modèle simplifié [5]. [6] :

1-la distribution spatiale de la force magnétomotrice (Fmm) est sinusoïdale.

2-les circuits magnétiques sont linéaires (non saturés).

3-les pertes par hystérésis et par courant de Foucault sont supposées nulles.

4-les harmoniques spatiales de la distribution du flux sont négligées.

5- la machine est parfaitement symétrique et l'épaisseur de l'entrefer est constante.

Avec ces hypothèses, on peut considérer que :

- 1- Il y a une variation sinusoïdale des inductances mutuelles.
- 2- Les inductances propres sont constantes.
- 3- Les flux sont additifs.

#### <span id="page-17-0"></span>**I.2.2 Modèle dans la base naturelle :**

La machine asynchrone pentaphasée est représentée par cinq enroulements décalés de 72° dans l'espace, et parcourus par cinq courants alternatifs formant un système pentaphasé équilibré en stator. Le rotor peut être modélisé comme le stator, par cinq enroulements court-circuités, décalés de 72° (fig1.1).

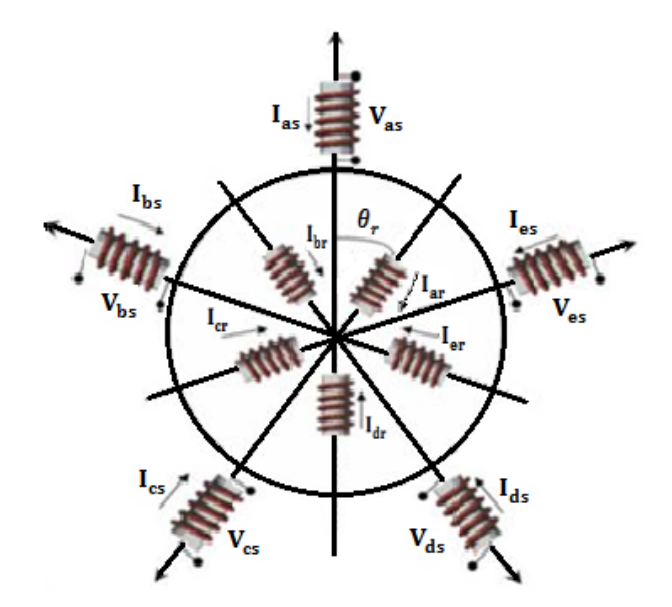

**Figure I. 1 :** Représentation de la machine dans la base naturelle

#### <span id="page-17-2"></span><span id="page-17-1"></span>**I.2.2.1 Equations électriques de la machine :**

Ces équations décrivent le comportement des courants et des forces électromotrices dans les enroulements, elles se basent sur la loi de Faraday et la loi d'Ohm.

Selon la loi de Faraday, chaque enroulement soumis à un flux magnétique variable est le siège d'une force électromotrice, et avec la loi d'Ohm appliquée sur le système d'enroulements d'une machine tournante, on peut écrire les équations électriques comme suit :

$$
[VS] = [RS][IS] + \frac{d}{dt}[\PhiS]
$$
\n(1.1)

$$
[V_r] = [R_r][I_r] + \frac{d}{dt}[\Phi_r]
$$
\n(1.2)

Avec :

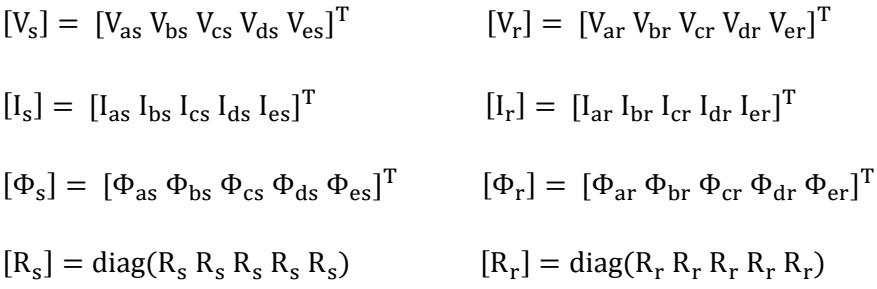

#### <span id="page-18-0"></span>**I.2.2.2 Equations magnétiques de la machine :**

Selon le théorème d'Ampère, tout courant parcourant un circuit crée un champ magnétique à travers la section qu'il entoure. L'inductance de ce circuit est le quotient du flux de ce champ magnétique par l'intensité du courant traversant le circuit.

Étant donné une machine asynchrone à cinq enroulements, les interactions magnétiques entre enroulements agissant sur une bobine font intervenir les inductances propres et les inductances mutuelles, Les inductances dépendent des chemins magnétiques des flux, elles sont donc fonctions de la position relative du rotor par rapport au stator.

Les flux sont donnés en fonction des inductances et des courants traversant les enroulements :

$$
[\Phi_{s}] = [L_{ss}][I_{s}] + [M_{sr}][I_{r}]
$$
\n
$$
[\Phi_{r}] = [L_{rr}][I_{r}] + [M_{rs}][I_{s}]
$$
\n(1.3)\n
$$
(1.4)
$$

Avec :

$$
[L_{ss}] = \begin{bmatrix} L_{ls} + M & \text{Mcos}(\frac{2\pi}{5}) & \text{Mcos}(\frac{4\pi}{5}) & \text{Mcos}(\frac{4\pi}{5}) & \text{Mcos}(\frac{2\pi}{5}) \\ \text{Mcos}(\frac{4\pi}{5}) & L_{ls} + M & \text{Mcos}(\frac{2\pi}{5}) & \text{Mcos}(\frac{4\pi}{5}) & \text{Mcos}(\frac{4\pi}{5}) \\ \text{Mcos}(\frac{4\pi}{5}) & \text{Mcos}(\frac{4\pi}{5}) & L_{ls} + M & \text{Mcos}(\frac{2\pi}{5}) & \text{Mcos}(\frac{4\pi}{5}) \\ \text{Mcos}(\frac{4\pi}{5}) & \text{Mcos}(\frac{4\pi}{5}) & \text{Mcos}(\frac{4\pi}{5}) & L_{ls} + M & \text{Mcos}(\frac{4\pi}{5}) \\ \text{Mcos}(\frac{2\pi}{5}) & \text{Mcos}(\frac{4\pi}{5}) & \text{Mcos}(\frac{4\pi}{5}) & \text{Mcos}(\frac{2\pi}{5}) & L_{ls} + M \end{bmatrix}
$$
(1.5)  

$$
[L_{rr}] = \begin{bmatrix} L_{lr} + M & \text{Mcos}(\frac{2\pi}{5}) & \text{Mcos}(\frac{4\pi}{5}) & \text{Mcos}(\frac{4\pi}{5}) & \text{Mcos}(\frac{2\pi}{5}) \\ \text{Mcos}(\frac{2\pi}{5}) & L_{lr} + M & \text{Mcos}(\frac{2\pi}{5}) & \text{Mcos}(\frac{4\pi}{5}) & \text{Mcos}(\frac{4\pi}{5}) \\ \text{Mcos}(\frac{4\pi}{5}) & \text{Mcos}(\frac{4\pi}{5}) & L_{lr} + M & \text{Mcos}(\frac{2\pi}{5}) & \text{Mcos}(\frac{4\pi}{5}) \\ \text{Mcos}(\frac{4\pi}{5}) & \text{Mcos}(\frac{4\pi}{5}) & \text{Mcos}(\frac{4\pi}{5}) & L_{lr} + M & \text{Mcos}(\frac{4\pi}{5}) \\ \text{Mcos}(\frac{2\pi}{5}) & \text{Mcos}(\frac{4\pi}{5}) & \text{Mcos}(\frac{4\pi}{5}) & L_{lr} + M & \text{Mcos}(\frac{4\pi}{5}) \end{bmatrix}
$$
(

$$
[M_{sr}] = M \begin{bmatrix} \cos(\theta_r) & \cos(\theta_r + \frac{2\pi}{5}) & \cos(\theta_r + \frac{4\pi}{5}) & \cos(\theta_r - \frac{4\pi}{5}) & \cos(\theta_r - \frac{2\pi}{5})\\ \cos(\theta_r - \frac{2\pi}{5}) & \cos(\theta_r) & \cos(\theta_r + \frac{2\pi}{5}) & \cos(\theta_r + \frac{4\pi}{5}) & \cos(\theta_r - \frac{4\pi}{5})\\ \cos(\theta_r - \frac{4\pi}{5}) & \cos(\theta_r - \frac{2\pi}{5}) & \cos(\theta_r) & \cos(\theta_r + \frac{2\pi}{5}) & \cos(\theta_r + \frac{4\pi}{5})\\ \cos(\theta_r + \frac{4\pi}{5}) & \cos(\theta_r - \frac{4\pi}{5}) & \cos(\theta_r - \frac{2\pi}{5}) & \cos(\theta_r) & \cos(\theta_r + \frac{2\pi}{5})\\ \cos(\theta_r + \frac{2\pi}{5}) & \cos(\theta_r + \frac{4\pi}{5}) & \cos(\theta_r - \frac{4\pi}{5}) & \cos(\theta_r - \frac{2\pi}{5}) & \cos(\theta_r) \end{bmatrix}
$$
  
\n
$$
[M_{sr}] = [M_{sr}]^T
$$
 (1.7)

θr : Est l'angle qu'entre l'axe magnétique de la phase « a » au rotor et la même phase au stator.

#### <span id="page-19-0"></span>**I.2.2.3 Equation mécanique de la machine :**

Les flux générés par le stator interagissent avec le rotor pour produire un couple électromagnétique dans l'entrefer. Si le couple produit est suffisamment grand, le rotor se met à tourner; ce phénomène est décrit par la deuxième loi de Newton pour les corps en rotation.

Le principe fondamental de la dynamique, décrit par la deuxième loi de Newton, postule qu'un corps de moment d'inertie constant J par rapport à un axe de rotation possède, dans un référentiel galiléen, une accélération angulaire proportionnelle à la somme des moments de forces qu'il subit, et inversement proportionnelle à son moment d'inertie.

Dans le cas d'une machine électrique tournante, ce principe est présenté par l'équation :

$$
J\frac{d\Omega_r}{dt} = C_{em} - C_r - K_f \Omega_r \tag{I.8}
$$

Avec :

J : Moment d'inertie de la machine.

 $\Omega_r$  : La vitesse de la machine.

Cem : Couple électromagnétique développé par la machine.

C<sup>r</sup> : Couple résistant imposé par la charge.

 $K_f$ : Coefficient de frottement.

Le couple électromagnétique développé peut s'écrire :

$$
C_{em} = \frac{p}{2} \left[ I_s I_r \right] \frac{d}{d\theta_r} \left( \begin{bmatrix} L_{ss} & M_{sr} \\ M_{rs} & L_{rr} \end{bmatrix} \right) \begin{bmatrix} I_s \\ I_r \end{bmatrix}
$$
 (I.9)

L'entrefer de la machine étant de largeur constante ; ce qui conduit au fait que seules les matrices [ $M_{sr}$ ] et [ $M_{rs}$ ] dépendent de  $\theta_r$ .

L'expression du couple devient :

$$
C_{em} = \frac{p}{2} \left[ I_s \right]^{T} \frac{dM_{sr}}{d\theta_r} [I_r]
$$
 (I.10)

#### <span id="page-20-0"></span>**I.2.3 Modèle dans la base de découplage :**

Les équations (I.3) et (I.4) sont à coefficients variables (dépendent de  $\theta_r$ ) entraînant la complexité de résolution du modèle défini par (I.1) et (I.2). On peut réaliser un changement de base sur les grandeurs physiques (tension, flux et courant) qui conduit à une relation matricielle indépendante de l'angle θ<sub>r</sub>.

#### <span id="page-20-1"></span>**I.2.3.1 Transformation de Park :**

Mathématiquement, le passage du repère polyphasé fixe à un repère biphasé fixe se fait par projection de la résultante de la variable désirée (flux, courant,….. etc.) sur un système de deux axes (transformée de Concordia). Ensuite, le passage d'un repère biphasé à un autre se fait par une rotation  $R(φ)$ , où  $φ$  est l'angle entre les deux repères.

L'ensemble de changements de variable qui transforme le système polyphasé fixe en un biphasé tournant est appelée transformation de Park. Cette transformation peut être interprétée comme la substitution, aux enroulements polyphasés immobiles par rapport au stator, de deux enroulements d et q, dont les axes magnétiques sont solidaires du repère biphasé tournant.

$$
[P] = [R] \times [T] \tag{I.11}
$$

Avec :

$$
[\text{R}] = \begin{bmatrix} \cos(\varphi) & \sin(\varphi) & 0 & 0 & 0 \\ -\sin(\varphi) & \cos(\varphi) & 0 & 0 & 0 \\ 0 & 0 & 1 & 0 & 0 \\ 0 & 0 & 0 & 1 & 0 \\ 0 & 0 & 0 & 0 & 1 \end{bmatrix}
$$

$$
[\text{T}] = \sqrt{\frac{2}{5}} \begin{bmatrix} 1 & \cos(\frac{2\pi}{5}) & \cos(\frac{4\pi}{5}) & \cos(\frac{4\pi}{5}) & \cos(\frac{2\pi}{5}) \\ 0 & \sin(\frac{2\pi}{5}) & \sin(\frac{4\pi}{5}) & \sin(\frac{4\pi}{5}) & \sin(\frac{2\pi}{5}) \\ 1 & \cos(\frac{4\pi}{5}) & \cos(\frac{8\pi}{5}) & \cos(\frac{2\pi}{5}) & \cos(\frac{6\pi}{5}) \\ 0 & \sin(\frac{4\pi}{5}) & \sin(\frac{8\pi}{5}) & \sin(\frac{2\pi}{5}) & \sin(\frac{6\pi}{5}) \\ \frac{1}{\sqrt{2}} & \frac{1}{\sqrt{2}} & \frac{1}{\sqrt{2}} & \frac{1}{\sqrt{2}} & \frac{1}{\sqrt{2}} & \frac{1}{\sqrt{2}} \end{bmatrix}
$$

La nouvelle matrice de passage :

$$
[P] = \sqrt{\frac{2}{5}} \begin{bmatrix} \cos(\phi) & \cos(\phi - \frac{2\pi}{5}) & \cos(\phi - \frac{4\pi}{5}) & \cos(\phi - \frac{6\pi}{5}) & \cos(\phi - \frac{8\pi}{5})\\ \sin(\phi) & \sin(\phi - \frac{2\pi}{5}) & \sin(\phi - \frac{4\pi}{5}) & \sin(\phi - \frac{6\pi}{5}) & \sin(\phi - \frac{8\pi}{5})\\ 1 & \cos(\frac{4\pi}{5}) & \cos(\frac{8\pi}{5}) & \cos(\frac{2\pi}{5}) & \cos(\frac{6\pi}{5})\\ 0 & \sin(\frac{4\pi}{5}) & \sin(\frac{8\pi}{5}) & \sin(\frac{2\pi}{5}) & \sin(\frac{6\pi}{5})\\ \frac{1}{\sqrt{2}} & \frac{1}{\sqrt{2}} & \frac{1}{\sqrt{2}} & \frac{1}{\sqrt{2}} & \frac{1}{\sqrt{2}} & \frac{1}{\sqrt{2}} \end{bmatrix}
$$
(1.12)

On remarque que les formules des trois dernières lignes sont indépendantes de l'angle φ . Ce qui nous permet d'écrire la matrice de Park sous la forme suivante.

$$
[P] = \sqrt{\frac{2}{5}} \begin{bmatrix} \cos(\phi) & \cos(\phi - \frac{2\pi}{5}) & \cos(\phi - \frac{4\pi}{5}) & \cos(\phi - \frac{6\pi}{5}) & \cos(\phi - \frac{8\pi}{5})\\ \sin(\phi) & \sin(\phi - \frac{2\pi}{5}) & \sin(\phi - \frac{4\pi}{5}) & \sin(\phi - \frac{6\pi}{5}) & \sin(\phi - \frac{8\pi}{5}) \end{bmatrix}
$$
(I.13)

Cette matrice permet de transformer un système pentaphasé à un système biphasé appelé système (d,q) tout en conservant la puissance transitée et les forces magnétomotrices (FigI.2).

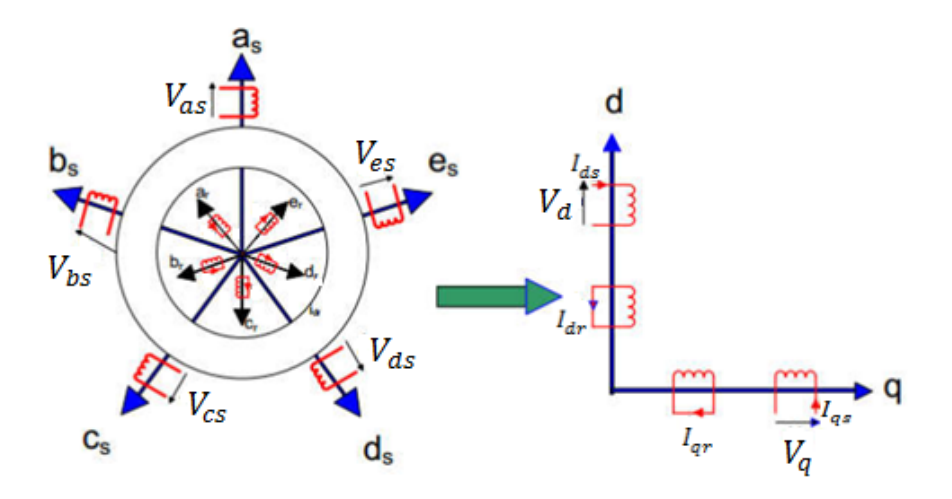

**Figure I. 2 :** Modèle de la MAS pentaphasée dans le repère de Park

<span id="page-21-0"></span>Les variables dans la nouvelle base sont données par les relations suivantes :

$$
\begin{aligned}\n\left\{ \begin{bmatrix} V_{\text{dq}}^s \end{bmatrix} = [P][V_{\text{abcde}}^s] & \begin{bmatrix} I_{\text{dq}}^s \end{bmatrix} = [P][I_{\text{abcde}}^s] & \begin{bmatrix} \Phi_{\text{dq}}^s \end{bmatrix} = [P][\Phi_{\text{abcde}}^s] \\
\begin{bmatrix} V_{\text{dq}}^r \end{bmatrix} = [P][V_{\text{abcde}}^r] & \begin{bmatrix} I_{\text{dq}}^r \end{bmatrix} = [P][I_{\text{abcde}}^r] \\
\begin{bmatrix} \Phi_{\text{dq}}^r \end{bmatrix} = [P][\Phi_{\text{abcde}}^r] & \begin{bmatrix} 1.14 \end{bmatrix}\n\end{aligned}
$$

#### <span id="page-22-0"></span>**I.2.3.2 Equations électriques de la machine :**

On utilise les deux matrices  $P(φ)$  pour la transformation de Park au niveau de stator et  $P(γ)$  $(\gamma = \varphi - \theta_r)$  au niveau de rotor.

On applique la transformation de Park sur les équations (I.1) et (I.2), on obtient :

$$
\begin{cases}\n[P(\varphi)]^{-1}[V_{dq}^{s}] = [R_{s}][P(\varphi)]^{-1}[I_{dq}^{s}] + \frac{d}{dt}([P(\varphi)]^{-1}[\Phi_{dq}^{s}]) \\
[P(\gamma)]^{-1}[V_{dq}^{r}] = 0 = [R_{r}][P(\gamma)]^{-1}[I_{dq}^{r}] + \frac{d}{dt}([P(\gamma)]^{-1}[\Phi_{dq}^{r}])\n\end{cases}
$$
\n(1.15)

En multipliant ces équations par  $[P(\varphi)]$  et  $[P(\gamma)]$  respectivement on aura :

$$
\begin{cases}\n[V_{dq}^{s}] = [R_{s}][I_{dq}^{s}] + [P(\varphi)] \frac{d}{dt} ([P(\varphi)]^{-1} [\Phi_{dq}^{s}]) \\
[V_{dq}^{r}] = 0 = [R_{r}][I_{dq}^{r}] + [P(\gamma)] \frac{d}{dt} ([P(\gamma)]^{-1} [\Phi_{dq}^{r}])\n\end{cases}
$$
\n(I.16)

D'autre part :

$$
[P(\varphi)]\frac{d}{dt}([P(\varphi)]^{-1}) = \frac{d\varphi}{dt} \begin{bmatrix} 0 & -1 & \dots & 0 \\ 1 & 0 & & \vdots \\ \vdots & & \ddots & \vdots \\ 0 & \dots & \dots & 0 \end{bmatrix}
$$
 (I.17)

On remplaçant (I.17) dans (I.16), on trouve :

$$
\begin{cases}\n\begin{bmatrix}\nV_{d}^{s} \\
V_{q}^{s}\n\end{bmatrix} = \begin{bmatrix}\nR_{s} & 0 \\
0 & R_{s}\n\end{bmatrix}\n\begin{bmatrix}\nI_{d}^{s} \\
I_{q}^{s}\n\end{bmatrix} + \frac{d}{dt}\n\begin{bmatrix}\n\Phi_{d}^{s} \\
\Phi_{q}^{s}\n\end{bmatrix} + \begin{bmatrix}\n0 & -\omega \\
\omega & 0\n\end{bmatrix}\n\begin{bmatrix}\n\Phi_{d}^{s} \\
\Phi_{q}^{s}\n\end{bmatrix} \\
\begin{bmatrix}\nV_{d}^{r} \\
V_{q}^{r}\n\end{bmatrix} = 0 = \begin{bmatrix}\nR_{r} & 0 \\
0 & R_{r}\n\end{bmatrix}\n\begin{bmatrix}\nI_{d}^{r} \\
I_{q}^{r}\n\end{bmatrix} + \frac{d}{dt}\n\begin{bmatrix}\n\Phi_{d}^{r} \\
\Phi_{q}^{r}\n\end{bmatrix} + \begin{bmatrix}\n0 & -\omega_{g} \\
\omega_{g} & 0\n\end{bmatrix}\n\begin{bmatrix}\n\Phi_{d}^{r} \\
\Phi_{q}^{r}\n\end{bmatrix}
$$
\n(1.18)

#### <span id="page-22-1"></span>**I.2.3.3 Equations magnétiques de la machine :**

On applique la transformation de Park sur les équations (I.3) et (I.4), on obtient :

$$
\begin{aligned}\n\left\{ [\Phi_{dq}^{s}] = [P(\phi)][L_{ss}][P(\phi)]^{-1}[I_{dq}^{s}] + [P(\phi)][M_{sr}][P(\phi)]^{-1}[I_{dq}^{r}] \\
\left[ [\Phi_{dq}^{r}] = [P(\gamma)][L_{rr}][P(\gamma)]^{-1}[I_{dq}^{r}] + [P(\gamma)][M_{rs}][P(\gamma)]^{-1}[I_{dq}^{s}]\n\end{aligned}\right.\n(1.19)
$$

Après développement matricielle, on trouve :

$$
\begin{cases}\n\begin{bmatrix}\n\Phi_{\mathbf{d}}^{\mathbf{s}} \\
\Phi_{\mathbf{q}}^{\mathbf{s}}\n\end{bmatrix} =\n\begin{bmatrix}\nL_{\mathbf{s}} & 0 \\
0 & L_{\mathbf{s}}\n\end{bmatrix}\n\begin{bmatrix}\nI_{\mathbf{d}}^{\mathbf{s}} \\
I_{\mathbf{q}}^{\mathbf{s}}\n\end{bmatrix} +\n\begin{bmatrix}\nL_{\mathbf{m}} & 0 \\
0 & L_{\mathbf{m}}\n\end{bmatrix}\n\begin{bmatrix}\nI_{\mathbf{d}}^{\mathbf{r}} \\
I_{\mathbf{q}}^{\mathbf{r}}\n\end{bmatrix} \\
\begin{bmatrix}\n\Phi_{\mathbf{d}}^{\mathbf{r}} \\
\Phi_{\mathbf{q}}^{\mathbf{r}}\n\end{bmatrix} =\n\begin{bmatrix}\nL_{\mathbf{r}} & 0 \\
0 & L_{\mathbf{r}}\n\end{bmatrix}\n\begin{bmatrix}\nI_{\mathbf{d}}^{\mathbf{r}} \\
I_{\mathbf{q}}^{\mathbf{r}}\n\end{bmatrix} +\n\begin{bmatrix}\nL_{\mathbf{m}} & 0 \\
0 & L_{\mathbf{m}}\n\end{bmatrix}\n\begin{bmatrix}\nI_{\mathbf{d}}^{\mathbf{s}} \\
I_{\mathbf{q}}^{\mathbf{s}}\n\end{bmatrix}
$$
\n(1.20)

$$
A \text{vec}: \begin{cases} L_{\text{s}} = l_{\text{ls}} + \frac{5}{2} \text{M} \\ L_{\text{r}} = l_{\text{lr}} + \frac{5}{2} \text{M} \\ L_{\text{m}} = \frac{5}{2} \text{M} \end{cases}
$$

#### <span id="page-23-0"></span>**I.2.3.4 Equation mécanique de la machine**

Le couple électromagnétique développé par la machine sera donné par :

$$
\Gamma_{\rm em} = \frac{p}{2} \begin{pmatrix} \begin{bmatrix} I_d^s \\ I_q^s \end{bmatrix} \\ \begin{bmatrix} I_d^r \\ I_q^r \end{bmatrix} \end{pmatrix} \begin{pmatrix} \frac{\partial}{\partial \theta} \begin{bmatrix} [L_{ss}] & [M_{sr}]\end{bmatrix} \\ \begin{bmatrix} [M_{rs}] & [L_{rr}] \end{bmatrix} \end{pmatrix} \begin{pmatrix} I_d^r \\ I_q^s \\ I_q^s \end{pmatrix}
$$
(I.21)

#### <span id="page-23-1"></span>**I.2.3.5 Choix de référentiel :**

Jusqu'à présent, nous avons exprimé les équations et les grandeurs de la machine dans un repère (d-q), faisant un angle électrique φ avec le stator et γ avec le rotor, mais qui n'est pas défini par ailleurs c'est-à-dire qu'il est libre. Il existe trois choix importants concernant l'orientation du repère d'axes (d-q) qui dépendent de l'objectif de l'application (figI.3). [7], [1]

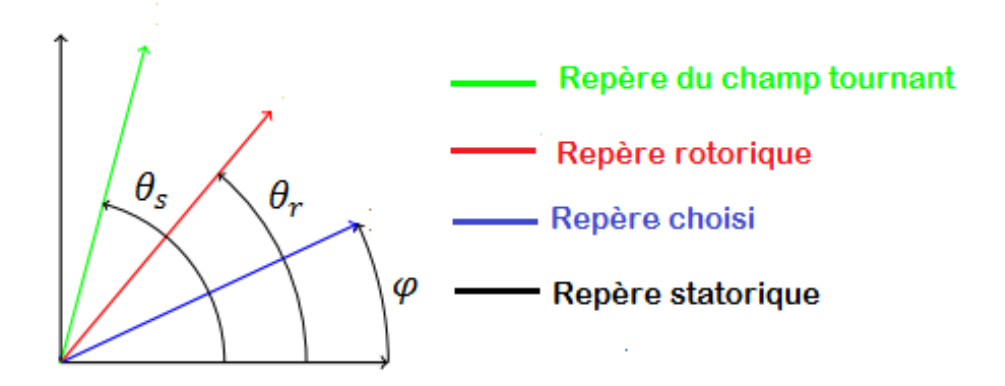

**Figure I. 3 :** Différents repères de la machine

#### <span id="page-23-2"></span>**Repère lié au stator :**

Ce révérenciel est immobile par rapport au stator, il est utilisé pour l'étude du démarrage et freinage des machines à courant alternatif avec branchement de résistances. Cette méthode sera retenue très souvent dans l'étude des variations de la vitesse de rotation, associée ou non avec des variations de la fréquence de l'alimentation.

$$
\begin{cases} \omega = 0\\ \omega_{\rm g} = -\omega_{\rm r} \end{cases} \tag{I.22}
$$

#### **Repère lié au rotor :**

Ce révérenciel est immobile par rapport au rotor. La position du repère est déterminée généralement par intégration de la vitesse du moteur. Il est utilisé pour l'étude des régimes transitoires dans les machines asynchrones et synchrones.

$$
\begin{cases} \omega = \omega_r \\ \omega_g = 0 \end{cases} \tag{I.23}
$$

#### **Repère lié au champ tournant :**

Repère d'axes (d-q) lié à l'un des flux de la machine. Le modèle est simplifié par l'utilisation d'équations plus simples. En régime permanent électrique les grandeurs du modèle sont continuées, puisque la pulsation du champ tournant est égale à la pulsation des tensions statoriques. Ce repère est souvent utilisé dans l'étude de la commande.

$$
\begin{cases} \omega = \omega_{\rm s} \\ \omega_{\rm g} = \omega_{\rm s} - \omega_{\rm r} \end{cases} \tag{I.24}
$$

Finalement, le modèle électromécanique complet d'une machine asynchrone pentaphasée, représentée dans la base de Park.

$$
\begin{cases}\nV_{d}^{s} = R_{s}I_{d}^{s} + \frac{d\Phi_{d}^{s}}{dt} - \omega \Phi_{q}^{s} \\
V_{q}^{s} = R_{s}I_{q}^{s} + \frac{d\Phi_{q}^{s}}{dt} + \omega \Phi_{d}^{s} \\
0 = R_{r}I_{d}^{r} + \frac{d\Phi_{d}^{r}}{dt} - (\omega - \omega_{r})\Phi_{q}^{r} \\
0 = R_{r}I_{q}^{r} + \frac{d\Phi_{q}^{r}}{dt} + (\omega - \omega_{r})\Phi_{d}^{r} \\
J\frac{d\Omega_{r}}{dt} = C_{em} - C_{r} - K_{f}\Omega_{r} \\
\frac{d\theta_{r}}{dt} = p\Omega_{r}\n\end{cases}
$$
\n(1.25)

Avec :

$$
\begin{cases}\n\Phi_{d}^{s} = L_{s}I_{d}^{s} + L_{m}I_{d}^{r} \\
\Phi_{q}^{s} = L_{s}I_{q}^{s} + L_{m}I_{q}^{r} \\
\Phi_{d}^{r} = L_{r}I_{d}^{r} + L_{m}I_{q}^{s} \\
\Phi_{q}^{r} = L_{r}I_{q}^{r} + L_{m}I_{q}^{s}\n\end{cases}
$$
\n(1.26)

#### <span id="page-25-0"></span>**I.2.4 Modèle d'état de la machine :**

Les équations d'état sont présentées dans le repère (d,q) quelconque, celles des autres repères en seront déduites. Pour plusieurs raisons (paramètres rotoriques mal connus, techniques de commande de flux rotorique,…..etc.), on s'intéresse à écrire les équations d'état avec les dynamiques des courants statoriques et des flux rotoriques. [7]

En manipulant les équations (I.25) et (I.26), on aboutit à la forme d'état suivante :

$$
\dot{X} = AX + BU
$$

Avec :

$$
X = \begin{bmatrix} I_d^s & I_q^s & \Phi_d^r & \Phi_q^r \end{bmatrix}^T
$$
: Vector d'état.  

$$
U = \begin{bmatrix} V_d^s & V_q^s \end{bmatrix}^T
$$
: Vector d'entrée.

On aura ainsi le système suivant (I.27) :

$$
\left\{\begin{aligned}\begin{bmatrix}I_{\text{d}}^{\text{s}}\\I_{\text{q}}^{\text{s}}\\ \Phi_{\text{d}}^{\text{r}}\end{bmatrix}=\begin{bmatrix}-\frac{1}{\sigma L_{\text{s}}}\left(R_{\text{s}}+\frac{L_{\text{m}}^{2}}{L_{\text{r}}^{2}}R_{\text{r}}\right) & \omega & \frac{1}{\sigma L_{\text{s}}}\frac{L_{\text{m}}}{T_{\text{r}}L_{\text{r}}}& \omega_{\text{r}}\frac{1}{\sigma L_{\text{s}}}\frac{L_{\text{m}}}{L_{\text{r}}}\end{bmatrix}\begin{bmatrix}I_{\text{d}}^{\text{s}}\\I_{\text{q}}^{\text{s}}\\I_{\text{q}}^{\text{s}}\\ \Phi_{\text{d}}^{\text{r}}\end{bmatrix}=\begin{bmatrix}-\frac{1}{\sigma L_{\text{s}}}\left(R_{\text{s}}+\frac{L_{\text{m}}^{2}}{L_{\text{r}}^{2}}R_{\text{r}}\right) & \omega_{\text{r}}\frac{1}{\sigma L_{\text{s}}}\frac{L_{\text{m}}}{L_{\text{r}}}\frac{1}{\sigma L_{\text{s}}}\frac{L_{\text{m}}}{T_{\text{r}}L_{\text{r}}}\end{bmatrix}\begin{bmatrix}I_{\text{d}}^{\text{s}}\\I_{\text{q}}^{\text{s}}\\I_{\text{q}}^{\text{s}}\\I_{\text{q}}^{\text{d}}\end{bmatrix}+\begin{bmatrix}-\frac{1}{\sigma L_{\text{s}}}\left(R_{\text{s}}+\frac{L_{\text{m}}^{2}}{L_{\text{r}}^{2}}R_{\text{r}}\right) & -\omega_{\text{r}}\frac{1}{\sigma L_{\text{s}}}\frac{L_{\text{m}}}{L_{\text{r}}}\left(\omega-\omega_{\text{r}}\right)\\I_{\text{q}}^{\text{d}}\end{bmatrix}\begin{bmatrix}I_{\text{q}}^{\text{s}}\\I_{\text{q}}^{\text{s}}\\I_{\text{q}}^{\text{s}}\end{bmatrix}+\begin{bmatrix}V_{\text{d}}^{\text{s}}\\O\\O\\O\end{bmatrix}\end{aligned}\begin{bmatrix}I_{\text{m}}^{\text{s}}\\I_{\text{r}}^{\text{s}}\\I_{\text{r}}^{\text{s}}\end{bmatrix}=\begin{bmatrix}I_{\text{
$$

Avec :

$$
T_r = \frac{L_r}{R_r}
$$
: Constante de temps rotorique.  

$$
\sigma = 1 - \frac{L_m^2}{L_r L_s}
$$
: Coefficient de fuites totales.

#### <span id="page-26-0"></span>**I.3 Simulation et interprétation des résultats :**

Résultats de simulation lors de démarrage à vide d'une MAS pentaphasée alimentée par un réseau pentaphasée, suivi d'une application d'une charge de 5 N.m à l'instant 1s.

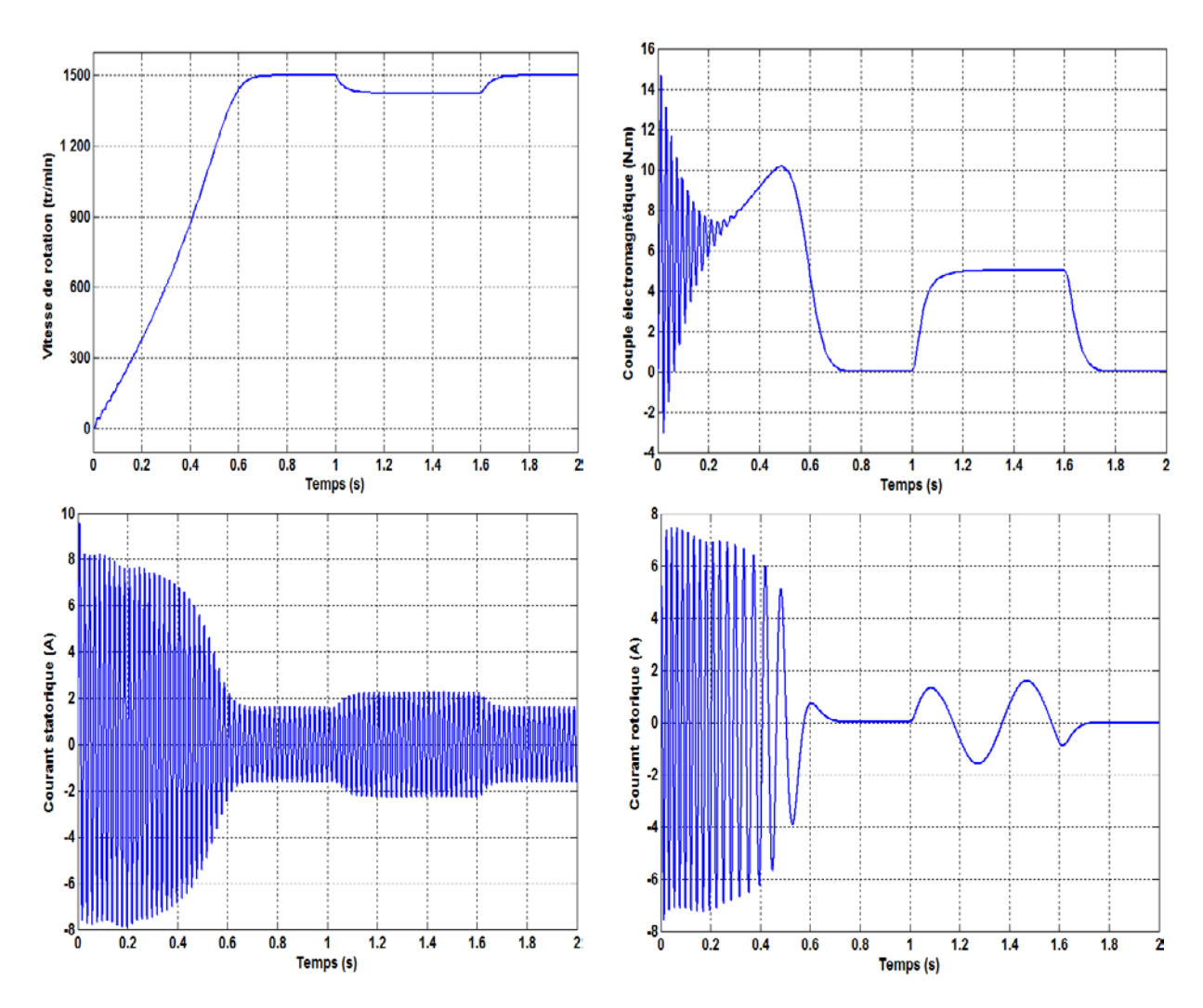

**Figure I. 4 :** les résultats de simulation

#### <span id="page-26-1"></span>**Interprétations :**

- Au démarrage, la machine atteint sa vitesse à vide à l'instant  $t=0.7$  s, lors de l'application de couple à l'instant t=1 s la vitesse diminue, puis elle reprend sa vitesse initiale lorsqu'on enlève le couple résistant.
- On voit que le couple électromagnétique oscille au début, puis il se stabilise à une valeur qui correspond à la somme des charges à vide à l'instant où la machine atteint sa vitesse à vide. Une fois on applique un couple résistant de 5 N.m à l'instant t=1 s, le couple électromagnétique augmente aussi à 5 N.m pour le vaincre et il suit exactement ce couple.
- Le courant statorique au démarrage atteint presque 9 A, puis il se stabilise à 1.6 A, lors de l'application de couple le courant statorique augmente à 2.3 A pour répondre à la demande du couple électromagnétique.
- Le courant rotorique de démarrage atteint 7 A, une fois la machine atteint la vitesse à vide le courant devient nul. À l'instant t=1 s le courant augmente pour répondre à la demande de couple électromagnétique, et il oscille à une fréquence faible par rapport à celle de stator.

#### <span id="page-27-0"></span>**I.4 Conclusion :**

Dans la première partie de ce chapitre, nous avons établi le modèle mathématique de la machine asynchrone pentaphasée. La complexité de ce modèle a été réduite grâce à l'application de la transformation de Park, qui ramène la machine pentaphasée à une machine biphasée équivalente.

A partir de ce modèle, nous avons effectué une représentation sous forme de variables d'état qui nous a permis d'avoir une description de la dynamique de la MAS. Le processus du démarrage du moteur a été simulé à vide, suivi d'une application d'une charge et les résultats obtenus ont montré la validité du modèle développé.

# Chapitre II

## Modélisation du convertisseur matriciel

#### <span id="page-29-0"></span>**II.1 Introduction :**

Le convertisseur matriciel direct est un AC/AC, totalement réversible, la dénomination ''direct'' découle du fait que ce convertisseur ne possède aucun étage de stockage intermédiaire dans la chaîne de conversion. Il convertit un réseau de N phase en un autre réseau M phase de fréquence et d'amplitude variables. Il est apte à connecter chaque phase d'entrée à chaque phase de sortie par l'intermédiaire des interrupteurs qui fonctionnent dans quatre segments et à commutation forcée.[9]

Les convertisseurs classiques les plus utilisés ont un circuit intermédiaire à tension continue stabilisée par un gros condensateur électrolytique et qui est une des causes principales des pannes. Par contre, les convertisseurs matriciels fonctionnent sans condensateur et sont aussi par nature bidirectionnels (ces convertisseurs peuvent restituer de l'énergie électrique au réseau). [3]

L'histoire du convertisseur matriciel a débuté en 1970 avec l'apparition de la première théorie développée par Gyugyi L. suivie par la présentation en 1976 de la première topologie de ce convertisseur proposée par Gyugyi .et Pelly .B . Les travaux entrepris par Venturini & Alessina , en 1980-1987 ont permis d'attirer l'attention sur les performances du convertisseur matriciel. Venturini a proposé un arrangement qui génère un courant d'entrée sinusoïdal avec un facteur de puissance unitaire en plus de l'amélioration du rapport des amplitudes des tensions entre l'entrée et la sortie.

Les travaux effectués par ROY , en 1987-1989, ont permis de simplifier la méthode de Venturini, en développant une nouvelle méthode, appelée méthode "SCALAIRE" où les signaux de mise en action des commutateurs sont calculés directement à partir de la comparaison des grandeurs relatives des tensions d'entrées instantanées en se basant sur des règles bien définies.[10].[11]

Ce type de convertisseur offre plusieurs avantages si on le compare avec les convertisseurs à cascade classique AC-DC-AC. Parmi ces avantages, nous pouvons citer :

- La possibilité de générer des tensions de sortie avec une fréquence et une amplitude variables.
- Son encombrement réduit et une grande durée de vie (plus fiable) à cause de l'absence de circuit intermédiaire DC (donc pas d'élément de stockage comme les capacités électrolytiques).
- Assure le fonctionnement quatre quadrants (bidirectionnel en tension et en courant).
- Le réglage de son facteur de puissance d'entrée indépendamment de la charge.
- La production de signaux d'entrée (courant) et de sortie d'une qualité élevée.

Par contre, il présente des inconvénients qui sont essentiellement :

- L'amplitude de la tension de sortie qui est limitée à 87% de la tension d'entrée (pour les convertisseurs matriciels triphasées)
- Le grand nombre de semi-conducteurs dont il est composé complique un peu la commande et la commutation.

#### <span id="page-30-0"></span>**II.2 Structure du convertisseur :**

Les convertisseurs matriciels consistent en une matrice dont les éléments sont des interrupteurs bidirectionnels arrangés de telle sorte que chaque ligne de sortie du convertisseur peut être connectée à n'importe quelle ligne d'entrée, tout en évitant le court-circuit des lignes d'entrées et l'ouverture du circuit des lignes de sorties. Donc pour un convertisseur de N entrée et M sortie on va avoir  $N * M$  interrupteurs. Dans notre cas, on a une entrée triphasée et une sortie pentaphasée, le nombre des interrupteurs est 3 ∗ 5 = 15 comme il est présenté dans la  $(figII.1).[8]$ 

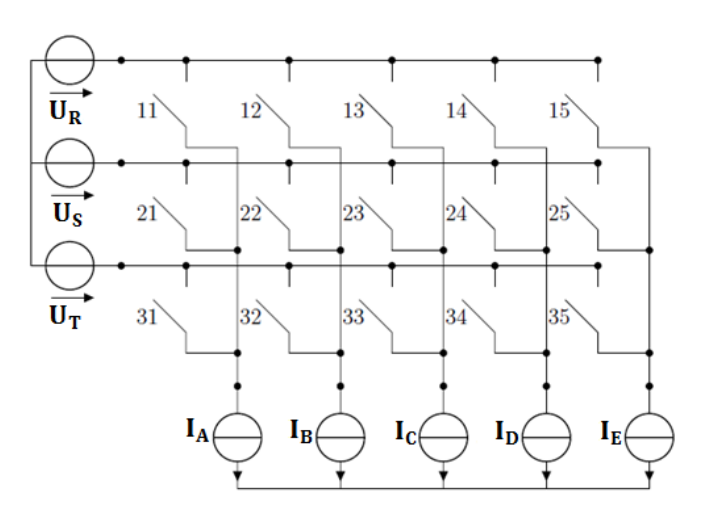

<span id="page-30-2"></span>**Figure II. 1 :** Convertisseur matriciel avec une entrée triphasée et une sortie pentaphasée

#### <span id="page-30-1"></span>**II.2.1 Interrupteurs :**

Le convertisseur matriciel nécessite l'utilisation de 15 interrupteurs quatre segments, il 'y a plusieurs topologies utilisées, mais généralement on utilise les interrupteurs à collecteur commun, ces interrupteurs sont commandables aussi bien à l'amorçage qu'au blocage, et nécessitent d'avoir la capacité de bloquer une tension ainsi que conduire un courant quel que soit son signe. L'interrupteur nécessite deux alimentations isolées pour le commander. Cette topologie présente l'avantage d'avoir une chute de tension basse, par rapport aux autres

topologies car on a que deux composants (une diode et un transistor) qui conduisent en même temps.

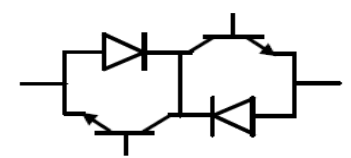

**Figure II. 2 :** Topologie à collecteur commun

#### <span id="page-31-2"></span><span id="page-31-0"></span>**II.3 Principe de fonctionnement :**

Pour assurer le bon fonctionnement de système convertisseur-machine, il faut commander le convertisseur tout en évitant le court-circuit des lignes d'entrées, parce que le réseau fournit une tension constante donc c'est une source de tension, et l'ouverture du circuit des lignes de sorties, parce que le moteur asynchrone étant de nature inductive, il peut être assimilé à une source de courant.

En respectant les règles précédentes, on distingue 5 cellules de commutation (figII.3), et on ne peut avoir qu'un seul interrupteur fermé dans une cellule de commutation, donc le nombre de configuration possible est  $3<sup>5</sup>$ .

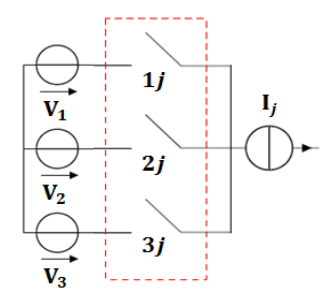

**Figure II. 3 : Cellule de commutation** 

<span id="page-31-3"></span>Avant de commencer l'étude on doit poser quelques hypothèses simplificatrices :

- La commutation des convertisseurs est supposée parfaite.
- La chute de tension aux bornes des semi-conducteurs est négligeable devant la tension de l'alimentation.

#### <span id="page-31-1"></span>**II.4 Modélisation du convertisseur**

Afin de construire un modèle mathématique de convertisseur matriciel et représenter les différents états de fonctionnement, il faut tout d'abord définir les fonctions logiques de connexion des interrupteurs. f<sub>ij</sub> représente la fonction de connexion de l'interrupteur qui lie la i<sup>ème</sup> source avec le j<sup>ême</sup> récepteur tel que :

 $i_i(t) = f_{ij}(t)i_i(t)$ <br>  $u_i(t) = [1 - f_{ii}(t)]u_i(t)$  (II.2)  $u_i(t) = [1 - f_{ii}(t)]u_i(t)$  $\big\{$  $\rm{f_{ij}=1\quad$ quand l'interrupteur  $\rm{G_{ij}}$  est fermé  $\mathrm{f_{ij}}=0$  – quand l'interrupteur  $\mathrm{G_{ij}}$  est ouvert  $i = 1,2,3$  et  $j = 1,2,3,4,5$ 

Donc on forme la matrice de connexion suivante :

$$
\begin{bmatrix} F_1 \end{bmatrix} = \begin{bmatrix} f_{11} & f_{12} & f_{13} & f_{14} & f_{15} \\ f_{21} & f_{22} & f_{23} & f_{24} & f_{25} \\ f_{31} & f_{32} & f_{33} & f_{34} & f_{35} \end{bmatrix}
$$
(II.3)

La relation entre les courants de source et les courants de sortie instantanés peut s'écrire comme suit :

$$
\begin{bmatrix} i_R \\ i_S \\ i_T \end{bmatrix} = \begin{bmatrix} f_{11} & f_{12} & f_{13} & f_{14} & f_{15} \\ f_{21} & f_{22} & f_{23} & f_{24} & f_{25} \\ f_{31} & f_{32} & f_{33} & f_{34} & f_{35} \end{bmatrix} \begin{bmatrix} i_A \\ i_B \\ i_C \\ i_B \end{bmatrix}
$$
 (II.4)

On utilise l'équation de conservation de puissance, on peut tirer la matrice de connexion de la tension à partir de la relation précédente :

$$
\begin{bmatrix} i_R & i_S & i_T \end{bmatrix} \begin{bmatrix} U_R \\ U_S \\ U_T \end{bmatrix} = \begin{bmatrix} i_A & i_B & i_C & i_D & i_E \end{bmatrix} \begin{bmatrix} U_A \\ U_B \\ U_C \\ U_B \\ U_E \end{bmatrix}
$$
(II.5)

On remplace (II.4) donne (II.5) on trouve :

$$
\begin{bmatrix} i_A & i_B & i_C & i_D & i_E \end{bmatrix} \begin{bmatrix} f_{11} & f_{21} & f_{31} \\ f_{12} & f_{22} & f_{32} \\ f_{13} & f_{23} & f_{33} \\ f_{14} & f_{24} & f_{34} \\ f_{15} & f_{25} & f_{35} \end{bmatrix} \begin{bmatrix} U_R \\ U_S \\ U_T \end{bmatrix} = \begin{bmatrix} i_A & i_B & i_C & i_D & i_E \end{bmatrix} \begin{bmatrix} U_A \\ U_B \\ U_C \\ U_D \\ U_E \end{bmatrix} \tag{II.6}
$$

D'après (II.6) :

$$
\begin{bmatrix}\nU_A \\
U_B \\
U_C \\
U_D \\
U_E\n\end{bmatrix} = \begin{bmatrix}\nf_{11} & f_{12} & f_{13} & f_{14} & f_{15} \\
f_{21} & f_{22} & f_{23} & f_{24} & f_{25} \\
f_{31} & f_{32} & f_{33} & f_{34} & f_{35}\n\end{bmatrix} \begin{bmatrix}\nU_R \\
U_S \\
U_T\n\end{bmatrix}
$$
\n(II.7)\n
$$
\begin{bmatrix}\nU_A \\
U_B \\
U_B\n\end{bmatrix} = \begin{bmatrix}\nU_A \\
U_B\n\end{bmatrix} = \begin{bmatrix}\nU_R \\
U_B\n\end{bmatrix}
$$

Donc : ⎣ ⎢ ⎢ ⎢  $U_C$  $U_D$  $n_{\rm E}$ ⎥ ⎥ ⎥  $=$   $[F_I]^T$   $\Big|$  $\mathsf{U}_{\mathsf{S}}$  $U_T$  $[F_U] = [F_I]^T$  (II.8)

#### <span id="page-33-0"></span>**II.5 Commande MLI du convertisseur :**

Les méthodes de modulation permettent de réaliser la commande par pulsation des commutateurs de puissance du convertisseur matriciel. Ce principe possède une grande souplesse pour la commande des commutateurs de puissance de la matrice et par conséquent elle est particulièrement adaptée à l'étude de différents algorithmes de modulation, dans notre cas on va adapter une stratégie de commande MLI pour intégrer la commande vectorielle avec notre convertisseur.[16]

#### <span id="page-33-1"></span>**II.5.1 Stratégie de Modulation Calculée :**

C'est de déterminer les fonctions de connexion discontinue constituant les éléments de la matrice de conversion qui attaquent les commutateurs des convertisseurs matriciels. Pour cela il faut comparer les fonctions génératrices continues (constituant la matrice de conversion) à des porteuses.

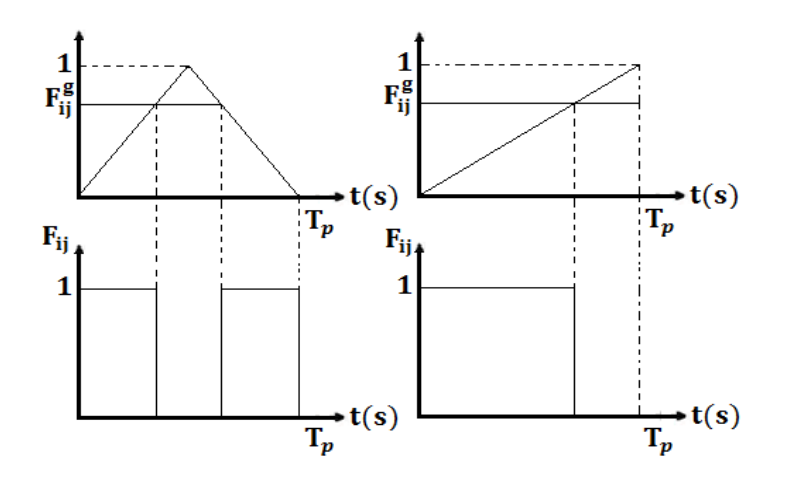

**Figure II. 4 :** Comparaison entre les fonctions génératrices et les porteuses

#### <span id="page-33-3"></span><span id="page-33-2"></span>**II.5.2 Fonction génératrices de connexion :**

Soit les tensions de référence d'alimentation du convertisseur :

$$
\begin{cases}\nU_R = U_m \sin(\omega_i t) \\
U_S = U_m \sin(\omega_i t - 2\pi/3) \\
U_T = U_m \sin(\omega_i t - 4\pi/3)\n\end{cases}
$$
\n(II.9)

Avec :  $\omega_i = 2\pi f_i$  la pulsation de la tension d'entrée.

Soit les tensions de référence de sortie du convertisseur :

$$
\begin{cases}\nU_{\rm A} = rU_{\rm m} \sin(\omega_{\rm o}t) \\
U_{\rm B} = rU_{\rm m}\sin(\omega_{\rm o}t - 2\pi/5) \\
U_{\rm C} = rU_{\rm m}\sin(\omega_{\rm o}t - 4\pi/5) \\
U_{\rm D} = rU_{\rm m}\sin(\omega_{\rm o}t - 6\pi/5) \\
U_{\rm E} = rU_{\rm m}\sin(\omega_{\rm o}t - 8\pi/5)\n\end{cases}
$$
\n(II.10)

Avec :  $\omega_0 = 2\pi f_0$  la pulsation de la tension de sortie.

L'expression des tensions de sortie du convertisseur matriciel s'exprime comme suit :

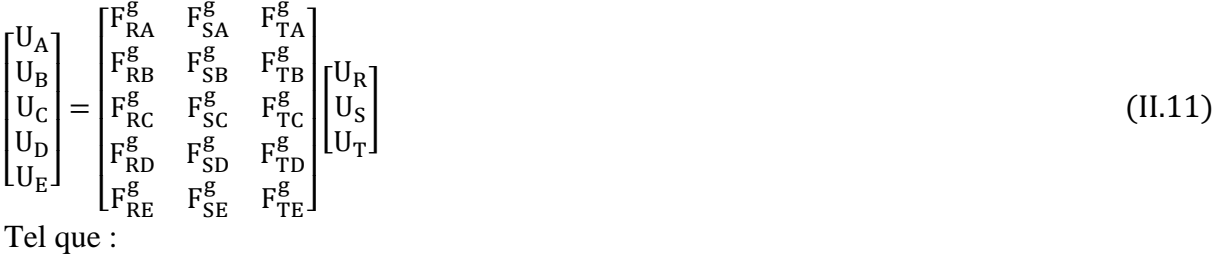

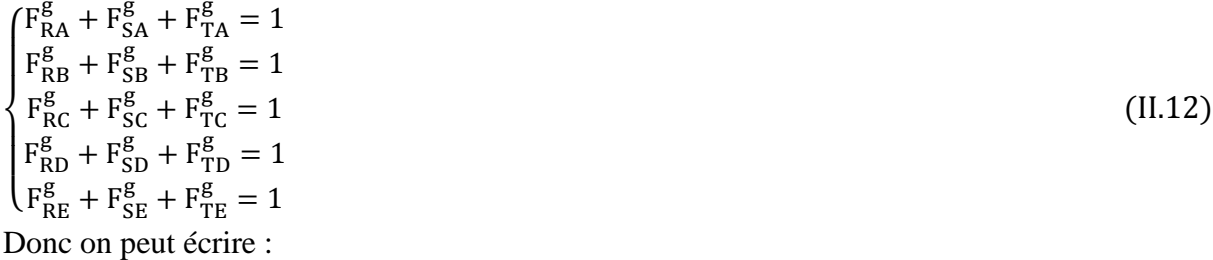

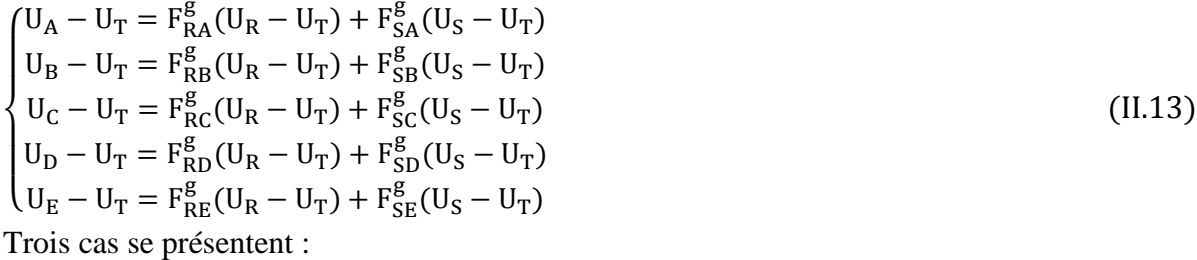

$$
\begin{cases}\nF_R^g = F_S^g = 0 & \text{donc} \\
F_R^g = F_T^g = 0 & \text{donc} \\
F_S^g = F_T^g = 0 & \text{donc} \\
F_S^g = F_T^g = 0 & \text{donc} \\
F_R^g = (F_{RA}^g, F_{RB}^g, F_{RC}^g, F_{RD}^g, F_{RE}^g)\n\end{cases}
$$
\n(II.14)

$$
\begin{cases}\n\mathbf{F}_{\mathbf{S}}^{B} = (\mathbf{F}_{\mathbf{S}\mathbf{A}}^{B}, \mathbf{F}_{\mathbf{S}\mathbf{B}}^{B}, \mathbf{F}_{\mathbf{S}\mathbf{C}}^{B}, \mathbf{F}_{\mathbf{S}\mathbf{D}}^{B}, \mathbf{F}_{\mathbf{S}\mathbf{E}}^{B}) \\
\mathbf{F}_{\mathbf{R}}^{B} = (\mathbf{F}_{\mathbf{A}}^{B}, \mathbf{F}_{\mathbf{S}\mathbf{B}}^{B}, \mathbf{F}_{\mathbf{C}\mathbf{C}}^{B}, \mathbf{F}_{\mathbf{S}\mathbf{D}}^{B}, \mathbf{F}_{\mathbf{C}\mathbf{D}}^{B})\n\end{cases}
$$
\n(II.15)

Afin déterminer la fonction de connexion discontinue du convertisseur matriciel F, il faut comparer les fonctions de générations avec la porteuse, les différentes expressions de la matrice de conversion sont comme suit (tabII.1):

| Intervalle                                                                                                    | $V^- \le U \le V^+$ | $F_R^g$                                         | $F_c^g$                                         | $F_{\rm T}^{\rm g}$                             |
|----------------------------------------------------------------------------------------------------|---------------------|-------------------------------------------------|-------------------------------------------------|-------------------------------------------------|
| $\left[0,\frac{\pi}{6}\right]\cup\left[\frac{5\pi}{6},\frac{7\pi}{6}\right]\cup\left[\frac{11\pi}{6},\frac{2\pi}{2\pi}\right]$ | $U_R$               | $\theta$                                        | $U_{\text{iref}} - U_T$<br>$\overline{U_S-U_T}$ | $U_{\text{iref}} - U_{\text{S}}$<br>$U_T - U_S$ |
| $\left[\frac{\pi}{2}, \frac{5\pi}{6}\right] \cup \left[\frac{9\pi}{6}, \frac{11\pi}{6}\right]$                                 | $U_{S}$             | $U_{\text{iref}} - U_T$<br>$U_R - U_T$          | $\theta$                                        | $U_{\text{iref}} - U_{R}$<br>$U_T-U_R$          |
| $\left[\frac{\pi}{6}, \frac{\pi}{2}\right] \cup \left[\frac{7\pi}{6}, \frac{9\pi}{6}\right]$                                   | $U_T$               | $U_{\text{iref}} - U_{\text{S}}$<br>$U_R - U_S$ | $U_{\text{iref}} - U_{R}$<br>$U_S-U_R$          |                                                 |

**Tableau** II.1 **:** les différentes combinaisons des interrupteurs

<u> 1990 - Johann Barbara, martx</u>

Avec :

 $\big\{$  $V^+$  = Max $(U_R, U_S, U_T)$  $=$  Min(U<sub>R</sub>, U<sub>S</sub>, U<sub>T</sub>)  $i = A, B, C, D$  et E

#### <span id="page-35-0"></span>**II.5.3 Simulation de convertisseur :**

La simulation est faite avec SIMULINK sous MATLAB pour tracer la forme d'onde de la tension de sortie. On calcule aussi la FFT du signal pour faire une étude d'harmoniques.

<span id="page-35-2"></span>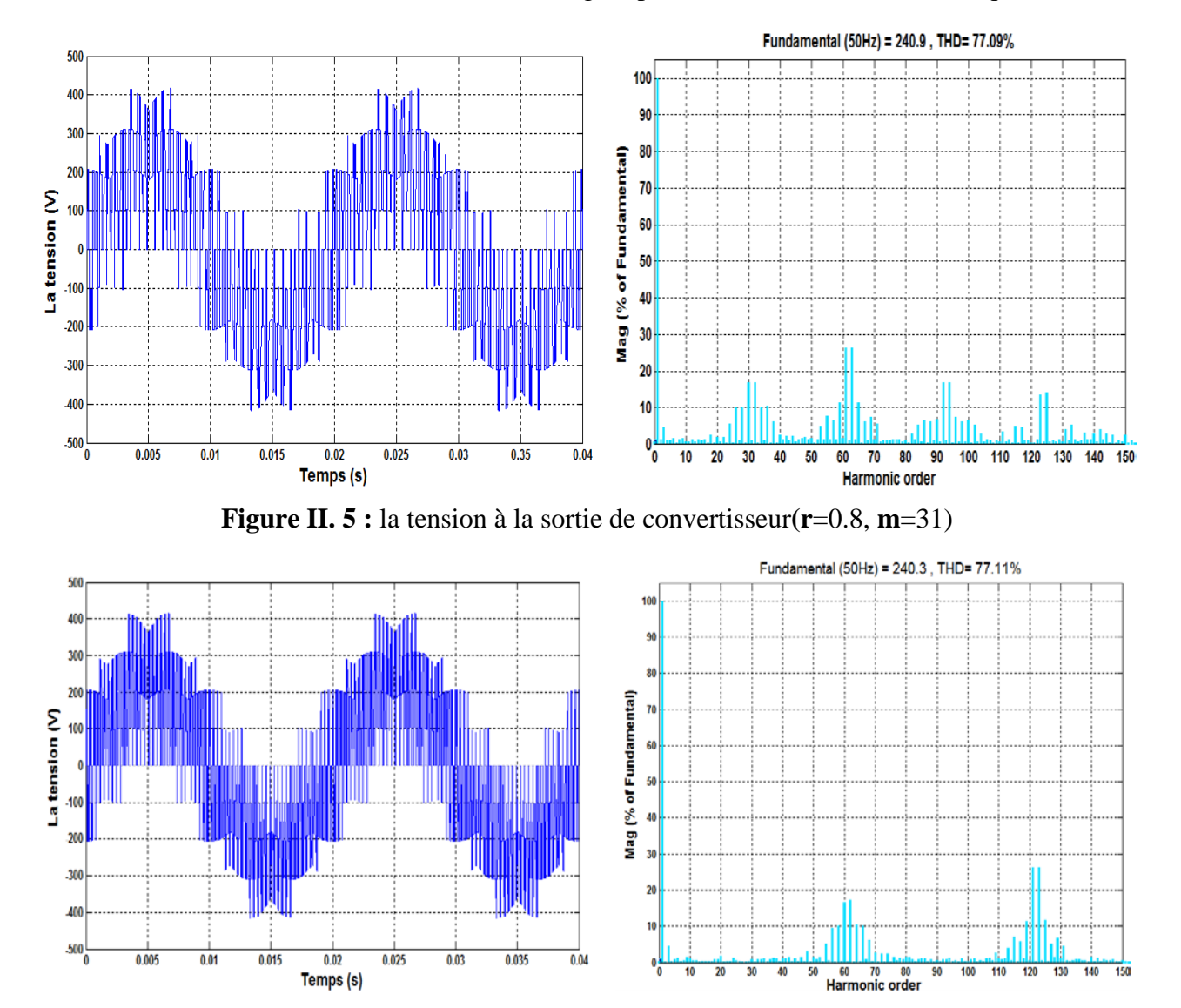

**Figure II. 6 :** la tension à la sortie de convertisseur (**r**=0.8, **m**=61)

#### <span id="page-35-3"></span><span id="page-35-1"></span>**II.5.4 Remarques et Interprétations :**

On voit bien que les harmoniques de tension se regroupent en familles centrés autour des fréquences multiples de celle de commutation, les harmoniques les plus importants sont centrées autour de l'harmonique de la fréquence  $f_c = mf$ . On voit aussi que plus on augmente
la fréquence de la commutation plus les harmoniques de la fréquence  $f_c = mf$  s'éloignent de la fondamentale donc un couple moins ondulé.

#### **II.5.5 Caractéristique de réglage et THD en fonction du taux de modulation :**

Les caractéristiques du taux d'harmonique THD et le rapport du fondamental de la tension de sortie par rapport la tension d'entrée  $R_f$  en fonction du taux de modulation r sont présentés dans les figues suivants ( $f_0 = 50$ Hz et m = 31):

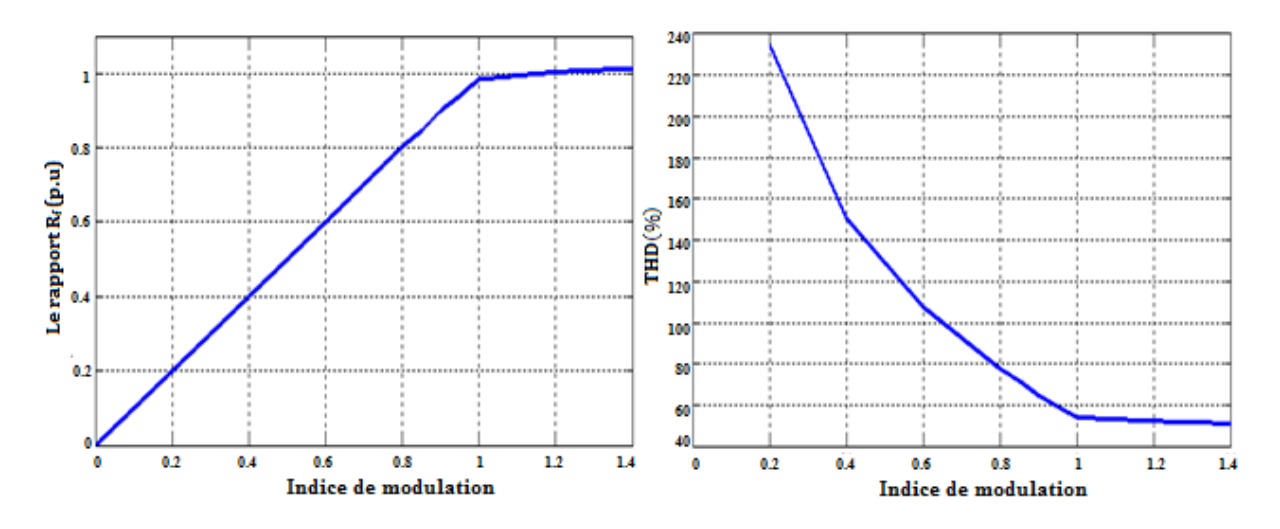

**Figure II. 7 :** le rapport du fondamental de la tension de sortie par rapport à la tension d'entrée Rf et le THD en fonction de r

On peut remarquer que l'indice de modulation r permet un réglage linéaire de l'amplitude de la fondamental, de  $r = 0$  à  $r = 1$ , le taux d'harmonique diminue quand l'indice de modulation r augmente jusqu'à 1.

#### **II.6 Alimentation de la machine par le convertisseur :**

Dans cette partie, on va associer le convertisseur matriciel commandé en MLI avec une machine asynchrone pentaphasée en utilisant le modèle précédent de cette machine, pour la simulation, on met :  $r = 0.8$ ,  $m = 31$  et  $f_0 = 50$  Hz.

## **II.6.1 Simulation et interprétation des résultats :**

Les résultats de simulation sont représentés dans les figures suivantes :

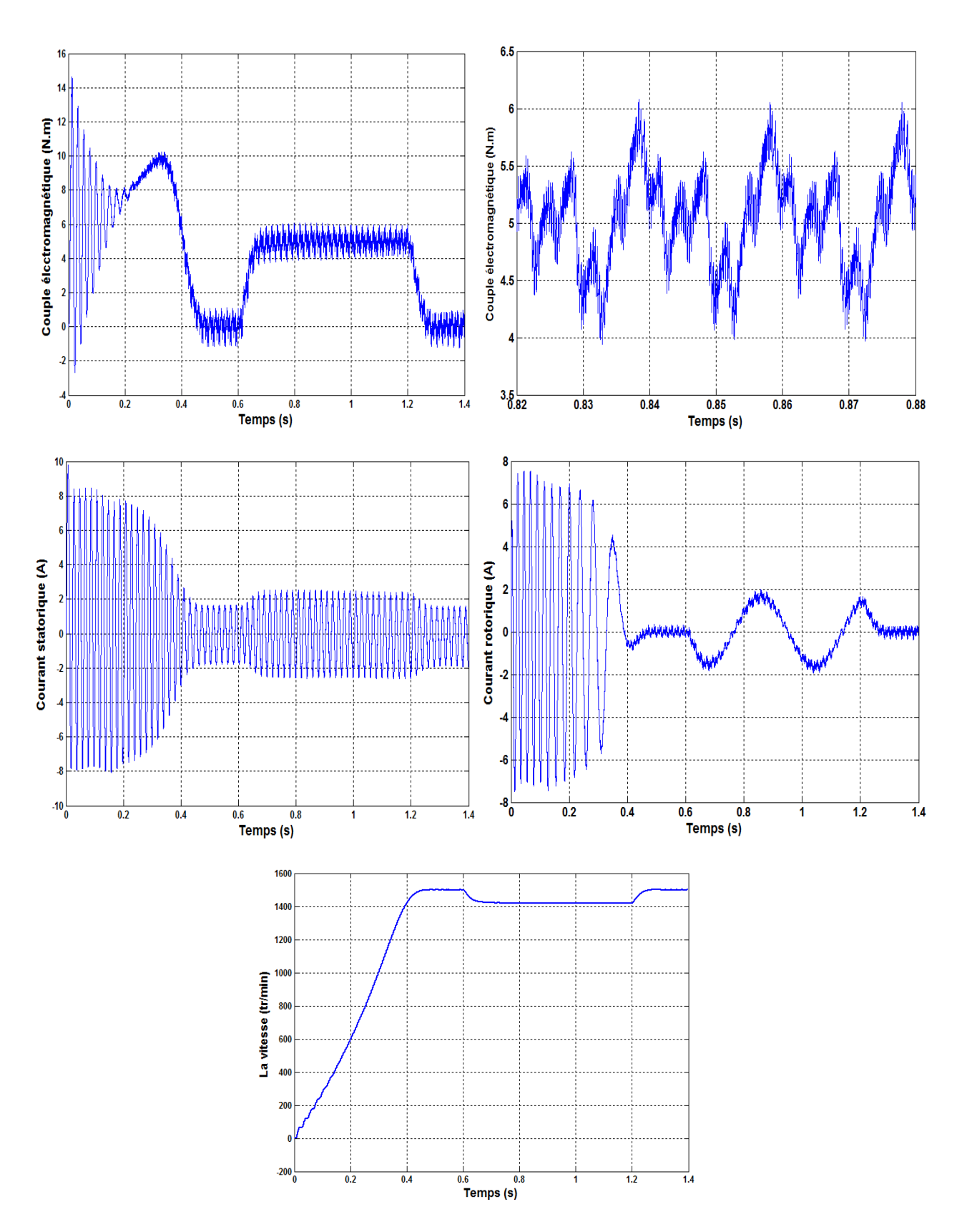

**Figure II. 8 :** les résultats de simulation

## **Interprétations :**

- On remarque que la machine utilisée atteint rapidement la vitesse à vide à l'instant  $t = 0.45$  s, à partir de l'instant  $t = 0.6$  s jusqu'à l'instant  $t = 1.2$  s on applique un couple de  $C_r = 5$  N. m, et on voit que la vitesse diminue, ensuite la machine reprend sa vitesse à vide.
- On voit aussi que le couple électromagnétique oscille au démarrage, mais lorsque la vitesse atteint sa valeur nominale, le couple se stabilise presque à zéro (la somme des charges à vide), lors de l'application de couple résistant, le couple électromagnétique le suit rapidement. On remarque aussi que le couple présente des ondulations, cela dû à la commutation des interrupteurs commandés par la technique MLI.
- On remarque que le courant de démarrage atteint 10 A puis il se stabilise à 1.8 A , lors de l'application de couple résistant le courants statorique augmente pour répondre à la demande de couple électromagnétique, les courants absorbés par la machine sont presque sinusoïdaux.
- On remarque que le courant rotorique de démarrage atteint 7 A puis il se stabilise à 0 , lors de l'application de couple le courant rotorique augmente pour répondre à la demande de couple électromagnétique.

## **II.7 Conclusion :**

Dans ce chapitre, nous avons étudié la modélisation du convertisseur matriciel, et nous avons utilisé la stratégie modulation à largeur d'impulsion MLI pour commander ce convertisseur.

Ensuite, nous avons utilisé le Simulink pour simuler les tensions de sortie, et trouver leur spectre d'harmonique pour les différentes fréquences.

Nous avons aussi trouvé leur caractéristique de réglage et le taux d'harmonique en fonction du taux de modulation r. De plus nous avons simulé l'association du convertisseur matriciel avec une machine asynchrone pentaphasée.

# Chapitre ш Stratégie de commande SVM du convertisseur matriciel

#### **III.1 Introduction :**

La modulation vectorielle (Space Vector Modulation) (SVM) est l'une des Méthodes de modulation préférées pour la commande des convertisseurs matriciels à trois phases, Cette méthode offre plusieurs avantages par rapport aux autres méthodes de modulation : génération de moins d'harmoniques, utilisation efficace du bus d'alimentation continu et implémentation complète sur un calculateur numérique. En plus, elle permet de contrôler la sortie sans le besoin d'injecter la troisième harmonique[18].

Pour un contrôle efficace d'une machine multiphasée, il existe beaucoup de flexibilité dans le choix de la combinaison de vecteurs d'espace appropriés en raison du grand nombre de combinaisons possible. Dans le cas d'un convertisseur à cinq phases, il existe  $2^5 = 32$  vecteurs, 30 sont à l'état actif, 10 sont des grands, 10 sont moyens et 10 sont petits, les deux autres vecteurs sont à l'état zéro, tous ces vecteurs forment un décagone concentrique. Toliyat et al (2000), Xu et al (2002) et Shi et Toliyat (2002) ont utilisé 10 grands vecteurs seulement, donc pour chaque secteur seulement 2 vecteurs actifs adjacents sont utilisés. En 2004, Silva et al ont utilisé 4 vecteurs actifs adjacents pour chaque secteur, 2 grands vecteurs et 2 moyens vecteurs, dans ce chapitre, on va commander un convertisseur matriciel en utilisant cette stratégie[2]

#### **III.2 Convertisseur matriciel :**

Pour trouver la matrice de connexion de ce convertisseur, il faut déterminer la relation entre les tensions d'entrée et les tensions de sortie, comme l'on a déjà déterminé dans le chapitre précédent, cette relation s'écrit comme suit :

$$
\begin{bmatrix}\nU_A \\
U_B \\
U_C \\
U_C \\
U_D \\
U_E\n\end{bmatrix} = \begin{bmatrix}\nF_{RA}^g & F_{SA}^g & F_{TA}^g \\
F_{RB}^g & F_{SB}^g & F_{TB}^g \\
F_{RC}^g & F_{SC}^g & F_{TC}^g \\
F_{RD}^g & F_{SD}^g & F_{TD}^g \\
F_{RE}^g & F_{SE}^g & F_{TE}^g\n\end{bmatrix} \begin{bmatrix}\nU_R \\
U_S \\
U_T\n\end{bmatrix}
$$
\n(III.1)

## **III.3 Stratégie SVM indirect:**

La méthode SVM considère le CM direct comme un convertisseur à deux étages comme il est montré dans la figure (figIII.1). Le premier étage s'appelle l'étage redresseur, cet étage alimente un DC-Link imaginaire, le deuxième étage, c'est l'étage onduleur. Cette considération permettre de faire l'analogie du convertisseur matriciel a un onduleur de tension qui fournit une tension d'amplitude et fréquence variables pour la charge.

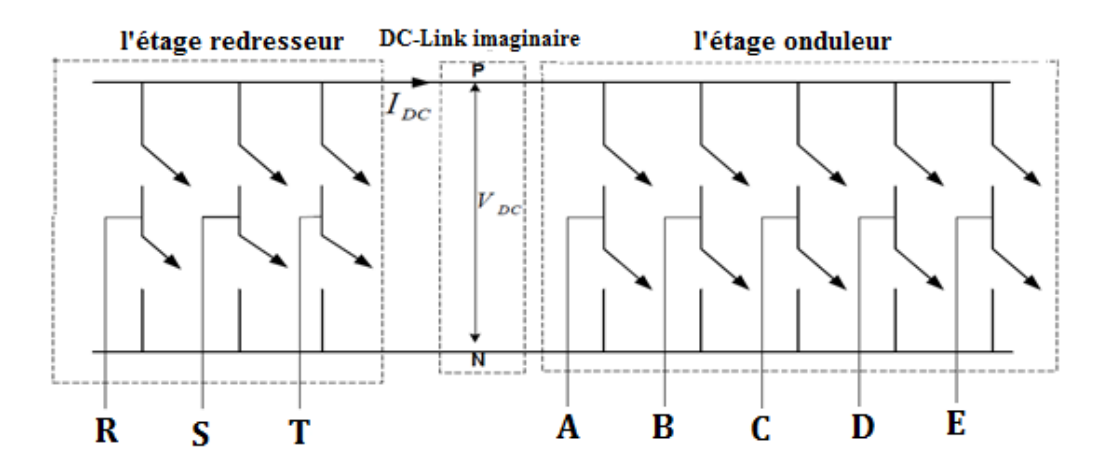

Figure III. 1 : modèle imaginaire de convertisseur matriciel 3\*5

Les vecteurs d'espace pour l'étage onduleur dans les deux plans d-q et x-y sont présentés dans  $la(figIII.2)$ :

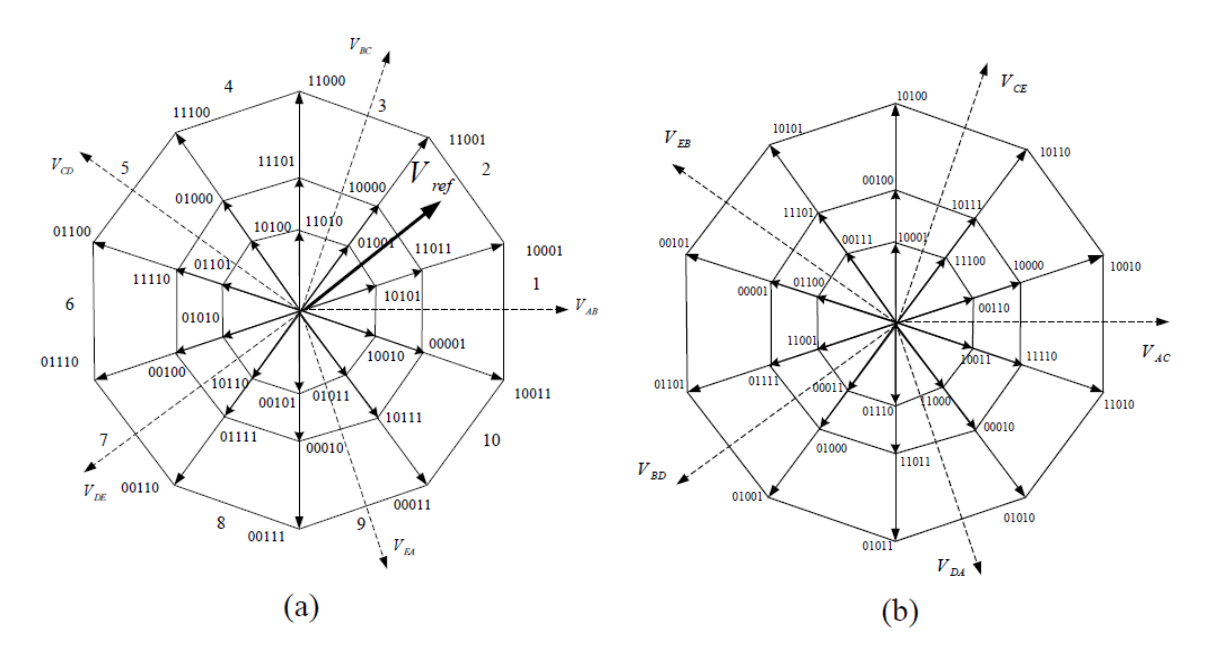

**Figure III. 3 :** vecteurs d'espace de l'étage onduleur dans le plan d-q (a) et dans le plan x-y (b)

À partir de figures précédentes, on peut extraire les propriétés suivantes :

- 1. Les amplitudes des petits vecteurs, moyens vecteurs et grands vecteurs sont 1: 1.618: 1.618<sup>2</sup> respectivement [19].
- 2. Les configurations {4-1(00001), 1-4(11011)} génèrent les moyens vecteurs dans les deux plans d-q et x-y.
- 3. Une configuration {3-2(10011), 2-3(10001)} génère un grand vecteur dans le plan d-q et un petit vecteur dans le plan x-y, ou un petit vecteur dans le plan d-q et un grand vecteur dans le plan x-y.

4. Les configurations des grands vecteurs dans le plan d-q sont les mêmes que les configurations des petits vecteurs dans le plan x-y et vice-versa.

L'inconvénient major du convertisseur à cinq phases est les harmoniques tensions de petit ordre dans le plan x-y, ses harmoniques vont engendrer des grands harmoniques de courants. On peut remarquer qu'un grand vecteur et un moyen vecteur dans la même branche sont dans une direction inverse sur le plan x-y, donc il faut trouver une relation entre les temps de conduction qui fait que le grand vecteur élimine le moyen vecteur dans le plan x-y [19].

#### **III.3.1 Principe de fonctionnement :**

Supposant que le vecteur de tension de sortie est au Kème secteur, on aura donc 4 vecteurs spatiaux adjacents, 2 moyens vecteurs et 2 grands vecteurs, un vecteur de zéro de plus, ces vecteurs sont choisis de telle façon à construire la tension de sortie désirée,  $U_{LK}$  et  $U_{MK}$  sont les amplitudes de grand vecteur et moyen vecteur respectivement dans la même branche de le  $K^{\text{ème}}$  secteur,  $T_{LK}$  et  $T_{MK}$  sont les temps de conduction de grand vecteur et de moyen vecteur respectivement, pour rendre la tension de sortie dans le plan x-y zéro, on met [19] :

$$
T_{LK} = 1.618 T_{MK} \tag{III.2}
$$

Donc, les temps de conduction et les rapports cycliques dans Kème secteur sont comme suit :

$$
\begin{cases}\nd_M = \frac{T_M}{Ts} = m_v \sin\left(K\frac{\pi}{5} - \theta_{\text{out}}\right) \\
d_{M+1} = \frac{T_{M+1}}{Ts} = m_v \sin\left(\theta_{\text{out}} - \frac{(K-1)\pi}{5}\right) \\
d_L = \frac{T_L}{Ts} = 1.618 d_M \\
d_{L+1} = \frac{T_{L+1}}{Ts} = 1.618 d_{M+1} \\
d_{\text{ov}} = \frac{T_{\text{ov}}}{Ts} = 1 - (d_L + d_M + d_{L+1} + d_{M+1})\n\end{cases}
$$
\n(III.3)

Avec

- $\theta_{\text{out}}$ : est l'angle de la tension de sortie.
- Ts : est la période d'échantillonnage.
- $\bullet$  m<sub>v</sub>: est l'indice de modulation.

Le placement des vecteurs spatiaux dans une période d'échantillonnage lorsque le vecteur de tension de référence est dans le premier secteur :

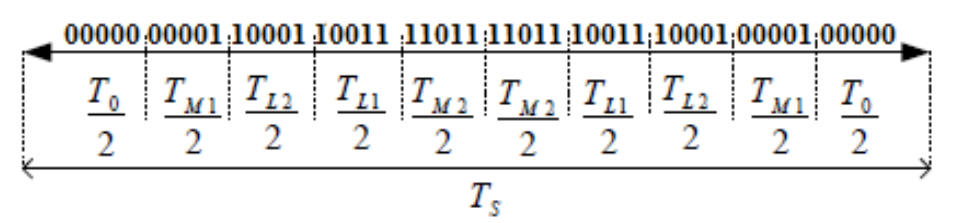

**Figure III. 4 :** la conduction pendant une période d'échantillonnage

#### **III.3.2 L'étage redresseur :**

L'étage redresseur du convertisseur matriciel de cinq phases est analogue à un redresseur triphasé, l'hexagone de cet étage est illustré dans la (figIII.4), pour construire un courant d'entrée dans un secteur spécifié, deux vecteurs et un vecteur zéro sont utilisés.

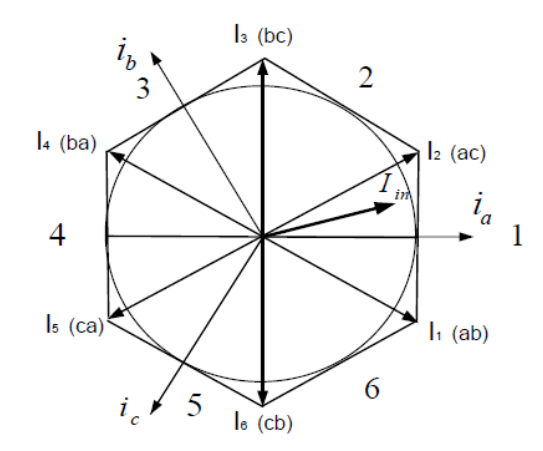

**Figure III. 5 :** l'hexagone de l'étage redresseur

Le courant d'entrée est défini comme suit :

$$
\overline{I}_{in} = \frac{2}{3} (i_a + i_b e^{j\frac{2\pi}{3}} + i_c e^{j\frac{4\pi}{3}})
$$
 (III.4)

Pour un vecteur référence de courant d'entrée dans nème secteur, les temps de conduction des vecteurs et les rapports cycliques sont calculés comme suit :

$$
\begin{cases}\nd_{\mu} = \frac{T_{\mu}}{Ts} = m_{c} \sin\left(n\frac{\pi}{3} - \theta_{in}\right) \\
d_{\nu} = \frac{T_{\nu}}{Ts} = m_{c} \sin\left(\theta_{in} - (n-1)\frac{\pi}{3}\right) \\
d_{oc} = \frac{T_{oc}}{Ts} = 1 - (d_{\mu} - d_{\nu})\n\end{cases}
$$
\n(III.5)

Avec :

- $\cdot$   $\theta_{\text{in}}$  : est l'angle du courant d'entrée.
- $\bullet$  m<sub>c</sub>: indice de modulation.

Supposons que, la tension de référence est dans le premier secteur, les tensions moyennes dans une période d'échantillonnage à la sortie de l'étage onduleur sont écrites en fonction de la tension  $V_{dc}$  de la DC Link comme suit :

$$
\begin{bmatrix}\nU_A \\
U_B \\
U_C \\
U_D \\
U_B\n\end{bmatrix} = \begin{bmatrix}\nd_L + d_{L+1} \\
d_{M+1} \\
-d_L - d_{M+1} \\
-d_M - d_{L+1}\n\end{bmatrix} V_{DC} = T_{VSI(\omega_0)} . V_{DC}
$$
\n(III.6)

 $T_{VSI(\omega_o)}$ : est définie comme étant la matrice de transfert lorsque  $\theta_{out}$  est dans le premier secteur.

Les courants moyens dans une période d'échantillonnage pour le premier secteur sont calculés comme suit :

$$
\begin{bmatrix} i_a \\ i_b \\ i_c \end{bmatrix} = \begin{bmatrix} d_\mu + d_v \\ -d_\mu \\ -d_v \end{bmatrix} I_{DC} = T_{VSR(\omega_i)} I_{DC}
$$
\n(III.7)

 $T_{VSR(\omega_i)}$ : est définie comme étant la matrice de transfert lorsque  $\theta_{in}$  est dans le premier secteur.

En utilisant le principe de conservation de la puissance, on peut écrire :

$$
\begin{bmatrix} \mathbf{i}_a & \mathbf{i}_b & \mathbf{i}_c \end{bmatrix} \begin{bmatrix} \mathbf{u}_a \\ \mathbf{u}_b \\ \mathbf{u}_c \end{bmatrix} = \mathbf{I}_{DC} \mathbf{V}_{DC} \tag{III.8}
$$

On trouve donc :

$$
V_{DC} = T_{VSR(\omega_i)}^T \begin{bmatrix} u_a \\ u_b \\ u_c \end{bmatrix}
$$
 (III.9)

On remplace (III.9) dans l'équation (III.6), on trouve :

$$
\begin{bmatrix}\nU_A \\
U_B \\
U_C \\
U_D \\
U_E\n\end{bmatrix} = T_{VSI(\omega_0)} \cdot T_{VSR(\omega_1)}^T \cdot \begin{bmatrix}\nu_a \\
u_b \\
u_c\n\end{bmatrix}
$$
\n(III.10)

Donc:

$$
\begin{bmatrix}\nU_{A} \\
U_{B} \\
U_{C} \\
U_{D} \\
U_{E}\n\end{bmatrix} =\n\begin{bmatrix}\nd_{L} + d_{L+1} \\
d_{M+1} \\
-d_{L} - d_{M+1} \\
-d_{M} - d_{L+1}\n\end{bmatrix}\n\begin{bmatrix}\nd_{\mu} + d_{\nu} \\
-d_{\mu} \\
-d_{\nu}\n\end{bmatrix}^{T}\n\begin{bmatrix}\nu_{a} \\
u_{b} \\
u_{c}\n\end{bmatrix}
$$
\n(III.11)

Donc :

$$
\begin{bmatrix}\nU_{A} \\
U_{B} \\
U_{C} \\
U_{D} \\
U_{E}\n\end{bmatrix} = m \begin{bmatrix}\n\cos(\omega_{0}t) \\
\cos(\omega_{0}t - 2\pi/5) \\
\cos(\omega_{0}t - 4\pi/5) \\
\cos(\omega_{0}t - 6\pi/5)\n\end{bmatrix} \begin{bmatrix}\n\cos(\omega_{i}t - \varphi_{i}) \\
\cos(\omega_{i}t - 2\pi/3 - \varphi_{i}) \\
\cos(\omega_{i}t - 4\pi/3 - \varphi_{i})\n\end{bmatrix}^{T} \begin{bmatrix}\nu_{a} \\
u_{b} \\
u_{c}\n\end{bmatrix}
$$
\n(III.12)

- $\bullet$   $\varphi_i$  : est le déphasage entre le courant et la tension.
- $m_s = m_v m_c$ : est l'indice de modulation du convertisseur matriciel.
- Le produit entre le rapport cyclique de l'étage onduleur et l'étage redresseur nous donne un nouveau rapport cyclique  $d_{\text{Mu}} = d_{\text{M}} d_{\text{u}}$ .

Les courants d'entrée sont utilisés pour déterminer quelles phases vont alimenter la borne positive et la borne négative de la DC Link imaginaire, par exemple si le courant I<sub>ab</sub> est choisi, la phase (a) sera choisie pour alimenter la borne positive, et la phase (b) sera choisie pour alimenter la borne négative.

Si l'on considère que l'étage redresseur fonctionne comme un pont redresseur à diodes, la phase qui a la plus grande tension max( $u_a$ ,  $u_b$ ,  $u_c$ ) va alimenter la borne positive  $V_{DC}^+$  de la DC Link, et la phase qui a la plus petite tension min(u<sub>a</sub>, u<sub>b</sub>, u<sub>c</sub>) va alimenter la borne négative  $V_{DC}^-$ , voici un tableau récapitulatif :

| <b>Tubleau Time</b> . Tubleau de communication de l'engle redresseur |                 |                |                   |                      |                         |                 |                 |                             |                    |         |                   |  |
|----------------------------------------------------------------------|-----------------|----------------|-------------------|----------------------|-------------------------|-----------------|-----------------|-----------------------------|--------------------|---------|-------------------|--|
| secteur                                                              |                 |                |                   |                      |                         |                 |                 |                             |                    |         |                   |  |
|                                                                      | DS <sub>1</sub> | $\overline{v}$ | n o<br><b>DU1</b> | $n^{c}$<br>$\nu_{2}$ | D <sub>O</sub><br>LU J1 | DS <sub>2</sub> | DS <sub>1</sub> | D <sub>O</sub><br>$\nu_{2}$ | n c<br><b>D</b> J1 | $D_{2}$ | DO.<br><b>יטע</b> |  |
| ⊤ ร —⊨<br>DC                                                         |                 |                |                   |                      |                         |                 |                 |                             |                    |         |                   |  |
| . <del>.</del><br>'DC                                                |                 |                |                   |                      |                         |                 |                 | a                           | a                  | a       | a                 |  |

**Tableau III.1 :** Tableau de commutation de l'étage redresseur

 $DS_1$ : demi secteur 1 DS<sub>2</sub>: demi secteur 2 Supposons que le vecteur (11001) est choisi dans l'étage onduleur, et I<sub>ab</sub> est choisi dans l'étage redresseur pour le DC Link imaginaire, la tension à la sortie des phases de convertisseur matriciel est (aabba), voici un exemple de placement des vecteurs dans une période d'échantillonnage :

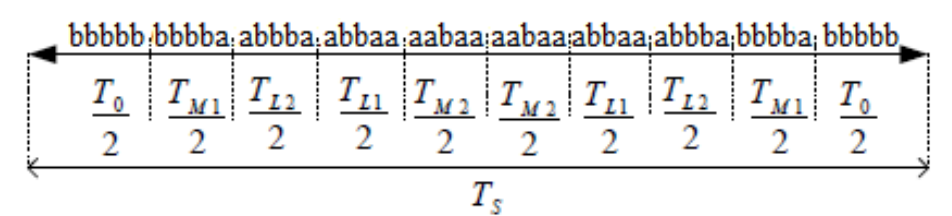

**Figure III. 6 :** les tensions de sortie dans une période d'échantillonnage

## **III.4 Résultats de la simulation :**

Une simulation avec SIMULINK sous MATLAB pour tracer la forme d'onde de la tension de sortie. On calcule aussi la FFT du signal pour faire une étude d'harmoniques, le résultat obtenu est illustré sur les figures (figIII.7 et figIII.8).

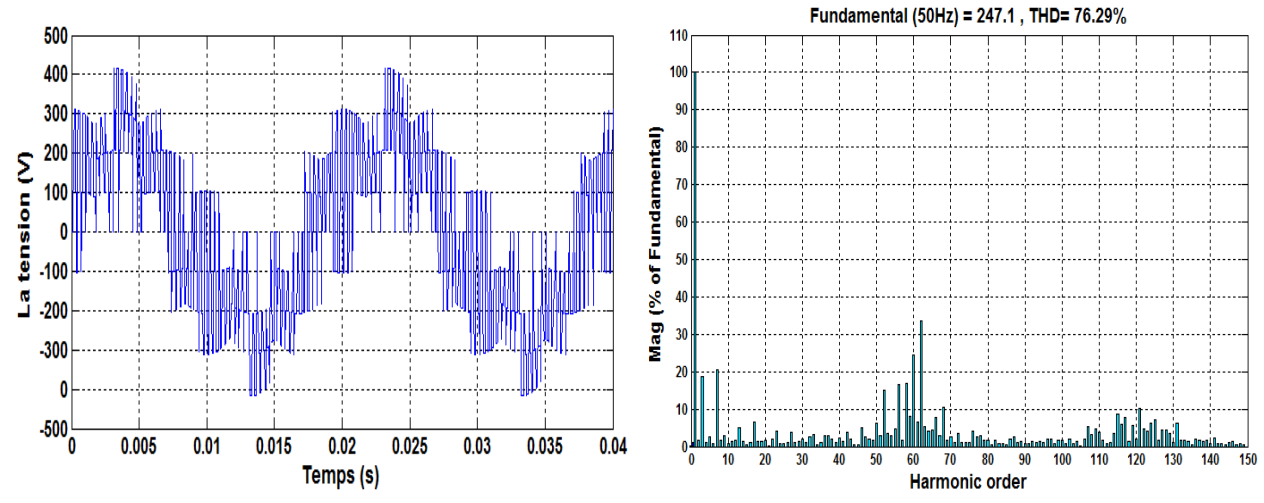

**Figure III. 7 :** la tension de sortie de CM commandé par la SVM ( $m_s$ =0.5,  $f_c$ =3 KHz)

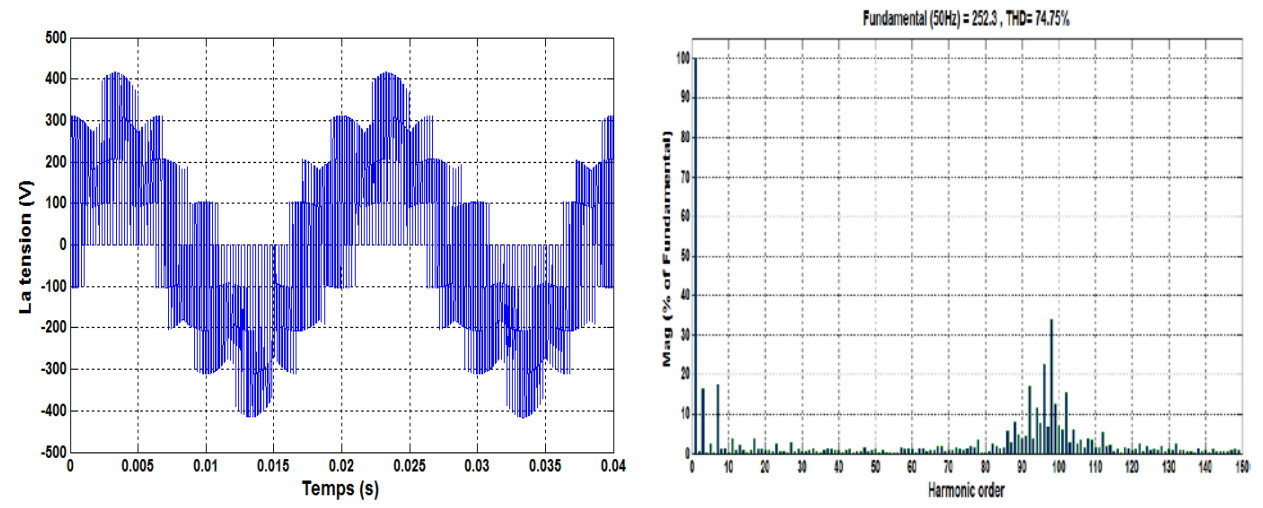

**Figure III. 8 :** la tension de sortie de CM commandé par la SVM ( $m_s$ =0.5,  $f_c$ =5 KHz)

#### **III.4.1 Remarques et Interprétations :**

On remarque que le THD de l'harmonique d'ordre 3 et l'harmonique d'ordre 7 sont un peu importantes (18% pour la 3ème harmonique et 20% pour la 7ème harmonique).

On voit bien que les harmoniques de tension qui sont plus importants se regroupent en familles centrées autour des fréquences multiples de celle de commutation. On voit aussi que plus on augmente la fréquence de la commutation, plus les harmoniques de la fréquence multiple de f<sub>c</sub> s'éloignent de la fondamentale donc un couple moins ondulé.

#### **III.4.2 Caractéristique de réglage et THD en fonction du taux de modulation :**

Les caractéristiques du taux d'harmonique THD et le rapport du fondamental de la tension de sortie par rapport la tension d'entrée R<sub>f</sub> en fonction de l'indice de modulation m<sub>s</sub> $f_0 = 50$ Hz et  $f_c = 5$  KHz) sont présentées sur les figues suivantes :

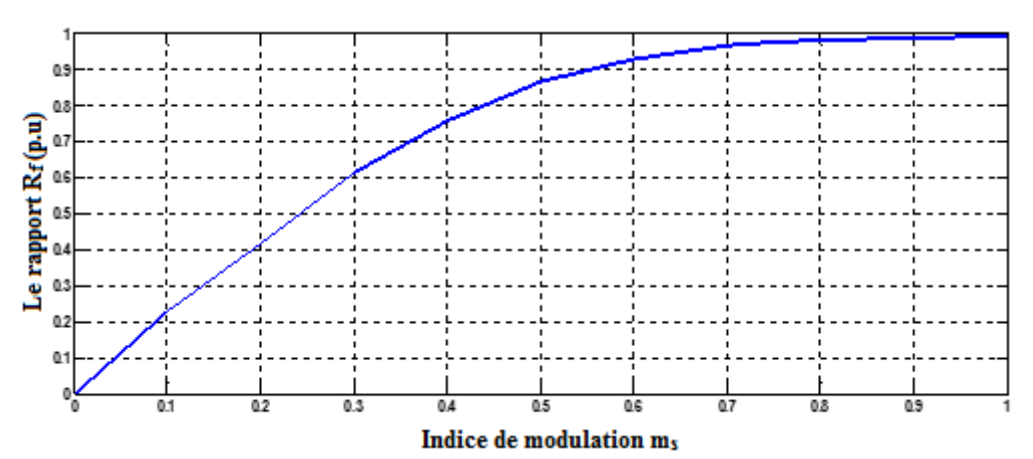

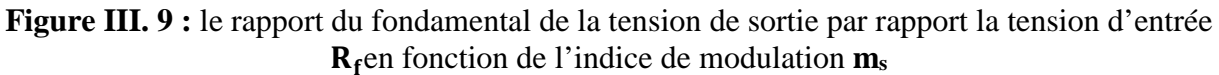

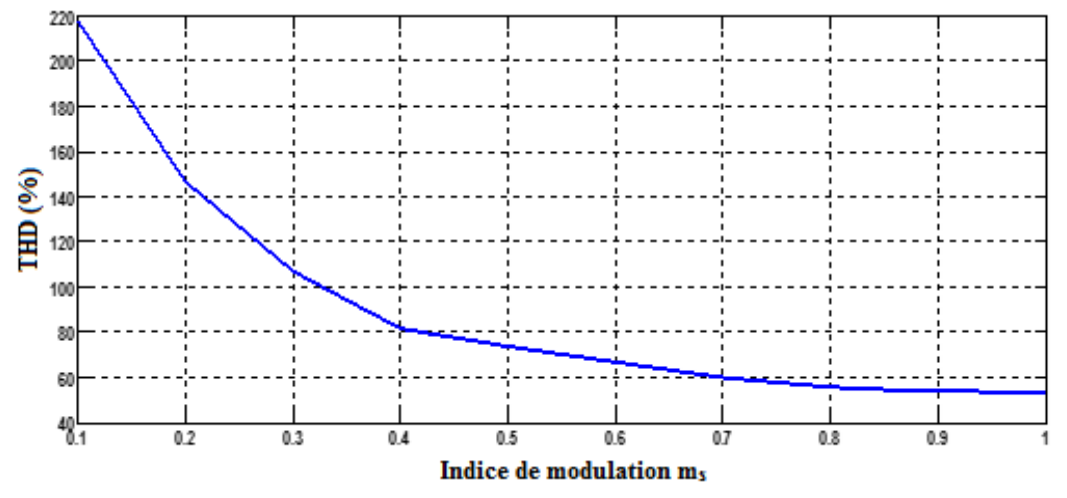

**Figure III. 10 :** la THD en fonction de l'indice de modulation **ms**

On peut remarquer l'indice de modulation m, permet un réglage presque linéaire de l'amplitude du fondamental, de **ms** = 0 à **ms** = 0.7, et le THD diminue dans la zone linéaire d'une façon importante, mais cette diminution ne devient pas grande en dépassant **ms** = 0.7 , théoriquement la zone linéaire varie entre  $\mathbf{m}_s = 0$  à  $\mathbf{m}_s = 0.78$ .

#### **III.5 Alimentation de la machine par le convertisseur commandé par la SVM :**

Dans cette partie, on va associer le convertisseur matriciel commandé par SVM avec une machine asynchrone pentaphasée en utilisant le modèle obtenu dans les chapitres précédents de cette machine, pour la simulation, on met :  $m_s = 0.5$ ,  $f_c = 5$  kHz et  $f_o = 50$  Hz.

## **III.5.1 Simulation et interprétation des résultats :**

Les résultats de simulation sont représentés dans les figures suivantes :

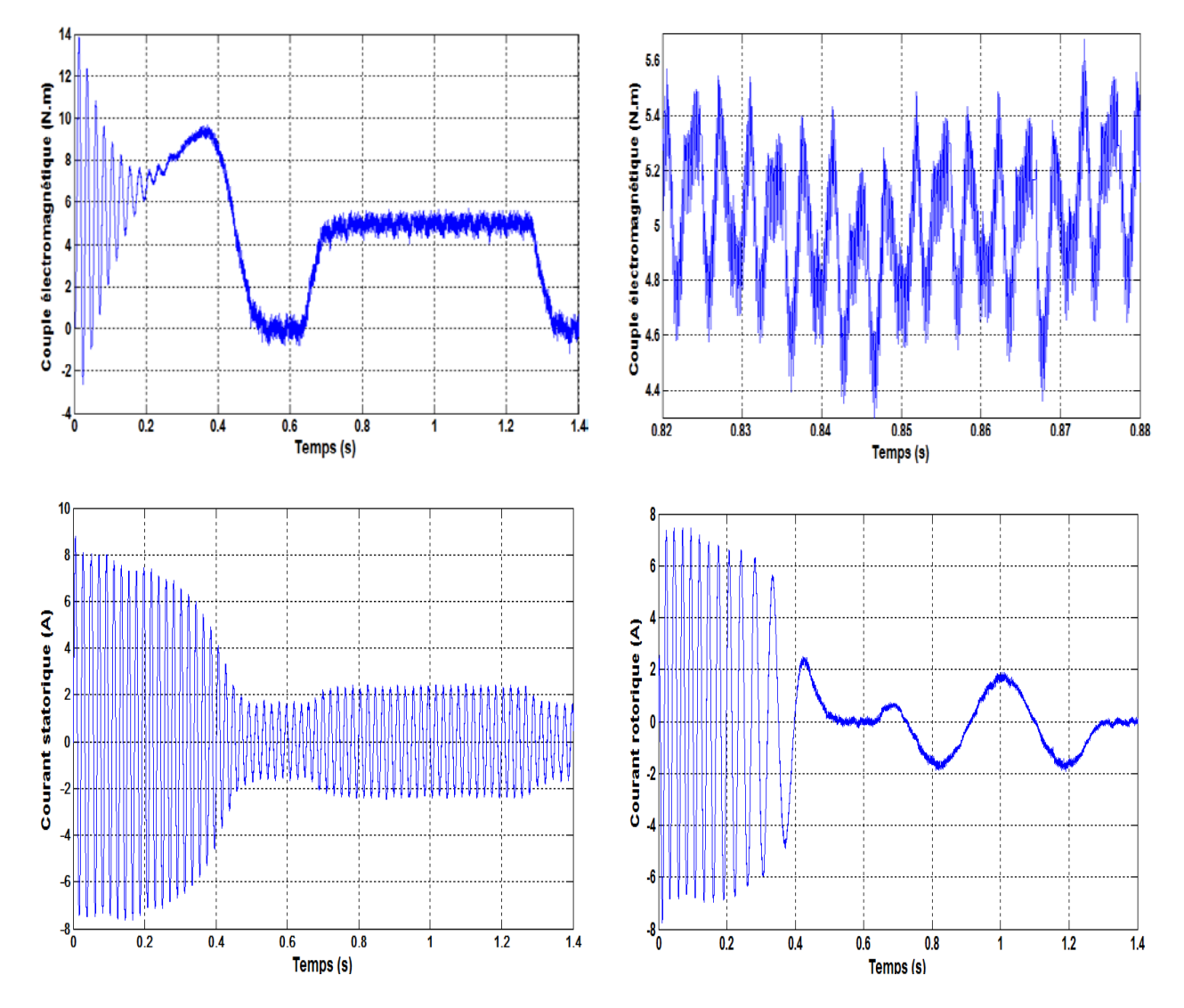

**Figure III. 11 :** les résultats de simulation

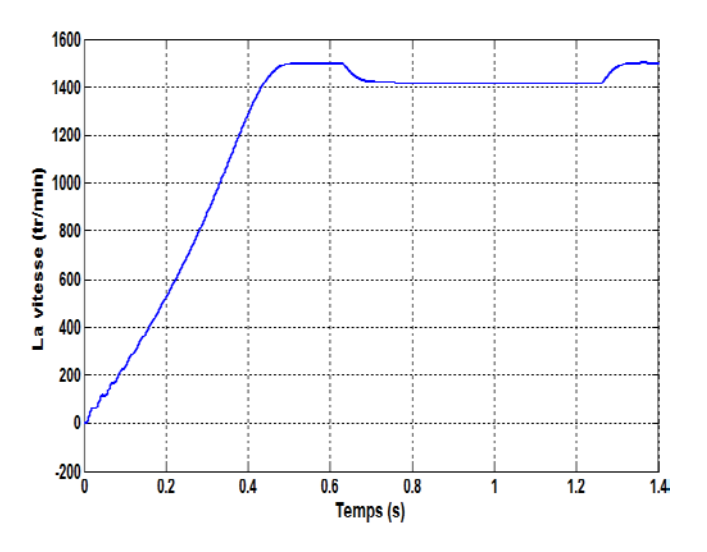

**Figure III. 12 :** la vitesse de rotation

## **Interprétation :**

- On remarque que la machine utilisée atteint rapidement la vitesse à vide à l'instant  $t = 0.5$  s, à partir de l'instant  $t = 0.6$  s jusqu'à l'instant  $t = 1.1$  s on applique un couple de  $C_r = 5$  N. m, et on voit que la vitesse diminue, ensuite, la machine reprend sa vitesse initiale.
- On voit aussi que le couple électromagnétique oscille au démarrage, mais lorsque la vitesse atteint le régime permanant, le couple se stabilise presque à zéro, lors de l'application de couple résistant, le couple électromagnétique le suit rapidement. On remarque aussi que le couple présente des ondulations, cela dû à la commutation des interrupteurs.
- On remarque que le courant de démarrage atteint  $8A$  puis il se stabilise à 1.8  $A$ , lors de l'application de couple le courant statorique augmente pour répondre à la demande de couple électromagnétique, les courants absorbés par la machine sont presque sinusoïdaux.
- On remarque que le courant de démarrage atteint  $7 A$  puis il se stabilise à  $0$ , lors de l'application de couple le courant rotorique augmente pour répondre à la demande de couple électromagnétique, on voit aussi que le courant rotorique a une fréquence faible par rapport au courant statorique.

## **III.6 Comparaison entre la technique MLI calculé et la SVM :**

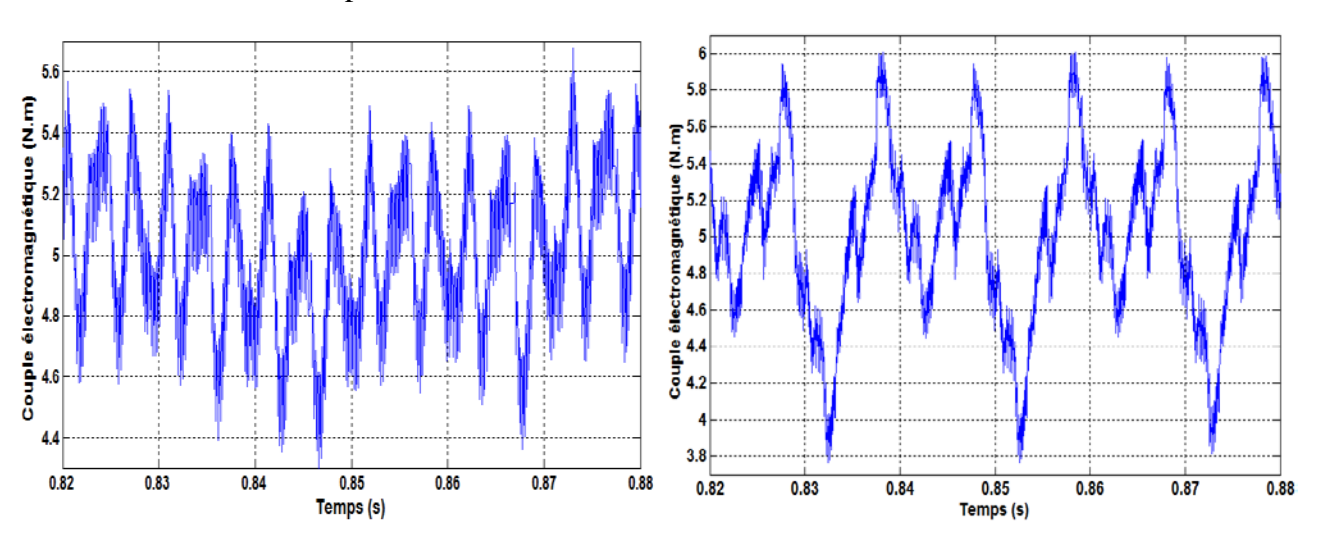

V**o**ici l'ondulation de couple, en utilisant la SVM et la MLI :

**Figure III. 13 :** l'ondulation de couple pour la SVM et MLI calculée

On peut voir que le couple dans la technique SVM vibre de 7% , pour la technique MLI on trouve 12%. Donc, on peut dire que la technique SVM présente moins d'ondulation par rapport à la technique MLI. Les harmoniques d'ordre 3 et d'ordre 7 sont très importants à la SVM, par contre à la technique MLI sont faibles.

## **III.6 Conclusion**

Dans ce chapitre, nous avons étudié la stratégie modulation vectorielle SVM pour commander ce convertisseur.

Ensuite, nous avons utilisé Simulink pour simuler les tensions de sortie, et trouver leur spectre d'harmonique pour les différentes fréquences. Nous avons aussi trouvé leur caractéristique de réglage et le taux d'harmonique en fonction du taux de modulation m.

De plus nous avons simulé l'association du convertisseur matriciel avec une machine asynchrone pentaphasée, et nous avons présenté les déférentes grandeurs électriques de cette machine. Nous avons aussi fait une comparaison entre l'ondulation de couple de la technique MLI et la SVM.

## **Chapitre IV**

# **Commande vectorielle de la MAS pentaphasée**

#### **IV.1 Introduction :**

La machine à courant continu à excitation séparée offre comme principal avantage d'être facilement commandable. Le flux et le couple sont découplés et contrôlés indépendamment et grâce à cette propriété, des hautes performances dynamiques peuvent être atteintes. Cependant la présence du système balais-collecteur limite ses domaines d'utilisation en (Puissance et vitesse). L'absence du système balais-collecteur est l'un des avantages décisifs pour remplacer la machine à courant continu par celle à courant alternatif et précisément la machine asynchrone. Toutefois cette machine possède une difficulté au niveau de la commande, le couple et le flux sont des variables fortement couplées et que toute action sur l'une d'elles se répercute sur l'autre [24].

Pour aboutir à un contrôle du même type que celui de la machine à courant continu, Blaschke avait donné naissance en 1971 aux bases de la nouvelle théorie de commande des machines à courant alternatif dite commande par flux orienté ou commande vectorielle [27].

Le présent chapitre consiste à introduire la méthode du contrôle vectoriel indirecte par orientation du flux rotorique. La méthode consiste, en premier lieu, à présenter les équations du modèle de la machine, représentés sous forme de schémas bloc, puis à adjoindre la commande sur cette dernière formulation.

#### **IV.2 Commande vectorielle par orientation de flux :**

L'examen de l'expression du couple de la machine asynchrone montre qu'elle résulte d'une différence de produits de deux composantes en quadrature, des flux rotoriques et des courants statoriques qui présentent un couplage complexe entre les grandeurs de la machine. L'objectif de la commande par orientation du flux est le découplage des grandeurs responsables de la magnétisation de la machine et de la production du couple. Mathématiquement, la loi de commande consiste à établir l'ensemble des transformations pour passer d'un système possédant une double non linéarité structurelle à un système linéaire qui assure l'indépendance entre la création du flux et la production du couple comme dans une machine à courant continu à excitation séparée.[29]

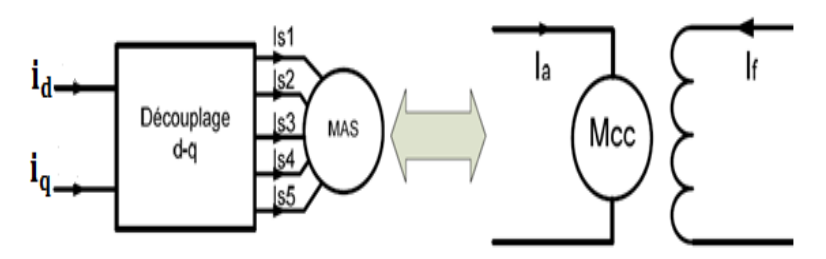

**Figure IV. 1 :** principe de la commande vectorielle

La commande par orientation du flux consiste à régler le flux par la composante directe du courant  $I_{ds}$ , et de régler le couple par la composante quadrature du courant  $I_{qs}$ , pour avoir le même comportement qu'une machine à courant continu, le repère de la transformation de Park doit être lié au champ tournant.

Un choix judicieux de l'angle de l'axe d'orientation du repère «d.q» entraîne l'alignement de l'axe d sur la résultante du flux, cet alignement permet l'annulation de la composante quadrature du flux.

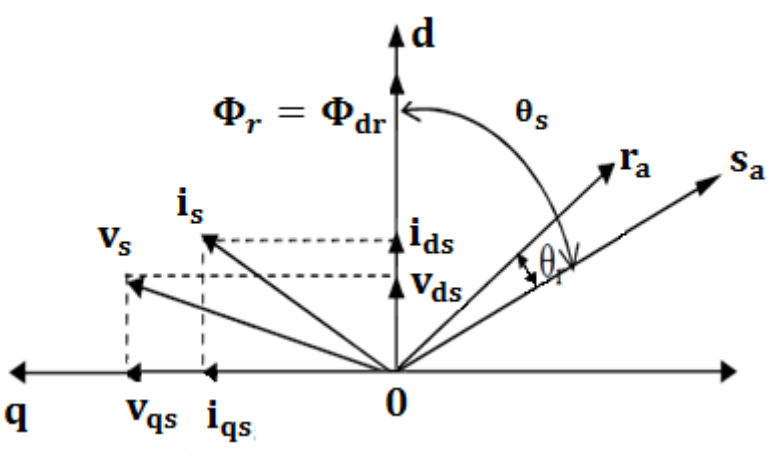

**Figure IV. 2 : Orientation de flux** 

#### **IV.2.1 Equations de la machine :**

L'orientation de flux rotorique  $\Phi_r$  sur l'axe direct ( $\Phi_{qr} = 0$ ,  $\Phi_{dr} = \Phi_r$ ), nous permet d'exprimer les équations de la machine comme suit :

$$
\begin{cases}\n\frac{di_{d}^{s}}{dt} = -\frac{1}{\sigma L_{s}} \left( R_{s} + \frac{L_{m}^{2}}{L_{r}^{2}} R_{r} \right) i_{d}^{s} + \omega i_{q}^{s} + \frac{1}{\sigma L_{s}} \frac{L_{m}}{T_{r} L_{r}} \Phi_{r} + \frac{1}{\sigma L_{s}} V_{d}^{s} \\
\frac{di_{q}^{s}}{dt} = -\omega i_{q}^{s} - \frac{1}{\sigma L_{s}} \left( R_{s} + \frac{L_{m}^{2}}{L_{r}^{2}} R_{r} \right) i_{q}^{s} - \omega_{r} \frac{1}{\sigma L_{s}} \frac{L_{m}}{L_{r}} \Phi_{r} + \frac{1}{\sigma L_{s}} V_{q}^{s} \\
\frac{d\Phi_{r}}{dt} = \frac{L_{m}}{T_{r}} i_{q}^{s} - \frac{1}{T_{r}} \Phi_{r}\n\end{cases}
$$
\n(IV.1)

$$
\begin{cases}\nJ \frac{d\Omega_r}{dt} = C_{em} - C_r - K_f \Omega_r \\
C_{em} = \frac{pL_m}{L_r} \Phi_d^r i_q^s \\
\omega_{gl} = \omega_s - \omega_r\n\end{cases}
$$
\n(IV.2)

#### **IV.2.2 Types de la commande vectorielle :**

Il existe deux types de la commande vectorielle, directe et indirecte, les deux se différencient principalement par la méthode de détermination de l'angle de Park qui représente la phase du flux orienté dans le repère lié au stator.

#### **IV.2.2.1 Commande vectorielle directe :**

Cette méthode nécessite une bonne connaissance du module du flux et sa phase, cette méthode de contrôle est ainsi appelée parce qu'une régulation du flux statorique s'est introduite par une boucle de contre-réaction nécessitant la mesure ou l'estimation de ces variations, donc elle doit être réalisée par la mesure du flux qui nécessite l'utilisation du capteur placé dans l'entrefer de la machine, opération généralement délicate à réaliser. Ces capteurs sont mécaniquement fragiles et ne peuvent pas travailler dans les conditions sévères telles que la vibration et l'échauffement excessif. Les signaux captés sont entachés des harmonies et leur fréquence varie avec la vitesse ce qui nécessite des filtres ajustables automatiques [31].

#### **IV.2.2.2 Commande vectorielle indirecte :**

Cette méthode est ainsi appelée car on ne fait pas appel à une boucle de régulation du flux, mais elle consiste à utiliser directement l'amplitude de référence de flux  $\Phi_r$ , et par conséquent elle ne nécessite pas l'utilisation du capteur ou d'estimation du flux statorique, pour cela elle très utiliser. Dans cette commande le vecteur du flux est estimé à partir de la mesure des courants rotorique et de la vitesse du rotor  $(\omega_r)$ , en se basant sur les équations du circuit rotorique du moteur asynchrone dans un système de référence tournant en synchronisme avec le vecteur du flux statorique.

L'inconvénient majeur de cette méthode est la sensibilité de l'estimation en vers la variation des paramètres de la machine due à la saturation magnétique et la variation de température qui va varier surtout la constante de temps rotorique  $T_r$  [31].

#### **IV.2.3 Structure de la commande vectorielle :**

#### **IV.2.3.1 Bloc FOC :**

Le bloc de découplage (FOC) (figIV.4) découple les grandeurs couplées (couple et flux) sur deux axes d et q, on obtient alors un modèle similaire à celui d'une MCC.

$$
\begin{cases}\ni_{d}^{s*} = \frac{1}{L_{m}} (\Phi_{r}^{*} + T_{r} \frac{d\Phi_{r}^{*}}{dt}) \\
i_{q}^{s*} = \frac{L_{r}}{PL_{m}} \frac{C_{em}^{*}}{\Phi_{r}^{*}} \\
\omega_{gl} = \frac{L_{m}}{T_{r}} \frac{i_{q}^{s*}}{\Phi_{r}^{*}}\n\end{cases}\n\qquad\n\qquad\n\qquad\n\qquad\n\qquad\n\begin{cases}\ni_{d}^{s*} = \frac{\Phi_{r}^{*}}{L_{m}} (1 + T_{r}s) \\
i_{q}^{s*} = \frac{L_{r}}{PL_{m}} \frac{C_{em}^{*}}{\Phi_{r}^{*}} \\
\omega_{gl} = \frac{L_{m}}{T_{r}} \frac{i_{q}^{s*}}{\Phi_{r}^{*}}\n\end{cases}\n\qquad (IV.3)
$$

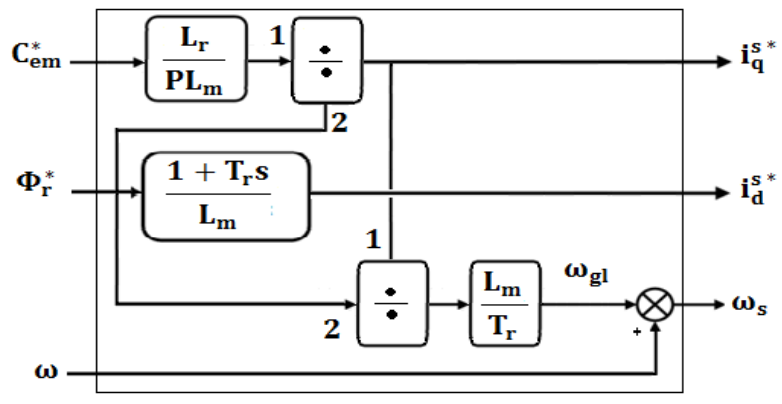

**Figure IV. 3 :** le bloc FOC

#### **IV.2.3.2 Bloc de découplage :**

À partir des équations (IV.1), on voit bien que les entrées de commande  $V_d^s$  et  $V_q^s$  ont une influence sur les courants is et is à la fois, pour cela il faut faire un découplage qui nous permet de commander une composante de courant avec une seule tension sans avoir un effet sur l'autre composante de courant, donc le pouvoir de commander le flux et le couple séparément, dans notre travail, on va utiliser la technique de découplage par compensation.

Les équations (IV.1) peuvent être réécrites comme suit :

$$
\begin{cases}\nv_{d}^{s} = v_{d1}^{s} + e_{d}^{s} \\
v_{q}^{s} = v_{q1}^{s} + e_{q}^{s}\n\end{cases}
$$
\n(IV.4)

Avec :

$$
\begin{cases}\nv_{d1}^s = \left(R_s + \frac{L_m^2}{L_r^2} R_r\right) i_d^s + \sigma L_s \frac{di_d^s}{dt} & \neq t \\
v_{q1}^s = \left(R_s + \frac{L_m^2}{L_r^2} R_r\right) i_q^s + \sigma L_s \frac{di_q^s}{dt} & \neq t\n\end{cases}\n\begin{cases}\ne_d^s = -\omega i_q^s - \frac{1}{\sigma L_s} \frac{L_m}{T_r L_r} \Phi_r \\
e_q^s = \omega i_d^s + \omega_r \frac{1}{\sigma L_s} \frac{L_m}{L_r} \Phi_r\n\end{cases}
$$

Les actions sur les axes d et q sont découplées :

$$
v_{d1}^s \xrightarrow{\begin{pmatrix}L_r^2\\ \hline (L_r^2R_s+L_m^2R_r)+\sigma L_sL_r^2s\end{pmatrix}} i_d^s
$$
  

$$
v_{q1}^s \xrightarrow{\begin{pmatrix}L_r^2\\ \hline (L_r^2R_s+L_m^2R_r)+\sigma L_sL_r^2s\end{pmatrix}} i_q^s
$$

**Figure IV. 4 :** le bloc de découplage

Les tensions  $v_d^s$  et  $v_q^s$  sont reconstruites à partir de  $(v_{d1}^s, v_{q1}^s)$  et  $(e_d^s, e_q^s)$ .

#### **IV.2.3.4 Bloc de défluxage :**

Le bloc de défluxage permet un fonctionnement à couple constant si la vitesse est inférieure à la vitesse nominale d'une part et permet, en outre d'affaiblir le flux inversement proportionnel à la vitesse, pour le fonctionnement à puissance constante lorsque la vitesse excède la vitesse nominale. Il est défini par la fonction suivante:

$$
\begin{cases} \Phi_{\rm r} = \Phi_{\rm rnom} & \text{pour } |\Omega| \le \Omega_{\rm nom} \\ \Phi_{\rm r} = \frac{\Phi_{\rm rnom} \Omega_{\rm nom}}{|\Omega|} & \text{pour } |\Omega| > \Omega_{\rm nom} \end{cases}
$$
 (IV.5)

Avec :

 $\Phi_{\rm rnom}$ : Flux rotorique nominale.

 $\Omega_{\text{nom}}$  : Vitesse nominale.

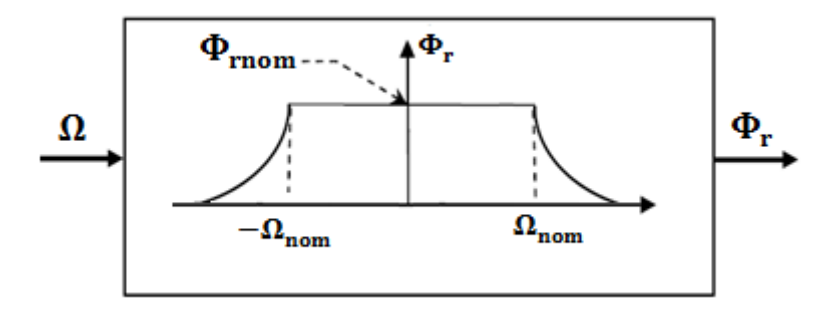

**Figure IV.5:** bloc de défluxage

#### **IV.2.4 Calculs des régulateurs :**

## **IV.2.4.1 Régulateur du courant i**<sup>s</sup><sub>d</sub>:

La régulation de cette boucle se fait avec un régulateur PI, la boucle de régulation du courant  $i_d^s$  est représentée dans la figure suivante :

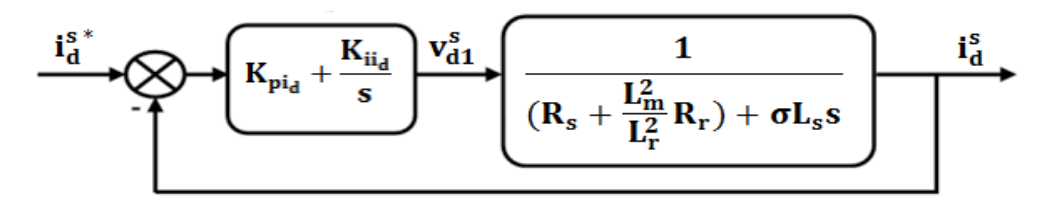

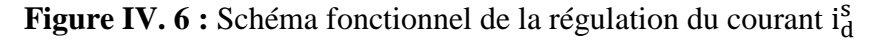

On compense le pole le plus  $\left(\frac{\left(R_s + \frac{L_m^2}{L_f^2}\right)}{\sigma L_s}\right)$  $\frac{12}{L_r^2}R_r$  $\frac{L_{\rm r}}{\sigma L_{\rm s}}$  + s) lent avec le numérateur de la fonction de transfert de régulateur (s +  $\frac{K_{ii}}{K_{pi}}$ ), on trouve :

$$
\frac{\kappa_{\text{ii}_{\text{d}}}}{\kappa_{\text{pi}_{\text{d}}}} = \frac{\left(\kappa_{\text{s}} + \frac{L_{\text{m}}^2}{L_{\text{r}}^2} \kappa_{\text{r}}\right)}{\sigma_{\text{L}_{\text{s}}}}
$$
(IV.6)

La fonction de transfert en boucle fermé de système devient :

$$
F_{BF} = \frac{1}{1 + \frac{\sigma L_s}{K_{pi}} S} \qquad \text{On pose :} \qquad \tau = \frac{\sigma L_s}{K_{pi}} \tag{IV.7}
$$

Donc :

$$
\begin{cases} K_{\text{pi}_d} = \frac{\sigma L_s}{\tau} \\ K_{\text{ii}_d} = \frac{\left(R_s + \frac{L_{\text{m}}^2}{L_{\text{r}}^2} R_r\right)}{\sigma L_s} K_{\text{pi}_d} \end{cases} \tag{IV.8}
$$

## **IV.2.4.1 Régulateur du courant is:**

On utilise la même méthode pour déterminer les coefficients de régulateur de courant  $i_q^s$ , le schéma de régulation est représenté dans la figure suivante :

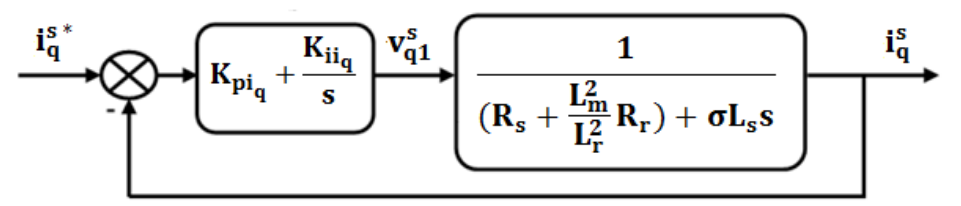

Figure IV. 7 : Schéma fonctionnel de la régulation du courant is

D'où :

$$
\begin{cases} K_{\text{pi}_q} = \frac{\sigma L_s}{\tau} \\ K_{\text{ii}_q} = \frac{\left(R_s + \frac{L_{\text{m}}^2}{L_{\text{r}}^2} R_r\right)}{\sigma L_s} K_{\text{pi}_q} \end{cases} \tag{IV.9}
$$

#### **IV.2.4.3 Régulateur de la vitesse**  $\Omega$ **:**

Dans la régulation de vitesse, on va utiliser un régulateur IP, ce type de régulateur est équivalent à un régulateur PI doté d'un filtre de premier ordre, ce qui réduit les dépassements, seulement le signal d'erreur est intégré [24], la partie proportionnelle est appliquée à la sortie, la figure suivante présente la boucle de régulation de la vitesse :

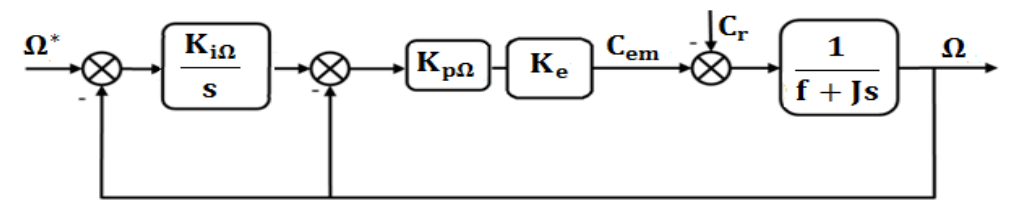

**Figure IV. 8 :** Schéma fonctionnel de la régulation de la vitesse

S+1

À partir du schéma précédent on trouve l'expression suivante :

$$
\Omega = \frac{K_e K_{p\Omega} K_{i\Omega}}{Js^2 + (K_e K_{p\Omega} + f)s + K_e K_{p\Omega} K_{i\Omega}} \Omega_{\text{ref}} - \frac{s}{Js^2 + (K_e K_{p\Omega} + f)s + K_e K_{p\Omega} K_{i\Omega}} C_{\text{r}}
$$
\n(IV.10)\n
$$
\text{Avec}: \qquad K_e = \frac{PL_m \Phi_{\text{ref}}}{L_{\text{r}}}
$$

La forme canonique d'un système de deuxième dégrée est donnée comme suit :  $S^2$  $ω$ <sub>n</sub><sup>n</sup>  $rac{2}{8}$ +2 $rac{5n}{ω}$ r ωn

Par identification on trouve :

$$
\begin{cases}\n\frac{J}{K_e K_{p\Omega} K_{i\Omega}} = \frac{1}{\omega_n^2} \\
\frac{K_e K_{p\Omega} + f}{K_e K_{p\Omega} K_{i\Omega}} = 2 \frac{\xi_n}{\omega_n}\n\end{cases}\n\qquad \qquad \sum_{k_0, k_1, k_2, k_3, k_4, k_5, k_6} \begin{cases}\nK_{i\Omega} = \frac{J}{K_e} \frac{\omega_n^2}{K_{p\Omega}} \\
K_{p\Omega} = \frac{J}{K_e} \left(2 \xi_n \omega_n - \frac{f}{J}\right)\n\end{cases}\n\qquad (IV.11)
$$

Il faut choisir  $ω_n$  de telle façon à assurer que les boucles de régulations internes de courants sont plus rapides que la boucle de régulation externe de la vitesse.

Le schéma complet de la commande vectorielle indirecte à flux rotorique orienté de la MAS pentaphasées alimentée par un convertisseur matriciel 3\*5 est donné par la (figIV.9) :

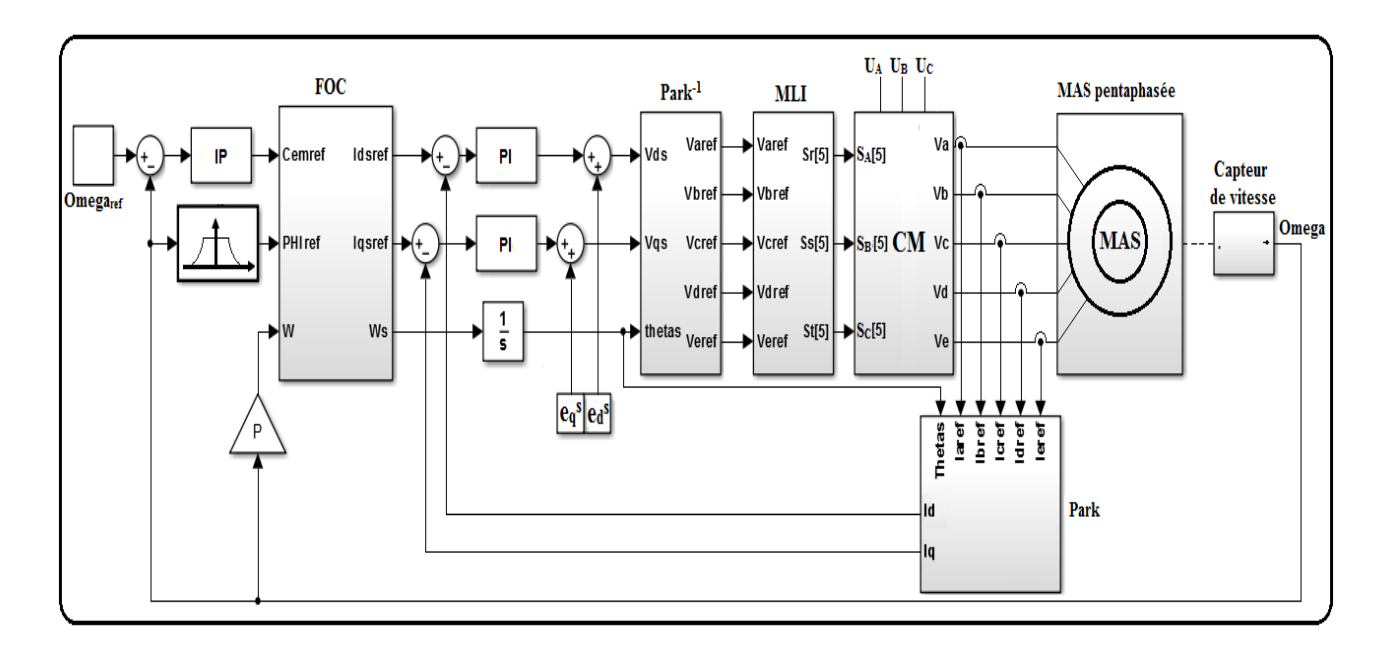

**Figure IV. 9 :** le schéma complet de la commande vectorielle

#### **IV.3 Simulation et interprétation des résultats :**

Les résultats suivants présentent le fonctionnement avec deux sens de vitesse, les couples appliqués durant la simulation sont comme suit :

- Un couple de 10 N.m à partir de  $t=1s$  à  $t=1.5s$ .
- Un couple de  $-10$  N.m à partir de  $t=3s$  à  $t=3.5s$ .

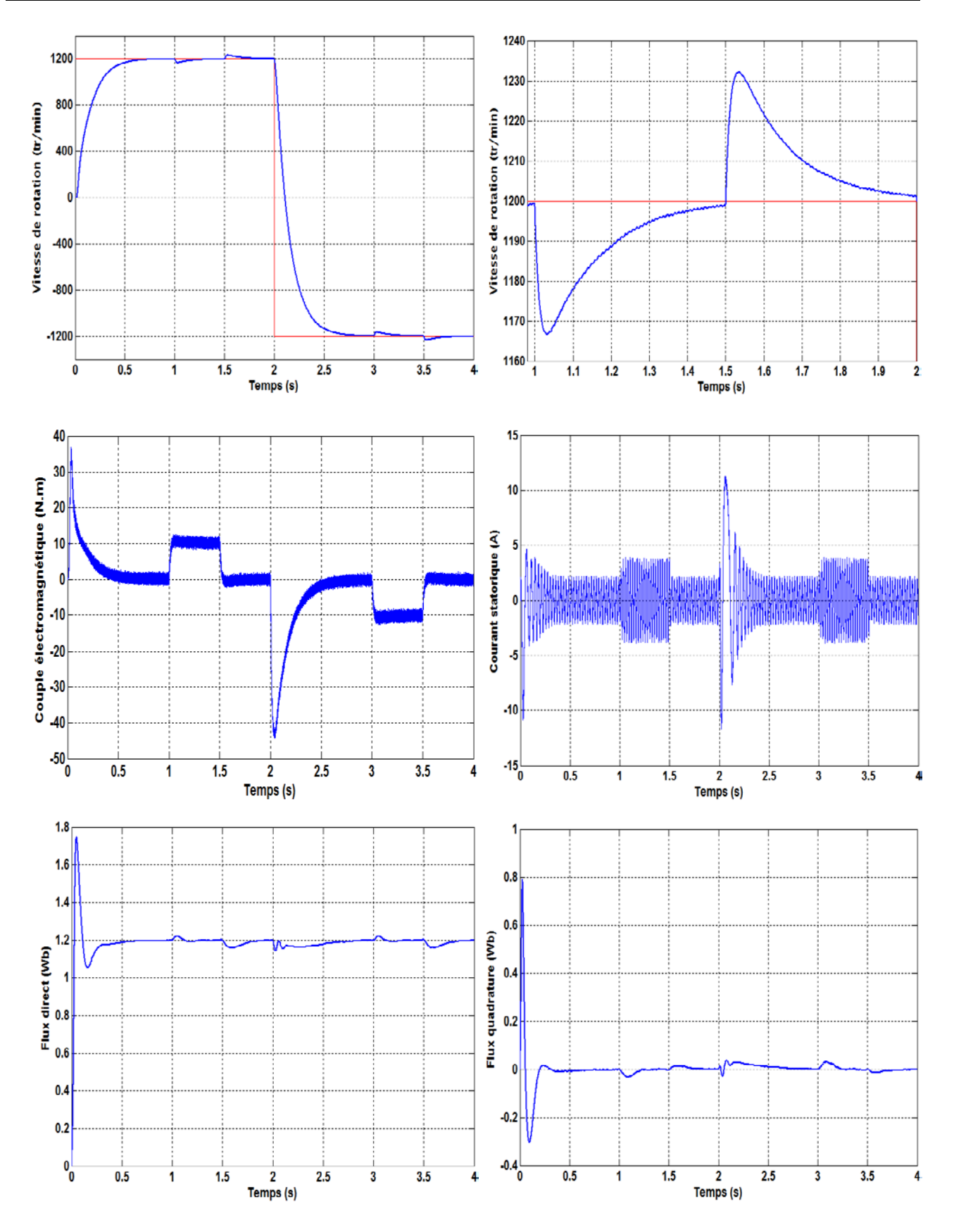

**Figure IV. 10 :** les résultats de simulation

### **Interprétations :**

- On remarque qu'au démarrage la vitesse converge vers la vitesse de référence sans dépassement, à l'instant t=1s on applique un couple de 10 N.m, la vitesse présente une petite chute qui est rejetée rapidement, et la vitesse rejoint la vitesse de référence. À l'instant t=1.5s on enlève le couple, on voit que la vitesse présente une petite augmentation, puis elle se stabilise à sa valeur de référence.
- À l'instant  $t=2s$  on inverse la vitesse, on remarque que la vitesse suit la consigne de référence, à l'instant t=2.5 on applique un couple résistant de 10 N.m, et on voit que la vitesse présente une chute puis elle reprend la vitesse de référence, à l'instant t=3s on enlève le couple résistant, et on remarque que la vitesse augmente un peu puis elle reprend la vitesse de référence.
- On remarque que le couple suit exactement le couple de référence, avec une ondulation due à l'alimentation. Le flux direct  $\Phi_{rd}$  aussi suit le flux de référence  $\Phi_{ref} = 1.2 Wb$ avec des petites perturbations provoquées par l'application de couple résistant et par l'inversion de vitesse. Le flux quadrature  $\Phi_{ra}$  est toujours nul ce qui montre que le flux est orienté sur l'axe direct. Comme le flux direct, le flux quadrature présente des petites perturbations à cause de l'application de couple et l'inversion de vitesse.
- Les résultats précédents montrent la robustesse de la commande appliquée, mais elle présente toujours des inconvénients, l'inconvénient majeur est que les paramètres de régulateur dépendent avec les résistances et les inductances de la machine qui changent à cause de la température et la saturation, donc on risque de perdre la commande.

#### **IV.3 Conclusion :**

Dans ce chapitre, la modélisation et la simulation de la commande vectorielle indirecte à flux rotorique orienté de la machine asynchrone sont présentées. Cette commande permet de traiter la machine asynchrone de façon semblable à la machine à courant continu à excitation séparée. Les résultats de simulation, nous conduisent à dire que la machine asynchrone commandée par orientation du flux rotorique constitue un véritable variateur électronique de vitesse. Les résultats obtenus par la commande proposée montrent sa robustesse vis-à-vis des variations de la vitesse et de la charge.

Cette technique de commande possède un inconvénient majeur, car le comportement de la machine et de sa commande vectorielle est fortement dégradé par la variation des paramètres liés à la température (résistance rotorique).

## Chapitre V

# Modélisation et commande vectorielle de deux MAS pentaphasées en série.

#### **V.1 Introduction :**

Grâce aux avancées technologiques et aux moyens de calcul puissants, il est possible d'envisager des applications à vitesse variable de manière efficace où l'association des machines électriques et des convertisseurs trouvent de plus en plus d'applications dans les systèmes embarqués (traction, navires, sous-marins, véhicules, avions...etc.), où le gain en espace et en poids nécessite une attention très particulière. Un exemple des systèmes d'entraînements, qui combinent les avantages offerts par l'utilisation des machines multiphases, de l'électronique de puissance et des moyens de calcul, est le système monoconvertisseur multi-machines qui permet de commander d'une manière complètement découplée plusieurs machines électriques dont les enroulements statoriques sont connectés en série [32].

Les SMM (systèmes Multi-machines /mono-convertisseurs) ont été récemment développé pour de nombreuses applications industrielles qui plusieurs machines sont entraînées par un seul convertisseur. Cette classe de système offre une réduction du temps de conception, les coûts et l'optimisation du volume de systèmes. Plusieurs configurations sont développées et analysées afin de garantir la stabilité de fonctionnement lorsqu'une perturbation mécanique ou électrique apparaît [32].

Dans ce chapitre, nous intéressons en particulier à la modélisation et la commande indépendante des deux machines asynchrones pentaphasées connectées en série et alimentées par un convertisseur matriciel (3\*5). Ensuite on simule le modèle sous logiciel MATLAB (SIMULINK).

#### **V.2 Principe de la commande d'un système multi-machines :**

Les principes de contrôle vectoriel permettent un contrôle indépendant du flux et du couple d'une machine à courant alternatif au moyen de seulement deux composants de courant d'axe stator (d-q). Cela signifie que dans les machines à courant alternatif avec un nombre de phase supérieur à trois, il existe des degrés supplémentaires de liberté. Cependant, ces degrés supplémentaires de liberté peuvent être utilisés pour contrôler d'autres machines indépendamment dans un système de multi-machines. Pour ce faire, il est nécessaire de connecter en série les enroulements de stator de toutes les machines multiphasées, avec une transposition de phase appropriée [33].

Un algorithme de contrôle vectoriel est ensuite appliqué à chaque machine séparément, les références totales de la tension de phase du convertisseur sont créées par la sommation des références individuelles de la tension de phase de la machine, et l'alimentation des enroulements de stator du multi-ensemble de machines est fournie à partir d'un seul convertisseur.

#### **V.3 Présentation et modélisation du système :**

L'utilisation d'une structure composée de multi-machines alimentés par un seul convertisseur, permet d'une part, de réduire le nombre de composants de puissance et de contrôle, et d'autre part, d'établir une commande indépendante pour chaque machine. Dans cette étude le système global est constitué de deux machines asynchrones pentaphasées connectées en série. Une nouvelle structure de propulsion est proposée. Elle est constituée d'un convertisseur matriciel alimentant en série les deux machines asynchrones pentaphassées.

La transposition de phase sur la (figV.1) est régie par l'exigence selon laquelle les courants de génération de flux / couple de la  $1<sup>ère</sup>$  machine apparaissent comme des courants qui ne contribuent pas à la production de flux et de couple dans la  $2^{\text{eme}}$  machine [34], et vice-versa.

Les sorties de convertisseur matriciel sont identifiées par les lettres majuscules A, B, C, D et E, tandis que les minuscules a, b, c, d et e identifier les phases des deux machines.

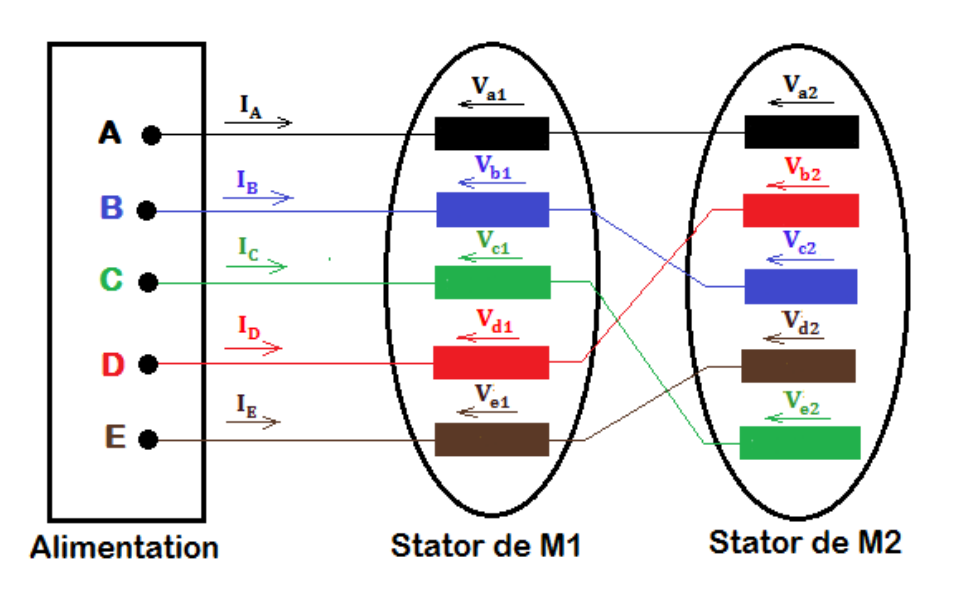

**Figure V. 1 :** Connexion de deux machines pentaphasées en série

Selon le schéma de raccordement de la (figV.1), où les tensions de phase des deux machines sont définies, les tensions de convertisseur et la relation entre les courants de sortie de convertisseur et les courants des phases de deux machines sont donnés avec :

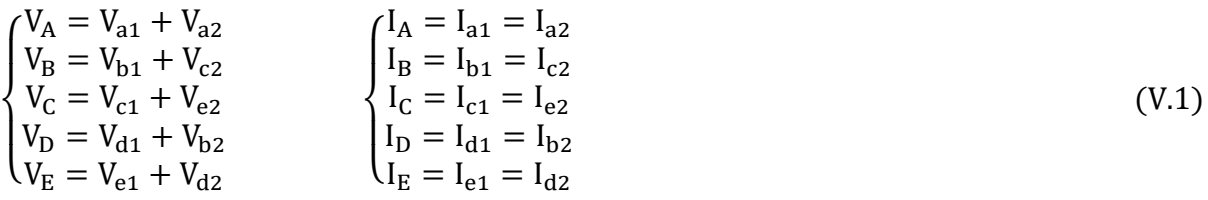

On applique la transformation de découplage [T] sur les équations (V.1) :

$$
\begin{cases}\nV_{\alpha} = V_{\alpha 1} + V_{x2} \\
V_{\beta} = V_{\beta 1} - V_{y2} \\
V_{x} = V_{x1} + V_{\alpha 2} \\
V_{y} = V_{y1} + V_{\beta 2} \\
V_{0} = V_{01} + V_{02}\n\end{cases}\n\begin{cases}\nI_{\alpha} = I_{\alpha 1} = I_{x2} \\
I_{\beta} = I_{\beta 1} = -I_{y2} \\
I_{x} = I_{x1} = I_{\alpha 2} \\
I_{y} = I_{y1} = I_{\beta 2} \\
I_{0} = I_{01} = I_{02}\n\end{cases}
$$
\n( V.2)

Afin d'exprimer toutes les grandeurs dans un même repère, les grandeurs statoriques sont projetées dans un repère tournant (d,q) décalé de θ par rapport au repère fixe (α, β), cette transformation se calcule à partir de la matrice de rotation R (dans chapitre I). La transformation est appliquée avec l'angle  $\theta_1$  pour les équations d-q statoriques pour la machine1, et avec l'angle  $\theta_2$  pour les équations x-y statoriques pour la machine2.

La partie électromagnétique du système d'entraînement peut alors être représentée avec des équations de premier ordre.

Les équations de convertisseur sont comme suit :

$$
\begin{cases}\nV_{d} = (R_{s1} + R_{s2})I_{d} + (L_{s1} + L_{s2})\frac{dI_{d}}{dt} + L_{m1}\frac{dI_{dr1}}{dt} - \omega_{1}[(L_{s1} + L_{s2})I_{q} + L_{m1}I_{qr1}] \\
V_{q} = (R_{s1} + R_{s2})I_{q} + (L_{s1} + L_{s2})\frac{dI_{q}}{dt} + L_{m1}\frac{dI_{qr1}}{dt} + \omega_{1}[(L_{s1} + L_{s2})I_{d} + L_{m1}I_{dr1}] \\
V_{x} = (R_{s2} + R_{s1})I_{x} + (L_{s2} + L_{s1})\frac{dI_{x}}{dt} + L_{m1}\frac{dI_{dr2}}{dt} - \omega_{2}[(L_{s2} + L_{s1})I_{q} + L_{m1}I_{qr2}] \\
V_{y} = (R_{s2} + R_{s1})I_{y} + (L_{s2} + L_{s1})\frac{dI_{y}}{dt} + L_{m1}\frac{dI_{qr2}}{dt} + \omega_{2}[(L_{s2} + L_{s1})I_{d} + L_{m1}I_{dr2}]\n\end{cases} (V.3)
$$

Et les équations des deux rotors (M1 et M2) sont comme suit :

$$
\begin{cases}\nV_{\text{dr1}} = 0 = R_{r1}I_{\text{dr1}} + \frac{d\Phi_{\text{dr1}}}{dt} - \omega_{g1}\Phi_{\text{qr1}} \\
V_{\text{qr1}} = 0 = R_{r1}I_{\text{qr1}} + \frac{d\Phi_{\text{qr1}}}{dt} + \omega_{g1}\Phi_{\text{dr1}} \\
V_{\text{dr2}} = 0 = R_{r2}I_{\text{dr2}} + \frac{d\Phi_{\text{dr2}}}{dt} - \omega_{g2}\Phi_{\text{qr2}} \\
V_{\text{qr2}} = 0 = R_{r2}I_{\text{qr2}} + \frac{d\Phi_{\text{qr2}}}{dt} + \omega_{g2}\Phi_{\text{dr2}}\n\end{cases} \tag{V.4}
$$

 $ω_1$ ,  $ω_2$ : Vitesse de rotation du repère de Park dans la 1<sup>ère</sup> et 2<sup>ème</sup> machine respectivement.

 $\omega_{r1}, \omega_{r1}$ : Vitesse de rotation rotorique de  $1^{ere}$  et  $2^{eme}$  machine respectivement.

$$
\begin{cases} \omega_{g1} = \omega_1 - \omega_{r1} \\ \omega_{g2} = \omega_2 - \omega_{r2} \end{cases} \tag{V.5}
$$

On a aussi :

$$
\begin{cases}\n\Phi_{\text{dr1}} = L_{r1}I_{\text{dr1}} + L_{m1}I_{\text{d}} \\
\Phi_{\text{qr1}} = L_{r1}I_{\text{qr1}} + L_{m1}I_{\text{q}} \\
\Phi_{\text{dr2}} = L_{r2}I_{\text{dr2}} + L_{m2}I_{\text{d}} \\
\Phi_{\text{qr2}} = L_{r2}I_{\text{qr2}} + L_{m2}I_{\text{q}}\n\end{cases}\n\Longrightarrow\n\begin{cases}\nI_{\text{dr1}} = \frac{\Phi_{\text{dr1}} - L_{m1}I_{\text{d}}}{L_{r1}} \\
I_{\text{qr1}} = \frac{\Phi_{\text{qr1}} - L_{m1}I_{\text{d}}}{L_{r1}} \\
I_{\text{dr2}} = \frac{\Phi_{\text{dr2}} - L_{m2}I_{\text{d}}}{L_{r2}} \\
I_{\text{qr2}} = \frac{\Phi_{\text{qr2}} - L_{m2}I_{\text{d}}}{L_{r2}}\n\end{cases}
$$
\n(V.6)

On remplace l'équation (V.6) dans (V.3) et (V.4) :

$$
\begin{cases}\n\frac{dI_d}{dt} = \frac{1}{L_1} \Big[ -R_1 I_d + \omega_1 L_1 I_q + \frac{L_{m1}}{T_{r1} L_{r1}} \Phi_{dr1} + \omega_{r1} \frac{L_{m1}}{L_{r1}} \Phi_{qr1} + V_d \Big] \\
\frac{dI_q}{dt} = \frac{1}{L_1} \Big[ -\omega_1 L_1 I_d - R_1 I_q - \omega_{r1} \frac{L_{m1}}{L_{r1}} \Phi_{dr1} + \frac{L_{m1}}{T_{r1} L_{r1}} \Phi_{qr1} + V_q \Big] \\
\frac{d\Phi_{dr1}}{dt} = \frac{L_{m1}}{T_{r1}} I_d - \frac{1}{T_{r1}} \Phi_{dr1} + \omega_{g1} \Phi_{qr1} \\
\frac{d\Phi_{qr1}}{dt} = \frac{L_{m1}}{T_{r1}} I_q - \omega_{g1} \Phi_{dr1} - \frac{1}{T_{r1}} \Phi_{qr1} \\
\int \frac{dI_x}{dt} = \frac{1}{L_2} \Big[ -R_2 I_x + \omega_2 L_2 I_y + \frac{L_{m2}}{T_{r2} L_{r2}} \Phi_{dr2} + \omega_{r2} \frac{L_{m2}}{L_{r2}} \Phi_{qr2} + V_x \Big] \\
\frac{dI_y}{dt} = \frac{1}{L_2} \Big[ -\omega_2 L_2 I_x - R_2 I_y - \omega_{r2} \frac{L_{m2}}{L_{r2}} \Phi_{dr2} + \frac{L_{m2}}{T_{r2} L_{r2}} \Phi_{qr2} + V_y \Big] \\
\frac{d\Phi_{dr2}}{dt} = \frac{L_{m2}}{T_{r2}} I_x - \frac{1}{T_{r2}} \Phi_{dr2} + \omega_{g2} \Phi_{qr2} \\
\frac{d\Phi_{qr2}}{dt} = \frac{L_{m2}}{T_{r2}} I_y - \omega_{g2} \Phi_{dr2} - \frac{1}{T_{r2}} \Phi_{qr2} \end{cases} (V.8)
$$

Avec :

$$
\begin{cases}\nR_1 = (R_{s1} + R_{s2} + \frac{L_{m1}^2}{T_{r1}L_{r1}}) \\
L_1 = (\sigma_1 L_{s1} + L_{s2}) \\
\sigma_1 = 1 - \frac{L_{m1}^2}{L_{s1}L_{r1}} \\
T_{r1} = \frac{L_{r1}}{R_{r1}}\n\end{cases}\n\qquad\n\begin{cases}\nR_2 = (R_{s2} + R_{s1} + \frac{L_{m2}^2}{T_{r2}L_{r2}}) \\
L_2 = (\sigma_2 L_{s2} + L_{s1}) \\
\sigma_2 = 1 - \frac{L_{m2}^2}{L_{s2}L_{r2}} \\
T_{r2} = \frac{L_{r2}}{R_{r2}}\n\end{cases}
$$

## **V.3 Modèle d'état du système :**

D'après les équations (V.7) et (V.8) Le modèle d'état des deux machines dans un référentiel lié au champ tournant est donné avec les dynamiques des courants statoriques et des flux

rotoriques comme suit : 
$$
\begin{bmatrix} \dot{X}_1 \\ X_2 \end{bmatrix} = \begin{bmatrix} A_1 & 0 \\ 0 & A_2 \end{bmatrix} \begin{bmatrix} X_1 \\ X_2 \end{bmatrix} + \begin{bmatrix} B_1 & 0 \\ 0 & B_2 \end{bmatrix} \begin{bmatrix} U_1 \\ U_2 \end{bmatrix}
$$

Modèle d'état de la 1ère machine :

$$
\dot{X}_1 = A_1 X_1 + B_1 U_1 \qquad \qquad [\dot{X}_1] = \begin{bmatrix} I_d \\ I_q \\ \Phi_{drt} \\ \Phi_{qrt} \end{bmatrix} \qquad \qquad [U_1] = \begin{bmatrix} V_d \\ V_q \end{bmatrix}
$$

$$
\begin{cases}\n\begin{bmatrix}\nI_d \\
I_q \\
\varphi_{dri}\n\end{bmatrix} =\n\begin{bmatrix}\n-\frac{R_1}{L_1} & \omega_1 & \frac{L_{m1}}{L_1 T_{r1} L_{r1}} & \omega_{r1} \frac{L_{m1}}{L_1 L_{r1}} \\
-\omega_1 & -\frac{R_1}{L_1} & -\omega_{r1} \frac{L_{m1}}{L_1 L_{r1}} & \frac{L_{m1}}{L_1 T_{r1} L_{r1}} \\
\varphi_{dri} \\
\varphi_{qri}\n\end{bmatrix} =\n\begin{bmatrix}\nI_d \\
\varphi_{dri} \\
\varphi_{qri}\n\end{bmatrix} =\n\begin{bmatrix}\n\frac{L_{m1}}{L_1} & \omega_1 & \frac{L_{m1}}{L_1 L_{r1}} & \omega_{r1} \frac{L_{m1}}{L_1 T_{r1} L_{r1}} \\
0 & -\frac{1}{T_{r1}} & (\omega_1 - \omega_{r1}) & \varphi_{qri}\n\end{bmatrix}\n\begin{bmatrix}\nI_d \\
I_q \\
\varphi_{qri}\n\end{bmatrix} +\n\begin{bmatrix}\n0 & \frac{1}{L_1} & 0 \\
0 & \frac{1}{L_1} & 0 \\
0 & 0 & 0 \\
0 & 0 & 0\n\end{bmatrix}
$$
\n(0.9)\n  
\n
$$
I_1 \frac{d\Omega_{r1}}{dt} = C_{em1} - C_{r1} - K_{f1} \Omega_{r1}
$$
\n
$$
C_{em1} = \frac{P_1 L_{m1}}{L_{r1}} (\Phi_{dr1} I_q - \Phi_{qr1} I_d)
$$

Modèle d'état de la 2<sup>ème</sup> machine :

$$
\dot{X}_2 = A_2 X_2 + B_2 U_2
$$
\n
$$
\begin{bmatrix} \dot{X}_2 \end{bmatrix} = \begin{bmatrix} I_x \\ I_y \\ \Phi_{dr2} \\ \Phi_{qr2} \end{bmatrix}
$$
\n
$$
\begin{bmatrix} U_2 \end{bmatrix} = \begin{bmatrix} V_x \\ V_y \end{bmatrix}
$$

<sup>⎡</sup><sup>−</sup> R2 Lm2 Lm2 ω2 ωr2 ⎤ ⎧ 1 L2 L2Tr2Lr2 L2Lr2 ̇ 0 ⎡ Ix ⎡ Ix ⎡ ⎤ ⎪ ⎢ ⎥ −ω2 <sup>−</sup> R2 Lm2 Lm2 L2 ⎤ ⎤ −ωr2 ⎪ Iy Iy ⎢ ⎥ ⎢ ⎥ Vx 0 <sup>1</sup> L2 L2Lr2 L2Tr2Lr2 ⎢ ⎥ ⎢ ⎥ ⎪ = + � � ⎢ ⎥ ⎢ ⎥ L2 Vy Φdr2 Lm2 0 − <sup>1</sup> Φdr2 ⎪ ⎢ ⎥ ⎢ ⎥ (ω2 − ωr2) ⎢ ⎥ ⎢ ⎥ 0 0 Tr2 Tr2 Φqr2⎦ Φqr2⎦ ⎣ ⎣ (V.10)⎢ ⎥ ⎣ 0 0⎦ 0 Lm2 <sup>−</sup>(ω2 <sup>−</sup> ωr2) <sup>−</sup> <sup>1</sup> ⎨ ⎣ Tr2 ⎦ Tr2 ⎪ dΩr2 ⎪ J2 dt = Cem2 − Cr2 − Kf2Ωr2 ⎪ ⎪ <sup>C</sup>em2 <sup>=</sup> P2Lm2 �Φdr2I<sup>y</sup> − Φqr2Ix� ⎩ Lr2

## **V.4 Commande vectorielle de deux MAS pentaphasées en série:**

On procède exactement les mêmes étapes que pour la commande d'une seule machine.

## **V.4.1 Equations des deux machines :**

Les deux machines peuvent être différées par les équations (V.11) :

 $1^{\text{ère}}$ Machine :  $2^{\text{ème}}$ Machine :

$$
\begin{cases} \frac{dI_d}{dt} = \frac{1}{L_1} \Big[ -R_1 I_d + \omega_1 L_1 I_q + \frac{L_{m1}}{T_{r1} L_{r1}} \Phi_{r1} + V_d \Big] \\ \frac{dI_q}{dt} = \frac{1}{L_1} \Big[ -\omega_1 L_1 I_d - R_1 I_q - \omega_{r1} \frac{L_{m1}}{L_{r1}} \Phi_{r1} + V_q \Big] \\ \frac{d\Phi_{r1}}{dt} = \frac{L_{m1}}{T_{r1}} I_d - \frac{1}{T_{r1}} \Phi_{r1} \\ C_{em1} = \frac{P_1 L_{m1}}{L_{r1}} \Phi_{r1} I_q \end{cases} \\ \text{where} \\ \begin{cases} \frac{dI_x}{dt} = \frac{1}{L_2} \Big[ -R_2 I_x + \omega_2 L_2 I_y + \frac{L_{m2}}{T_{r2} L_{r2}} \Phi_{r2} + V_x \Big] \\ \frac{dI_y}{dt} = \frac{1}{L_2} \Big[ -\omega_2 L_2 I_x - R_2 I_y - \omega_{r2} \frac{L_m}{L_{r2}} \Phi_{r2} + V_y \Big] \\ \frac{d\Phi_{r1}}{dt} = \frac{L_{m2}}{T_{r2}} I_x - \frac{1}{T_{r2}} \Phi_{r2} \\ C_{em2} = \frac{P_2 L_{m2}}{L_{r2}} \Phi_{r2} I_y \end{cases} \end{cases}
$$

#### **V.4.2 Structure de la commande vectorielle :**

#### **V. 4.2.1 Bloc FOC :**

L'équation (V.11) donne :

 $1^{\text{ère}}$ Machine :  $2^{\text{ème}}$ Machine :

$$
\begin{cases}\ni_{d}^{*} = \frac{\Phi_{r1}^{*}}{L_{m1}} (1 + T_{r1} s) \\
i_{q}^{*} = \frac{L_{r1}}{P_{1} L_{m1}} \frac{C_{em1}^{*}}{\Phi_{r1}^{*}} \\
\omega_{gl1} = \frac{L_{m1}}{T_{r1}} \frac{i_{q}^{*}}{\Phi_{r1}^{*}}\n\end{cases}\n\qquad\n\begin{cases}\ni_{x}^{*} = \frac{\Phi_{r2}^{*}}{L_{m2}} (1 + T_{r2} s) \\
i_{y}^{*} = \frac{L_{r2}}{P_{2} L_{m2}} \frac{C_{em2}^{*}}{\Phi_{r2}^{*}} \\
\omega_{gl2} = \frac{L_{m2}}{T_{r2}} \frac{i_{y}^{*}}{\Phi_{r2}^{*}}\n\end{cases}\n\qquad (V.12)
$$

#### **V. 4.2.2 Bloc de découplage :**

Le découplage nous permet de commander une composante de courant avec une seule tension sans avoir un effet sur l'autre composante de courant, dans notre travail, on va utiliser la technique de découplage par compensation.

$$
\frac{1^{here}\text{Machine}}{V_d} = V_{d1} + e_{d1}
$$
\n
$$
V_q = V_{q1} + e_{q1}
$$
\n
$$
V_q = V_{q1} + e_{q1}
$$
\n
$$
V_y = V_{y1} + e_{y1}
$$
\n
$$
(V.13)
$$

Avec :

$$
\begin{cases} V_{d1} = R_1 I_d + L_1 \frac{dI_d}{dt} \\ V_{q1} = R_1 I_q + L_1 \frac{dI_q}{dt} \\ e_{d1} = -\omega_1 L_1 I_q - \frac{L_{m1}}{T_{r1} L_{r1}} \Phi_{r1} \\ e_{q1} = \omega_1 L_1 I_d + \omega_{r1} \frac{L_{m1}}{L_{r1}} \Phi_{r1} \\ \end{cases} \qquad \qquad \begin{cases} V_{x1} = R_2 I_x + L_2 \frac{dI_x}{dt} \\ V_{y1} = R_2 I_y + L_2 \frac{dI_y}{dt} \\ e_{x1} = -\omega_2 L_2 I_y - \frac{L_{m2}}{T_{r2} L_{r2}} \Phi_{r2} \\ e_{y1} = \omega_2 L_2 I_x + \omega_{r2} \frac{L_{m2}}{L_{r2}} \Phi_{r2} \end{cases}
$$

#### **V. 4.2.3 Bloc de défluxage :**

Le bloc de défluxage permet un fonctionnement à couple constant si la vitesse est inférieure à la vitesse nominale d'une part et permet, en outre d'affaiblir le flux inversement proportionnel à la vitesse, pour le fonctionnement à puissance constante lorsque la vitesse excède la vitesse nominale. Il est défini pour les deux machines comme suit :

 $1^{\text{ère}}$ Machine :  $2^{\text{ème}}$ Machine :

$$
\begin{cases} \Phi_{r1} = \Phi_{r1nom} & \text{pour } |\Omega_1| < \Omega_{1nom} \\ \Phi_{r1} = \frac{\Phi_{r1nom} \Omega_{nom}}{|\Omega_1|} & \text{pour } |\Omega_1| > \Omega_{1nom} \end{cases} \qquad \qquad \begin{cases} \Phi_{r2} = \Phi_{r2nom} & \text{pour } |\Omega_2| < \Omega_{2nom} \\ \Phi_{r2} = \frac{\Phi_{r2nom} \Omega_{nom}}{|\Omega_2|} & \text{pour } |\Omega_2| > \Omega_{2nom} \end{cases} (V.14)
$$

#### **V.4.3 Calculs des régulateurs :**

## **V.4.3.1 Régulateurs du courant**  $I_d$  **et**  $I_x$ **:**

La (figV.2) présente la boucle de régulation du courant  $I_d$ :

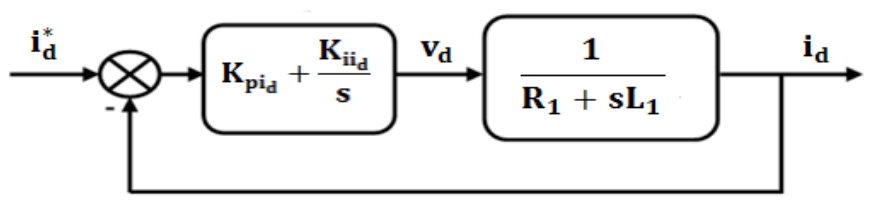

**Figure V. 2 :** Schéma fonctionnel de la régulation du courant $I_d$ 

On compense le pole le plus lent, on trouve :

$$
\frac{\kappa_{\text{ii}_{\text{d}}}}{\kappa_{\text{pi}_{\text{d}}}} = \frac{\kappa_1}{L_1} \tag{V.15}
$$

Et par suite la fonction de transfert en boucle fermé de système devient :

$$
F_{BF} = \frac{1}{1 + \frac{L_1}{K_{pi_0}}S} \qquad ; \text{ On pose :} \qquad \tau_1 = \frac{L_1}{K_{pi_0}} \tag{V.16}
$$

Donc :

$$
\begin{cases}\nK_{\text{pi}_d} = \frac{L_1}{\tau_1} \\
K_{\text{ii}_d} = \frac{R_1}{L_1} K_{\text{pi}_d}\n\end{cases} \tag{V.17}
$$

Par conséquent le calcul de régulateur du courant  $I_x$  se vair par la même méthode :

$$
\begin{cases}\nK_{\text{pi}_x} = \frac{L_2}{\tau_2} \\
K_{\text{ii}_x} = \frac{R_2}{L_2} K_{\text{pi}_x}\n\end{cases}
$$
\n(V.18)

#### **V.4.3.2 Régulateurs du courant**  $I_q$  **et**  $I_v$ **:**

Comme dans le chapitre IV les régulateurs du courant  $I_q$  et  $I_v$  sont calculés par la même méthode de calcul de régulateur du courant I<sub>d</sub>, le schéma de régulation est représenté dans la (figV.3).

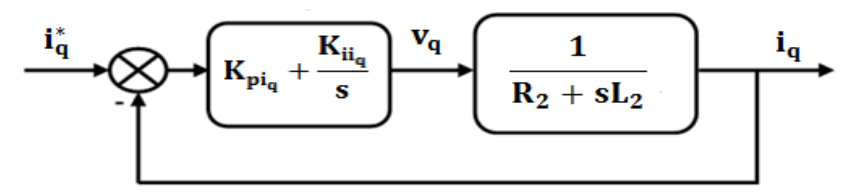

**Figure V. 3 :** Schéma fonctionnel de la régulation du courant I<sup>q</sup>

D'où :

$$
\begin{cases}\nK_{\text{pi}_q} = \frac{L_1}{\tau_1} \\
K_{\text{H}_q} = \frac{R_1}{L_1} K_{\text{pi}_q}\n\end{cases}\n\qquad\n\begin{cases}\nK_{\text{pi}_y} = \frac{L_2}{\tau_2} \\
K_{\text{H}_y} = \frac{R_2}{L_2} K_{\text{pi}_x}\n\end{cases}\n\qquad (V.19)
$$

## **V.4.3.3** Régulateurs de la vitesse  $\Omega_1$  et  $\Omega_2$ :

La (figV.4) présente la boucle de régulation de la vitesse  $\Omega_1$ :

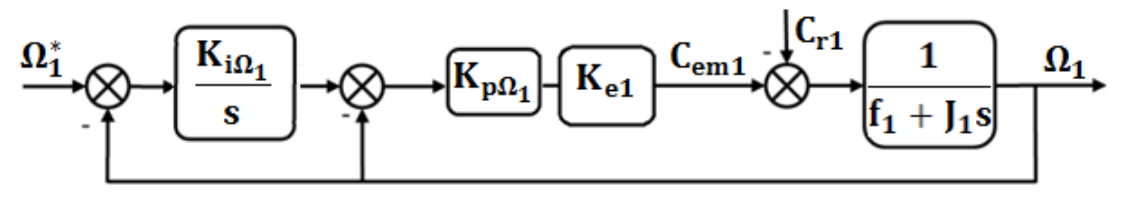

**Figure V. 4 :** Schéma fonctionnel de la régulation de la vitesse

A partir de la (figV.4) on trouve l'expression suivante :

$$
\Omega_1 = \frac{K_{e1}K_{p\Omega_1}K_{i\Omega_1}}{J_1s^2 + (K_{e1}K_{p\Omega_1} + f_1)s + K_{e1}K_{p\Omega_1}K_{i\Omega_1}} \Omega_{ref1} - \frac{s}{J_1s^2 + (K_{e1}K_{p\Omega_1} + f_1)s + K_{e1}K_{p\Omega_1}K_{i\Omega_1}} C_{r1}
$$
(V.20)

Par identification avec la forme canonique d'un système deuxième ordre on trouve les coefficients de régulateur de  $\Omega_1$  (la même chose pour  $\Omega_2$ ) :

$$
\begin{cases}\nK_{i\Omega_{1}} = \frac{J_{1}\omega_{n1}^{2}}{K_{e1}K_{p\Omega_{1}}} \\
K_{p\Omega_{1}} = \frac{J_{1}}{K_{e1}}\left(2\xi_{n1}\omega_{n1} - \frac{f_{1}}{J_{1}}\right) \\
K_{p\Omega_{2}} = \frac{J_{2}}{K_{e2}}\left(2\xi_{n2}\omega_{n2} - \frac{f_{2}}{J_{2}}\right)\n\end{cases}
$$
\n
$$
(V.21)
$$

Le schéma de la commande vectorielle indirecte à flux rotorique orienté de deux MAS pentaphasées alimentées par un convertisseur matriciel 3\*5 est donné par la (figV.5) :

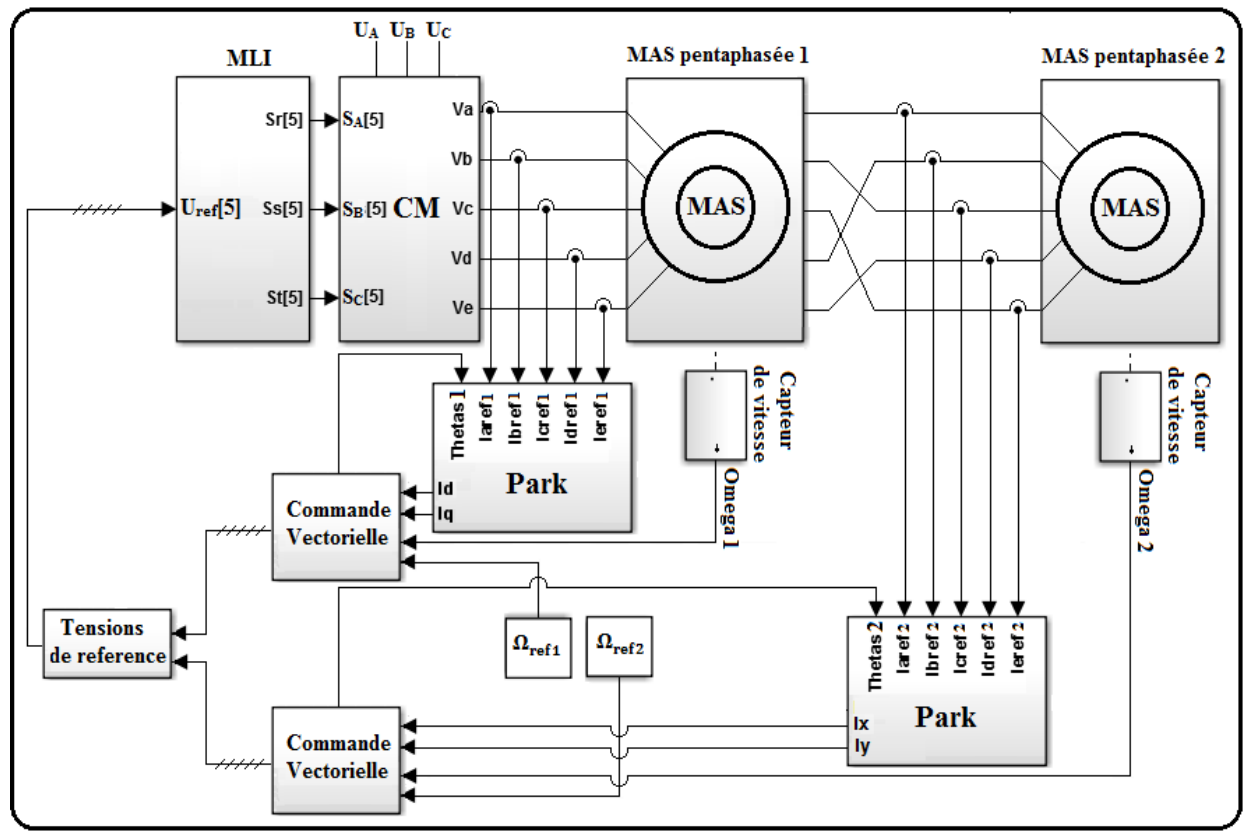

 **Figure V. 5 :** schéma de la commande vectorielle de deux MAS pentaphasées en série

## **V.5 Simulation et interprétation des résultats :**

Les résultats suivants présentent le fonctionnement de deux machines avec deux vitesses déférentes avec l'inversion de vitesse, les couples appliqués pour chaque machine sont 10 N.m à partir de t=1s à t=1.5s et -10 N.m à partir de t=3s à t=3.5s.

## **Résultats de simulation pour la première machine :**

Les résultats de simulation sont représentés dans les figures suivantes :

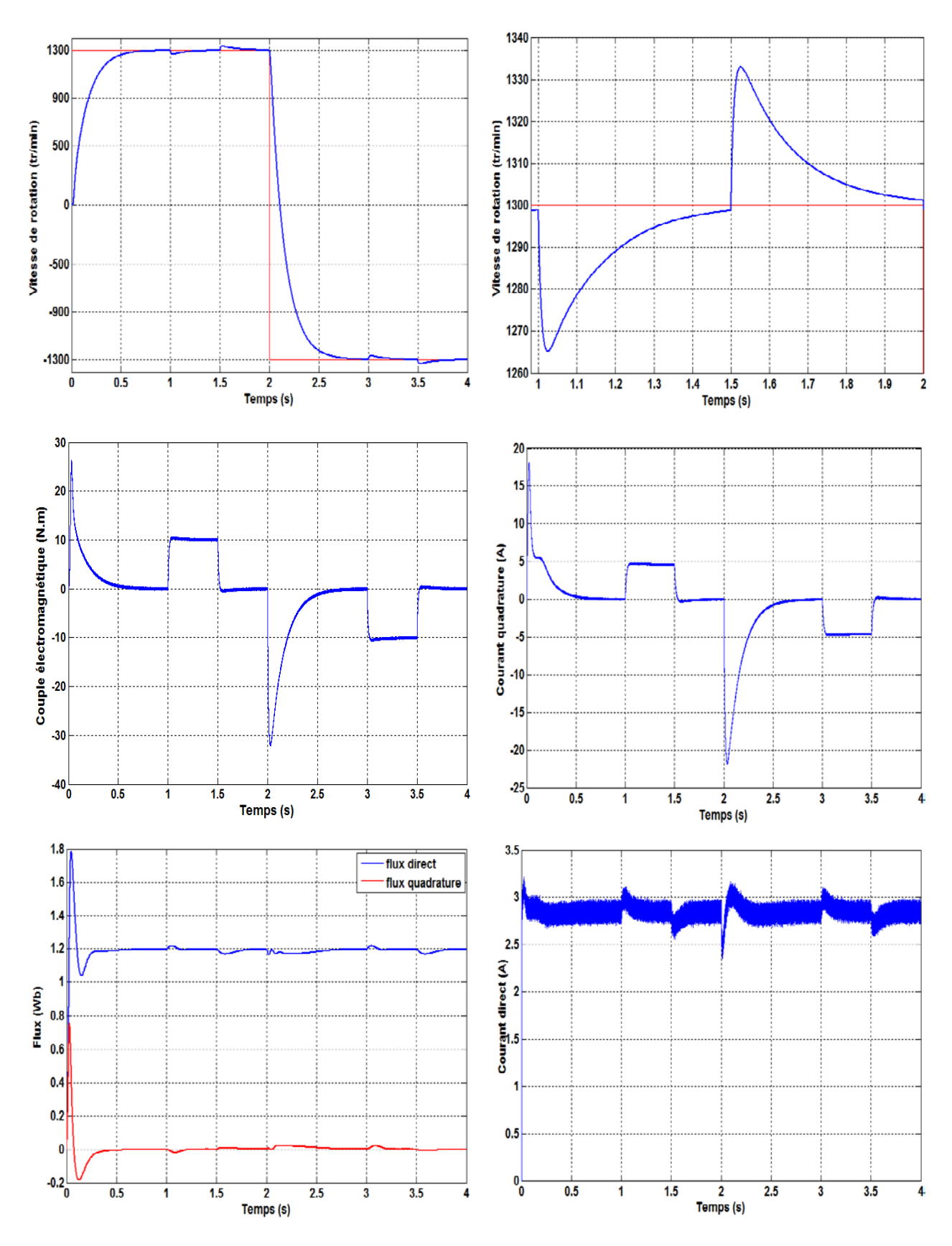

**Figure V.6 :** les résultats de simulation de la première machine
# **Résultats de simulation pour la deuxième machine :**

Les résultats de simulation sont représentés dans les figures suivantes :

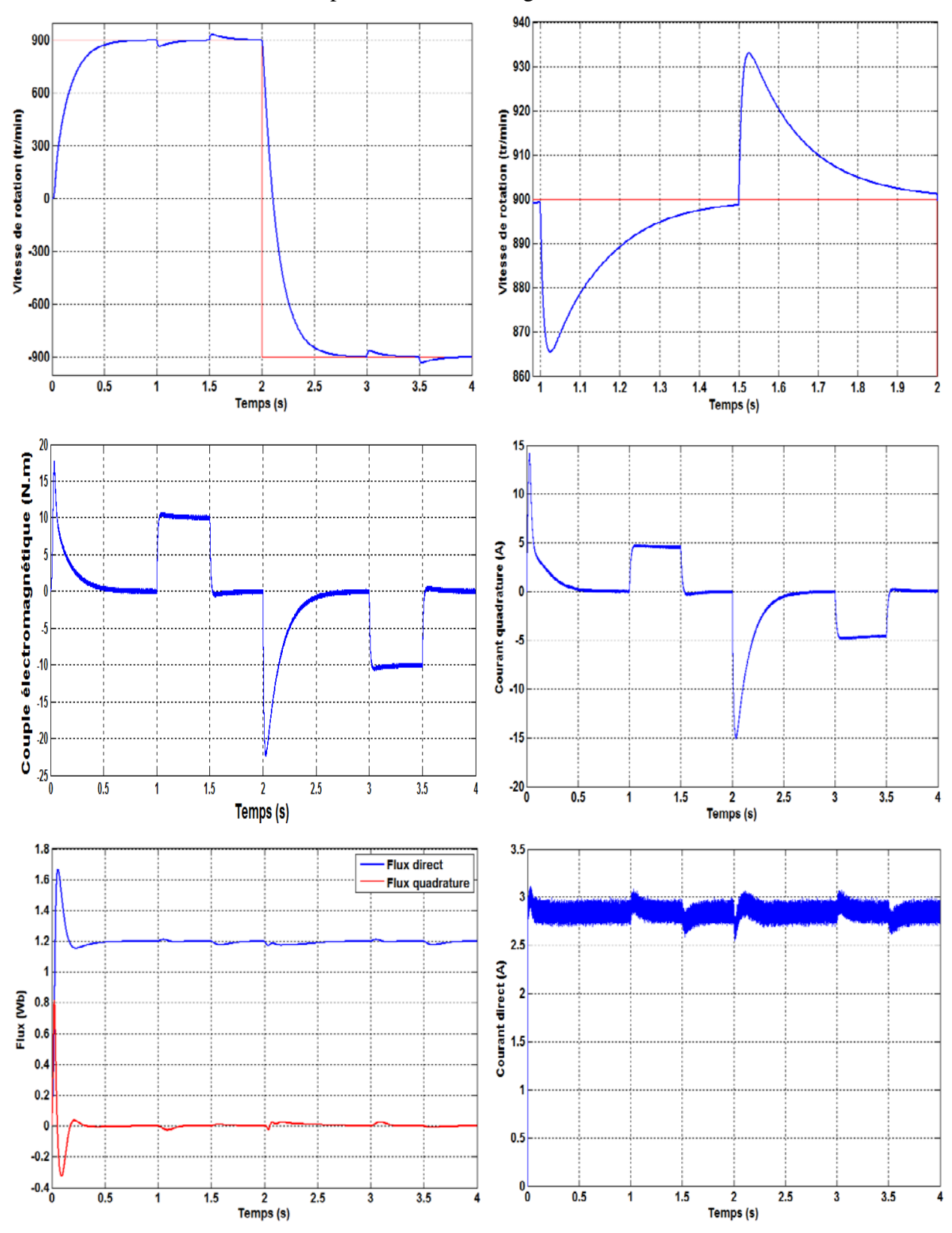

**Figure V. 6 :** les résultats de simulation de la deuxième machine

#### **Interprétations :**

- On voit bien que les deux machines suivent exactement les vitesses de références, la première machine tourne à la vitesse de 1300 (tr/min), et deuxième machine tourne à la vitesse de 900 (tr/min), donc chaque machine est commandée séparément, ce qui conforme que la transposition de phase nous permettre la commande de deux machines séparément. Lors de l'application de couple résistant à une machine, la vitesse de cette machine présente une petite chute qui est rejetée rapidement, et la vitesse rejoint la vitesse de référence. On enlève le couple, on voit que la vitesse présente une petite augmentation, puis elle se stabilise à sa valeur de référence. On voit aussi que les deux machines fonctionnent bien dans les deux sens de rotation.
- Les courants quadratures ont la même forme que les couples électromagnétiques, et les courants directs ont la même forme que les flux directs, ce qui conforme que la composante directe du courant commande le flux direct, et la composante quadrature commande le couple.
- Le couple électromagnétique répond exactement au couple résistant appliqué pour les deux machines, avec une ondulation due à l'alimentation. Le flux direct  $\Phi_{rd}$  de chaque machine aussi suit le flux de référence  $\Phi_{\text{ref}} = 1.2$  Wb avec des petites perturbations provoquées par l'application de couple résistant et par l'inversion de vitesse. Le flux quadrature  $\Phi_{ra}$  est toujours nul ce qui montre que le flux est orienté sur l'axe direct. Comme le flux direct, le flux quadrature présente des petites perturbations à cause de l'application de couple et l'inversion de vitesse.

### **V.6 Conclusion**

Dans ce chapitre, on a élaboré un modèle mathématique pour deux machines asynchrones pentaphasées montées en série avec la transposition des phases, cette transposition nous a permis d'avoir les composantes génératrices de couple de la première machine sur l'axe d-q, et celles de la deuxième machine sur l'axe x-y, cela nous permet de commander chaque machine séparément, puis on a utilisé le convertisseur matriciel pour l'alimentation, la simulation des résultats et l'affichage des performances des deux machines sont faites avec le SIMULINK.

Ensuite, on a appliqué la commande vectorielle sur les deux machines, avec cette technique on a commandé les deux machines à des vitesses différentes avec l'application des couples résistants, et l'inversion de vitesse, les résultats obtenus conforment le bon fonctionnement de la commande.

#### **Conclusion générale**

Le travail présenté dans ce mémoire est consacrée à la commande de deux machines asynchrones pentaphasées montées en série avec une commande vectorielle en utilisant un convertisseur matriciel, ce convertisseur est commandé par la technique MLI calculée, on a utilisé ainsi la stratégie SVM.

On a présenté dans le premier chapitre la machine asynchrone pentaphasée et sa modélisation dans le repère pentaphasé, par la suite en basant sur un ensemble d'hypothèses, on a établi le modèle de la machine dans le repère de Park dans le but de linéariser le système et faciliter l'étude. Dans le deuxième chapitre on a étudié le convertisseur matriciel direct, sa structure, sa modélisation, et ses avantages par rapport aux autres types de convertisseur, dont on l'a commandé en utilisant la stratégie MLI calculée. Le troisième chapitre a été consacré pour l'étude de la stratégie de modulation vectorielle, cette stratégie était utilisé pour commander le convertisseur matriciel direct, on a fait aussi une comparaison entre cette stratégie et la stratégie MLI calculée.

Dans le quatrième chapitre, on a utilisé la commande vectorielle pour commander une seule machine par un convertisseur matricielle, dont on a obtenu un modèle semblable à celui d'une machine à courant continu à excitation séparée ce qui est nous a facilité la commande de la machine, au niveau de la simulation on a fait des tests en appliquant une charge sur le rotor de la machine, et aussi en inversant sa vitesse de rotation pour vérifier la robustesse de la commande appliquée.

Finalement, on a présenté deux machines asynchrones pentaphasées montées en série, et l'avantage de monter plusieurs machines en série. Par la suite, on a élaboré le modèle de deux machines en série dans le repère pentaphasé, puis le modèle de Park qui nous a permis d'avoir les composantes génératrices de couple de la première machine sur le repère d-q, les composantes génératrices de couple de la deuxième machine sur le repère x-y, donc d'offrir la possibilité de commander chaque machine d'une façon séparée. Pour la commande de chaque machine on a appliqué la commande vectorielle indirecte, les résultats obtenus ont montré la robustesse de la commande, soit en appliquant une charge sur les deux machines, soit en inversant la vitesse.

La commande du convertisseur dans les deux derniers chapitres a été effectuée par la stratégie MLI, on a essayé aussi d'utiliser la stratégie SVM, mais malheureusement on a été limité par le temps, en espérant que ce travail sera complété les prochaines années.

### **Bibliographie**

[1]. E. Semail, F. Meibody-Tabar, E. Monmasson, Jean-Paul Hautier, **«Machines polyphasées : de la modélisation multi machine à la commande»**, IEEE,January 2005.

[2]. Atif Iqbal . **«Modelling and Control of Series connected Five-Phase And Six-phase Two-Motor Drives»***.* 300p. Thèse de Doctorat : Génie électrique : université John Moores Liverpool : 2005.

[3]. ABROUS Ahmed **«Modélisation, Commande et Réalisation d'un Convertisseur Matriciel »** mémoire de magister, École Nationale Polytechnique, ENP 2008.

[4]. H.KHOUIDMI «**Contribution à l'étude de la Commande Prédictive des Systèmes non Linéaires : Application à la Machine Asynchrone»,** mémoire de magister, École Normale Supérieure d'Enseignement Technologique d'Oran, ENSET 2008.

[5]. BOUSSIALA Boubakr, NEZLI Lazhari, MAHMOUDI M.Oulhadj. **«Modélisation et Commande Vectorielle d'une Machine Asynchrone à Sept phases».** Welding and NDT Research Centre (CSC) BP 64 CHERAGA, ALGERIA.

[6]. Alvarez Salas, R**. «Développement de lois de commandes avec observateurs pour machine asynchrone»**. Thèse de doctorat, Institut National Polytechnique de Grenoble. 2002

[7]. A. Iqbal, Sk. Moin Ahmed, Md. Arif Khan, M. Rizwan Khan et H. Abu-Rub, **«Modeling, Simulation and Implementation of a Five-Phase Induction Motor Drive System»**, International Conference on Power Electronics, Drives and Energy Systems (PEDES), pp. 1-6, Dec 2010, New Delhi.

[8]. E. Semail, E. Levi, A. Bouscayrol, X. Kestelyn, **«Multi-Machine Modelling of Two Series Connected 5-phase Synchronous Machines: Effect of Harmonics on Control »,** IEEE-IAS'04, Seattle (Washington), October 2004

[9]. François Gruson. **«Modulation naturelle générale des convertisseurs matricieles pour la variation de vitesse»***.* 186p. Thèse de Doctorat : Génie électrique : Ecole centrale de lille : 2010.

[10]. Boumediene HAMID **«Stratégie de Contrôle de la Machine Asynchrone Alimentée par Convertisseur Matriciel»**, mémoire de magister, Université des Sciences et de la Technologie d'Oran Mohamed Boudiaf, USTO 2006

[11]. Venturini.M et Alesina. A**, « The generalized transformer: A new bidirectional sinusoidal wave form frequency converter with continuously adjustable input power factor»**, IEEE Proc., Power electronics specialists Conf. PESC'80, pp.242-252, Jun 1980, New York,USA.

[12]. T.Friedli, et J. W. Kolar. **« Milestones in matrix converter research»**, IEEJ Journal of Industry Applications, Vol. 1, n° 1, p. 2-14.2012.

[13]. M.M. Rezaoui, A. Kouzou, L. Nezli, M.O. Mahmoudi**, «Comparative Analysis of PWM Strategies of Venturini and Roy for the Control of a [3x3] Matrix converter»,** International Journal of Advanced Renewable Energy Research\_ IJARER, Vol. 2, no. 2,pp. 681-688, 2013.

[14]. Ruzlaini Ghoni, Ahmed N.Abdalla, Zulkarnain Lubis, Mohd Nuhairi, Mohd Yusri **«Performance Analysis of Difference Matrix Converter Topologies on Three Phase Induction Motor Drives»**, in 2nd International Conference On Engineering Technology, 2009

[15]. Thomas Friedli, Johann W.Kolar. **«Milestones in Matrix converter»**, IEEE, Journal of Industry Applications, vol.1 No.1 pp.2-14(2012).

[16]. Rezaoui Mohamed Mounir. **«Modélisation et commande d'un convertsseur matriveil direct [3\*n] alimentant une machine synchrone polyphasée».** 186p. Thèse de Doctorat : Génie électrique : Ecole Nationale polytechnique, 2015.

[17]. Mo.Mahmoudi, **« Electronique de puissance avancé »,** document cours, Ecole Nationale Polytechnique d'Alger, 2016.

[18]. Sk. Moin, Haitham Abu-Rub**. «Space Vector PWM Technique for a Three-to-Five-Phase Matrix Converter»**. in IEEE Transactions on Industry Applications · March 2012

[19]. Armin Badiee Azandehi .Mohamad Rezanejad. Abdolreza Sheikholeslami. **«Direct Torque Control of Matrix Converter Fed Five Phase Interior Permanent Magnet Synchronous Motor Based on Space Vector Modulation»**. In Journal of Electrical Engineering.

[20]. P.S.N De Silva, J.E. Fletcher, B.W. Williams, **«Development of space vector modulation strategies for five phase voltage source inverters»**, in Proc. of IEE Power Electronics, Machines and Drives Conference, 2004, pp. 650-650.

[21]. Navidreza Abjadi. J. Soltani, J. Askari, Gh. R. Arab Markadeh. **«Three-Level Five-Phase Space Vector PWM Inverter for a Two Five-Phase Series Connected Induction Machine Drive»**. Article in Energy and Power Engineering · January 2010.

[22]. D. Dujic, G. Grandi, M. Jones, and E. Levi, **«A space vector PWM scheme for multifrequency output voltage generation with multiphase voltage-source inverters»,** IEEE Transactions on Industrial Electronics, Vol. 55, No.5, pp. 1943–1955, May 2008.

[24] Lotfi Baghli . **«cours et notes»**, Document consultable et téléchargeable sur site Web http://www.atela.uhp-nancy.fr/baghli/ cours\_cmde\_MAS.pdf.

[25]. J.Chatelin, **«Machines électriques»**, T1, Presses polytechniques romandes, Lausanne, 1983.

[26]. G.Grel, G.Clerc, **«Actionneurs électriques»,** Editions Eyrolles, France 1997.

[27]. D. Siham, **«Commande vectorielle de la M.A.S et introduction aux convertisseurs matricielles»**, Mémoire d'ingénieur université de Batna, 2004.

[28]. D. Roye **«Modélisation, Contrôle Vectoriel Et DTC »,** HERMES Science Europe Ltd, 2000, sous la direction de Carlos Canudas de Wit, Page(s): 81 -132 vol.1.

[29]. M. O. Mahmoudi **«La Commande De La Machine Asynchrone Alimentée En Tension ».** Thèse doctorat à école nationale polytechnique, Alger, 1999.

[30]. R.J. Wai, J.D. Lee et K.M. Lin, **« Robust Decoupled Control of Direct Field Oriented Induction Motor Drive Industrial Electronics »**, IEEE, Issue 3, June2005 Page(s): 837 – 854.

[31]. Mo.Mahmoudi, **«Commande des machines électriques»,** document cours, Ecole Nationale Polytechnique d'Alger, 2016.

[32]. Leila Parsa, **«On Advantages of Multi-Phase Machines»,** IEEE, 2005, pages: 1574- 1579.

[33]. E. Levi, M. Jones and S.N. Vukosavic, **«Even-phase multi-motor vector controlled drive with single inverter supply and series connection of stator windings»** IEEE Proc. - Electric Power Applications, vol. 150, no.5, pp. 580-590, 2003.

[34]. E. Levi, M. Jones, S.N. Vukosavic and H.A.Toliyat, **«Operating principles of a novel multi-phase multi-motor vector controlled drive»**, IEEE Trans. on Energy Conversion, vol. 19, no. 3, pp. 508-517, 2004.

[35]. E.Levi, M.Jones, S.N.Vukosavic, and H.A.Toliyat, **«A novel concept of a multi-phase, multi-motor vector controlled drive system supplied from a single voltage source inverter»,** IEEE Trans. on Power Electronics, vol.19, 2004, pp. 320-335.

[36].W. Ben Mabrouk, J. Belhadj, M. Pietrzak-David, **«Modelling and Control of electromechanical Multi machine System for Railway Traction»**, 2nd International conference on Electrical Engineering Design and Technologies, ICEEDT, 8-10, 2008, Hammamet Tunisia.

[37]. Toliyat, H.A., Rahimian, M.M., and Lipo, T.A. **« five phase reluctance motor with high specific torque»**, IEEE Trans. Ind. Appl.1992, 28, (3), pp. 659–667

[38]. Emil Levi, Martin Jones,Slobodan N. Vukosavic, and Hamid A**. «Toliyat, Steady-State Modeling of Series-Connected Five-Phase and Six-Phase Two-Motor Drives»,** IEEE Transactions On Industry Applications, VOL. 44, NO. 5, September/October 2008

## **Annexe**

Les paramètres de la machine asynchrone pentaphasée utilisée :

A.1 Paramètres électriques

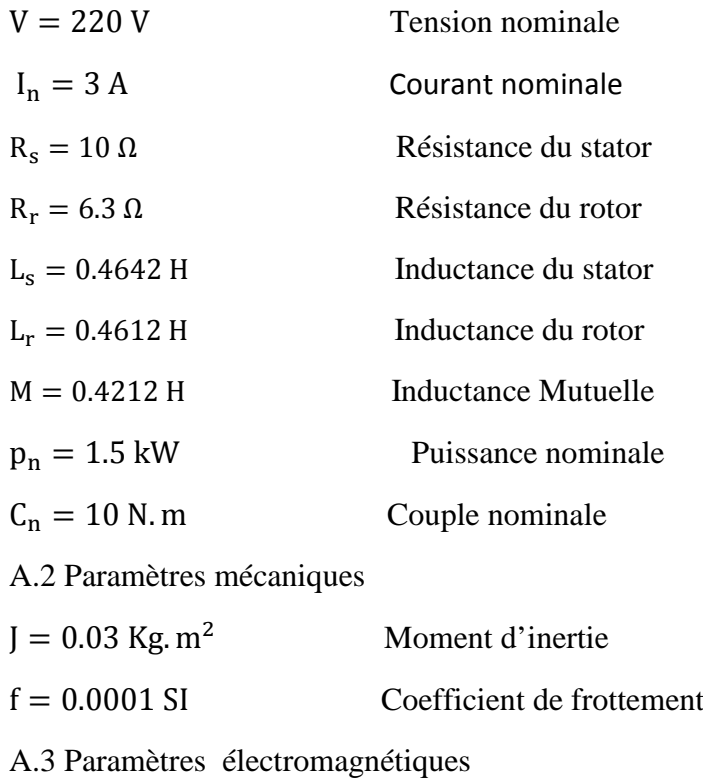

p = 2 Nombre de paires de pôle